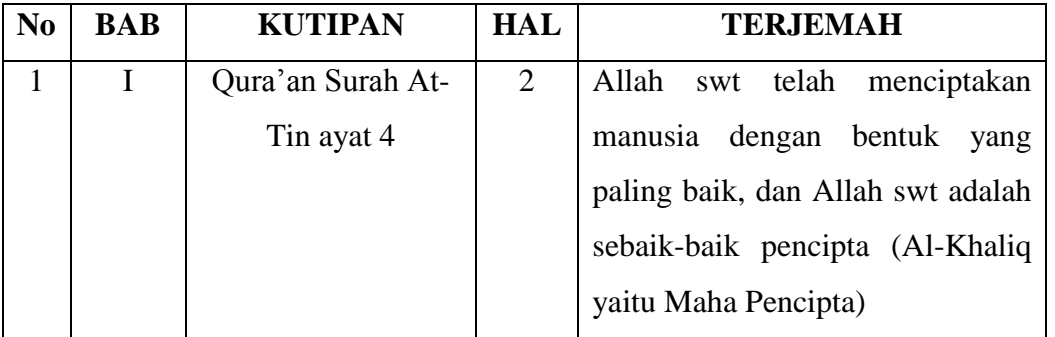

# **DAFTAR TERJEMAH**

### **Lampiran 2. Soal Uji Validitas**

#### **Soal yang di uji valid**

# **NAMA : KELAS :**

- 1. Bandingkan pecahan $\frac{3}{5} \cdots \frac{2}{10}$  $\frac{2}{10}$  dengan menggunakan tanda "= ", " > ", " < "!
- 2. Urutkan bilangan pecahan  $\frac{1}{10}$ ,  $\frac{2}{10}$  $\frac{2}{100}$ ,  $\frac{3}{100}$  $\frac{3}{1000}$  dari yang terkecil !
- 3. Tentukan hasil penjumlahan  $\frac{5}{10} + \frac{3}{15}$  $\mathbf{1}$
- 4. Tentukan hasil dari pengurangan berikut 2 $\frac{1}{4}$  $\frac{1}{4} - \frac{3}{12}$  $\frac{3}{12}$ !
- 5. Hasil dari  $2\frac{3}{5}$  $\frac{3}{6} \times \frac{1}{4}$  $\frac{1}{4}$  !
- 6. Hasil dari  $3\frac{1}{2}$  $\frac{1}{2} \div \frac{4}{5}$  $\frac{4}{5}$ !
- 7. Ibu Mita membeli buah jeruk  $1\frac{1}{3}$  $\frac{1}{2}$  kg, kemudian membeli jeruk lagi sebanyak 2 $\frac{1}{2}$  $\frac{1}{3}$ kg. Berapa kilogram berat jeruk seluruhnya?
- 8. Pada saat Wulan ulang tahun, Wulan mempunyai kue tar. Kue tar tersebut ia berikan  $\frac{1}{4}$  kpada orangtuanya. Kemudian sisanya ia makan bersama saudaranya. Berapa bagian yang ia makan bersama saudaranya?
- 9. Rika dapat mencuci satu baju dalam waktu 3 $\frac{1}{4}$  $\frac{1}{4}$  menit. Berapa waktu yang dibutuhkan Rika untuk mencuci 5 baju?
- 10. Ibu mempunyai  $5\frac{1}{3}$  $\frac{1}{3}$  meter kain sutera. Ibu ingin membagikan kain sutera tersebut kepada 2 orang anaknya. Agar setiap anak memperoleh panjang kain yang sama. Berapakah panjang kain mereka masing-masing?

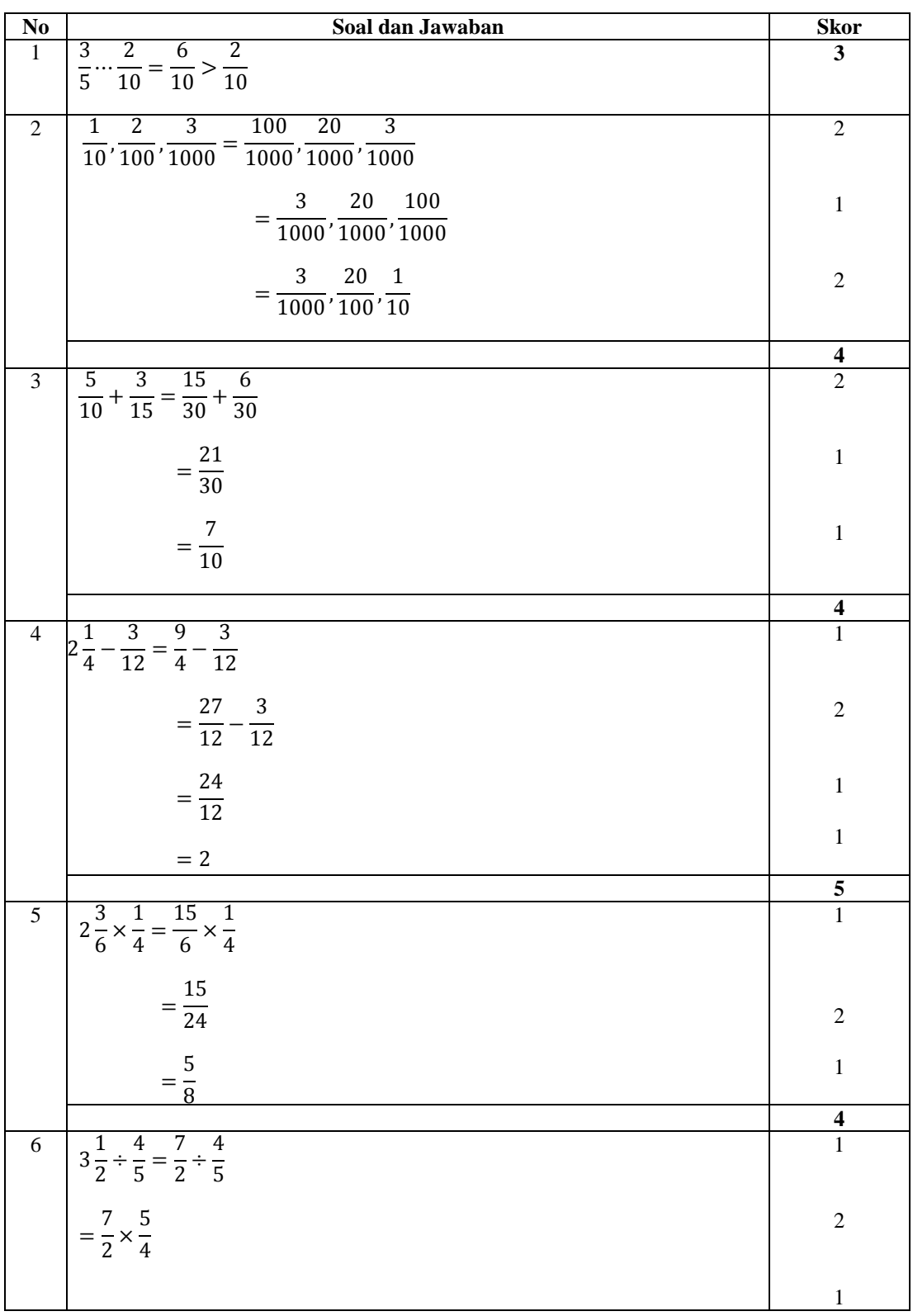

# **Lampiran 3. Jawaban dan Pedoman Penskoran Uji Valid**

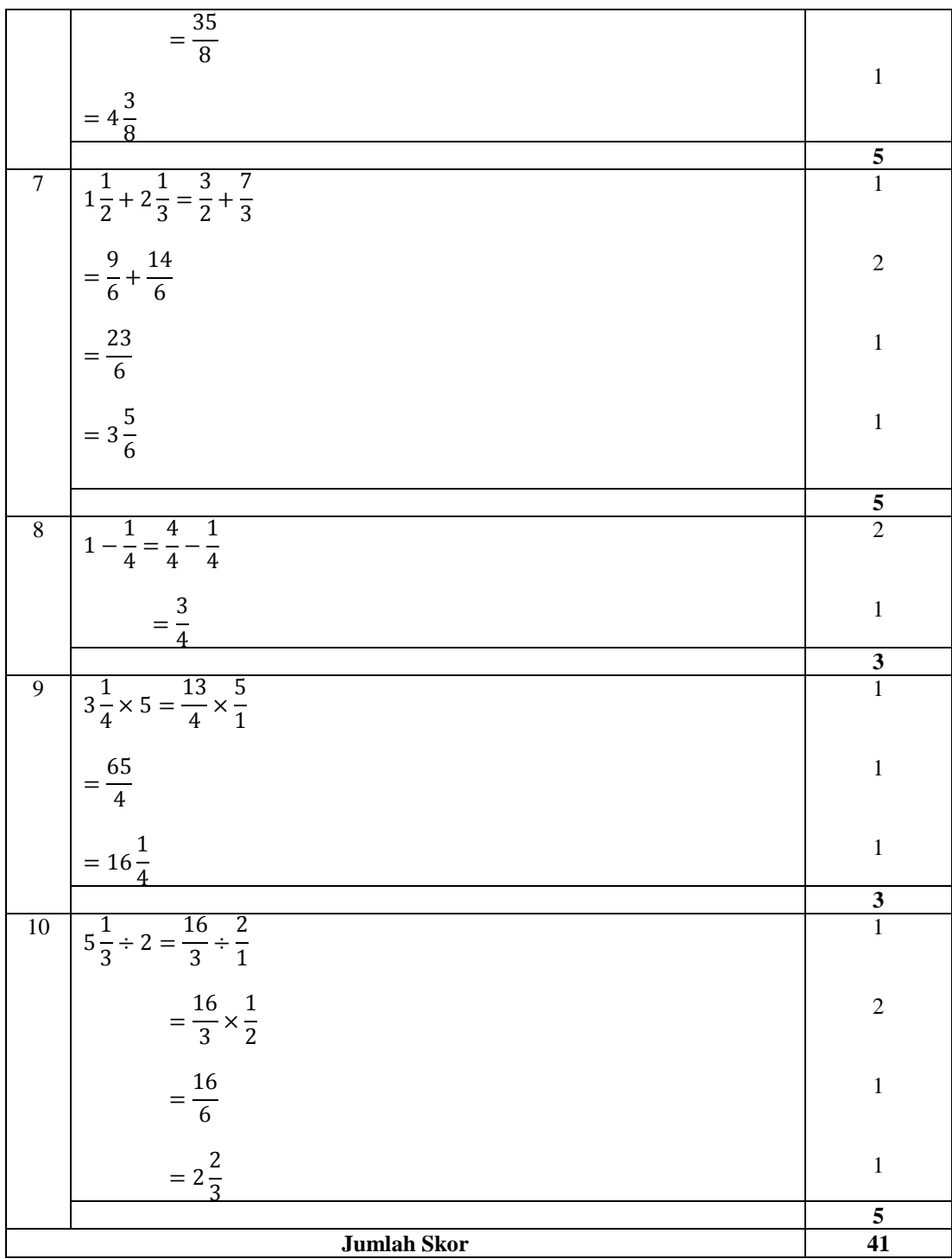

| Perhitungan Uji Validitas Butir Soal |                 |                                  |                 |                |                |                 |
|--------------------------------------|-----------------|----------------------------------|-----------------|----------------|----------------|-----------------|
| N <sub>o</sub>                       | Responden       | $\boldsymbol{\mathrm{X}}$        | Y               | $X^{\wedge}2$  | $Y^{\wedge}2$  | XY              |
| $\mathbf{1}$                         | R1              | $\overline{3}$                   | 35              | 9              | 1225           | 105             |
| $\overline{2}$                       | R2              | $\overline{3}$                   | 39              | 9              | 1521           | 117             |
| 3                                    | R <sub>3</sub>  | 3                                | 15              | 9              | 225            | 45              |
| $\overline{4}$                       | R4              | 3                                | 33              | 9              | 1089           | 99              |
| 5                                    | R <sub>5</sub>  | $\overline{3}$                   | 24              | 9              | 576            | 72              |
| 6                                    | R <sub>6</sub>  | $\overline{3}$                   | 20              | 9              | 400            | 60              |
| $\overline{7}$                       | R7              | $\mathbf{1}$                     | 31              | $\mathbf{1}$   | 961            | 31              |
| 8                                    | R8              | $\overline{3}$                   | 35              | 9              | 1225           | 105             |
| 9                                    | R <sub>9</sub>  | $\overline{3}$                   | 21              | 9              | 441            | 63              |
| 10                                   | R <sub>10</sub> | $\overline{3}$                   | 10              | 9              | 100            | 30              |
| 11                                   | R11             | $\overline{3}$                   | 41              | 9              | 1681           | 123             |
| 12                                   | R12             | $\overline{1}$                   | $\overline{37}$ | $\overline{1}$ | 1369           | $\overline{37}$ |
| 13                                   | R <sub>13</sub> | $\overline{3}$                   | 28              | 9              | 784            | 84              |
| 14                                   | R <sub>14</sub> | $\overline{3}$                   | 28              | 9              | 784            | 84              |
| $\overline{15}$                      | R15             | $\overline{3}$                   | $\overline{33}$ | $\overline{9}$ | 1089           | 99              |
| 16                                   | R16             | 3                                | 34              | 9              | 1156           | 102             |
| 17                                   | R17             | 3                                | 19              | 9              | 361            | 57              |
| 18                                   | R18             | $\overline{3}$                   | 31              | 9              | 961            | 93              |
| 19                                   | R <sub>19</sub> | $\overline{3}$                   | 29              | 9              | 841            | 87              |
| 20                                   | R <sub>20</sub> | $\overline{3}$                   | 36              | 9              | 1296           | 108             |
| 21                                   | R21             | $\overline{3}$                   | 43              | 9              | 1849           | 129             |
| 22                                   | R22             | $\overline{0}$                   | $\overline{2}$  | $\overline{0}$ | $\overline{4}$ | $\overline{0}$  |
| 23                                   | R <sub>23</sub> | $\mathbf{1}$                     | 21              | $\mathbf{1}$   | 441            | 21              |
| 24                                   | R <sub>24</sub> | 3                                | 21              | 9              | 441            | 63              |
| 25                                   | R <sub>25</sub> | $\overline{3}$                   | 16              | $\overline{9}$ | 256            | 48              |
| 26                                   | R <sub>26</sub> | $\overline{2}$                   | 17              | $\overline{4}$ | 289            | 34              |
| 27                                   | R <sub>27</sub> | $\overline{3}$                   | 30              | 9              | 900            | 90              |
|                                      |                 |                                  |                 |                |                |                 |
| Jumlah                               |                 | 71                               | 729             | 205            | 22265          | 1986            |
| Keterangan:                          |                 | $\overline{X}$ = Skor butir soal |                 |                |                |                 |

**Lampiran 4. Perhitungan Uji Validitas Butir Soal Instrumen**

Y = Jumlah skor total

## **Lanjutan Lampiran 4. Perhitungan Uji Validitas Butir Soal**

Perhitungan uji validitas untuk butir soal nomor 1 adalah sebagai berikut:

$$
\Sigma X = 71
$$
  $\Sigma (X^2) = 205$   $(\Sigma X)^2 = 5041$   $\Sigma XY = 1986$   
 $\Sigma Y = 729$   $\Sigma (Y^2) = 22265$   $(\Sigma Y)^2 = 531441$   $N = 27$ 

Sehingga:

$$
r_{x,y} = \frac{N \sum XY - (\sum X)(\sum Y)}{\sqrt{(N \sum X^2 - (\sum X)^2)(N \sum Y^2 - (\sum Y)^2)}}
$$
  
\n
$$
r_{x,y} = \frac{(27 \times 1986) - (71)(729)}{\sqrt{(27 \times 205 - 5041)(27 \times 22265 - 531441)}}
$$
  
\n
$$
r_{x,y} = \frac{53622 - 51759}{\sqrt{(5535 - 5041)(601155 - 531441)}}
$$
  
\n
$$
r_{x,y} = \frac{1863}{\sqrt{(494)(69714)}}
$$
  
\n
$$
r_{x,y} = \frac{1863}{\sqrt{34438716}}
$$
  
\n
$$
r_{x,y} = \frac{1863}{5868,451}
$$
  
\n
$$
r_{x,y} = 0,31746
$$

Berdasarkan pada tabel harga kritik dari r *Product moment* pada taraf signifikansi 5% dengan N = 27 dapat dilihat bahwa r<sub>tabel</sub> = 0,361 dan r<sub>xy</sub> = 0,317. Karena  $r_{xy} \le r_{table1}$ , maka soal tersebut dikatakan tidak valid.

Melalui perhitungan yang sama dengan cara diatas, diperoleh nilai validitas butir soal yang lain, yaitu dapat dilihat pada tabel berikut:

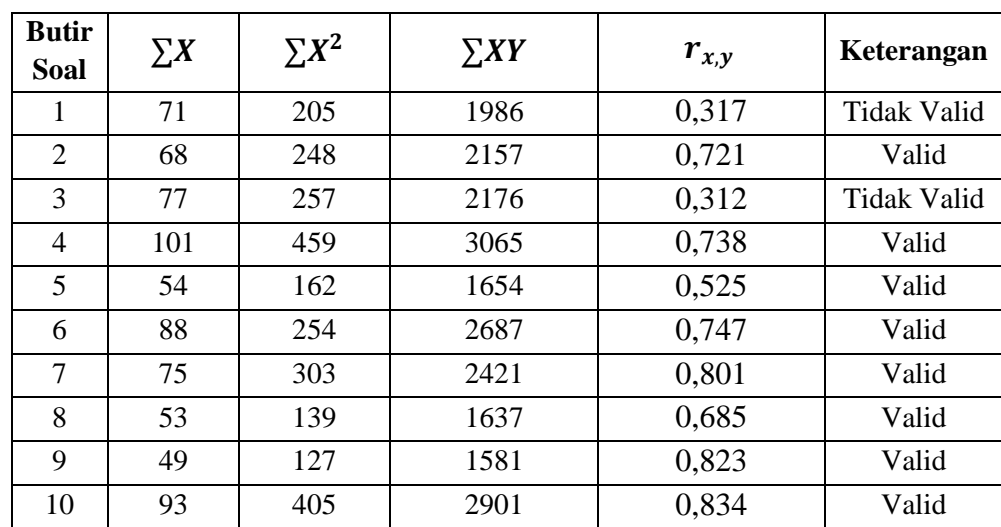

# **Lanjutan Lampiran 4. Perhitungan Uji Validitas Butir Soal**

Tabel Hasil Perhitungan Validitas Butir Soal:

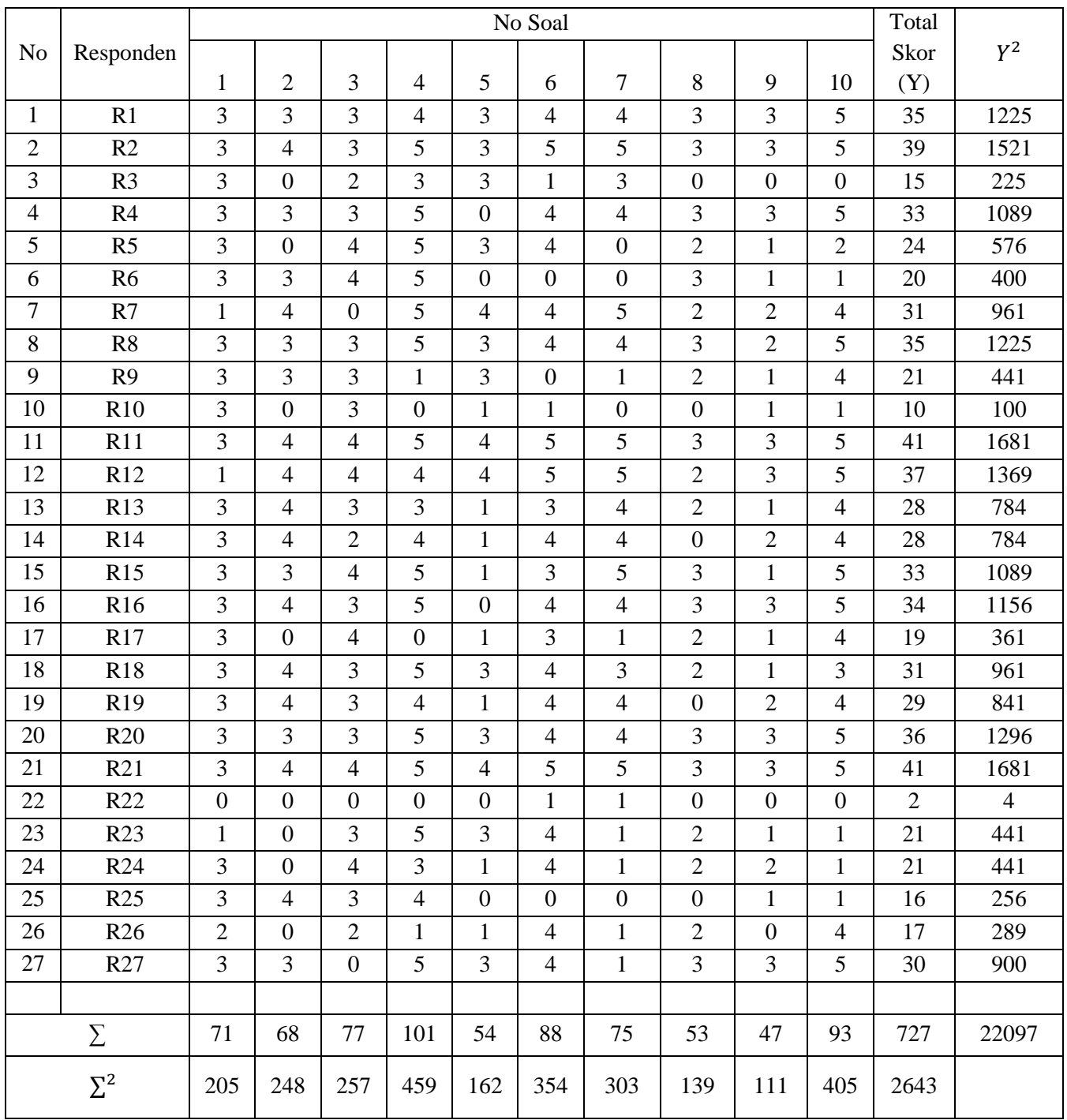

# **Lampiran 5. Perhitungan Uji Reliabilitas Butir Soal**

# Tabel Uji Reliabilitas Butir Soal

# **Lanjutan lampiran 5. Perhitungan Uji Reliabilitas Butir Soal**

Berdasarkan tabel data diatas, dapat dilakukan perhitungan uji reliabilitas untuk soal uji coba yaitu sebagai berikut:

$$
r_{11} = \left(\frac{n}{n-1}\right) \left(1 - \frac{\sum \sigma_b^2}{\sigma_t^2}\right)
$$

Dimana varians tiap butir soal nomor 1 adalah sebagai berikut:

$$
\sigma_1^2 = \frac{\sum (X_1^2) - \frac{(\sum X_1)^2}{N}}{N}
$$

$$
= \frac{205 - \frac{5041}{27}}{27}
$$

$$
= \frac{205 - 186,7037}{27}
$$

$$
= \frac{18,2963}{27}
$$

$$
= 0,6776
$$

Dengan cara yang sama seperti perhitungan diatas diperoleh:

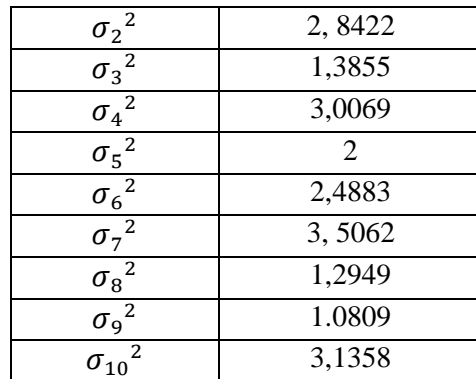

Sehingga:

 $\sum \sigma^2 = 0.6776 + 2,8422 + 1,3855 + 3,0069 + 2 + 2,4883 + 3,5062 + 1,2949 +$ 

 $1.0809 + 3.1358 = 21.41838$ 

## **Lanjutan lampiran 5. Perhitungan Uji Reliabilitas Butir Soal**

Sedangkan untuk

$$
\sigma_t^2 = \frac{\sum (Y_1^2) - \frac{(\sum Y)^2}{N}}{N}
$$

$$
= \frac{22097 - \frac{528529}{27}}{27}
$$

$$
= \frac{22097 - 19575,148}{27}
$$

$$
= \frac{2521,852}{27}
$$

$$
= 93,4019
$$

Kemudian dimasukkan kedalam rumus alpha sebagai berikut:

$$
r_{11} = \left(\frac{n}{n-1}\right) \left(1 - \frac{\sum \sigma_b^2}{\sigma_t^2}\right)
$$

$$
r_{11} = \left(\frac{10}{10-1}\right) \left(1 - \frac{21,41838}{93,4019}\right)
$$

$$
r_{11} = \left(\frac{10}{9}\right) \left(1 - 0,2293\right)
$$

$$
r_{11} = 1,111(0,7707)
$$

$$
r_{11} = 0,856
$$

Berdasarkan pada tabel harga kritik dari r product moment pada taraf signifikansi 5% dengan N = 27, dapat dilihat bahwa  $r_{table}$  = 0,361 dan  $r_{11}$ = 0,856. Karena  $r_{11} \ge r_{tablel}$ , maka soal tersebut dikatakan reliabel.

### **Lampiran 6. Soal Pretest dan posttest**

#### **Soal Pretest dan Posttest**

**NAMA : KELAS :**

- 1. Urutkan bilangan pecahan  $\frac{1}{10}$ ,  $\frac{2}{10}$  $\frac{2}{100}$ ,  $\frac{3}{100}$  $\frac{3}{1000}$  dari yang terkecil !
- 2. Tentukan hasil dari pengurangan berikut 2 $\frac{1}{4}$  $\frac{1}{4} - \frac{3}{12}$  $\frac{3}{12}$ !
- 3. Hasil dari  $2\frac{3}{5}$  $\frac{3}{6} \times \frac{1}{4}$  $\frac{1}{4}$  !
- 4. Hasil dari  $3\frac{1}{2}$  $\frac{1}{2} \div \frac{4}{5}$  $\frac{4}{5}$ !
- 5. Ibu Mita membeli buah jeruk  $1\frac{1}{3}$  $\frac{1}{2}$  kg, kemudian membeli jeruk lagi sebanyak 2 $\frac{1}{3}$  $\frac{1}{3}$ kg. Berapa kilogram berat jeruk seluruhnya?
- 6. Pada saat Wulan ulang tahun, Wulan mempunyai kue tar. Kue tar tersebut ia berikan  $\frac{1}{4}$  kpada orangtuanya. Kemudian sisanya ia makan bersama saudaranya. Berapa bagian yang ia makan bersama saudaranya?
- 7. Rika dapat mencuci satu baju dalam waktu 3 $\frac{1}{7}$  $\frac{1}{4}$  menit. Berapa waktu yang dibutuhkan Rika untuk mencuci 5 baju?
- 8. Ibu mempunyai  $5\frac{1}{3}$  $\frac{1}{3}$  meter kain sutera. Ibu ingin membagikan kain sutera tersebut kepada 2 orang anaknya. Agar setiap anak memperoleh panjang kain yang sama. Berapakah panjang kain mereka masing-masing?

# **SELAMAT MENGERJAKAN SEMOGA BERHASIL !!!**

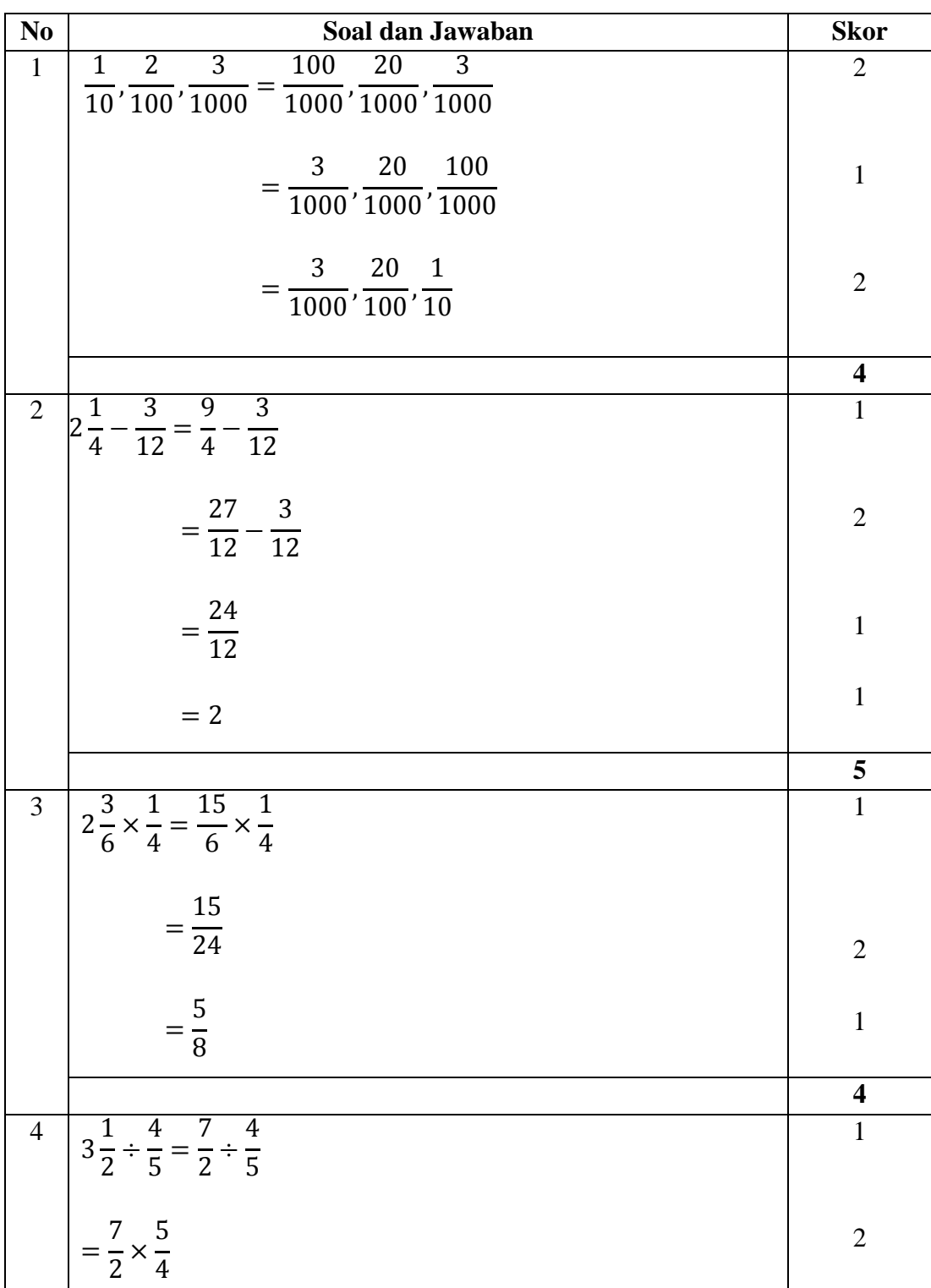

# **Pedoman Penskoran pretest dan posttest**

**Lampiran 7. Pedoman Penskoran Pretest Dan Posttest**

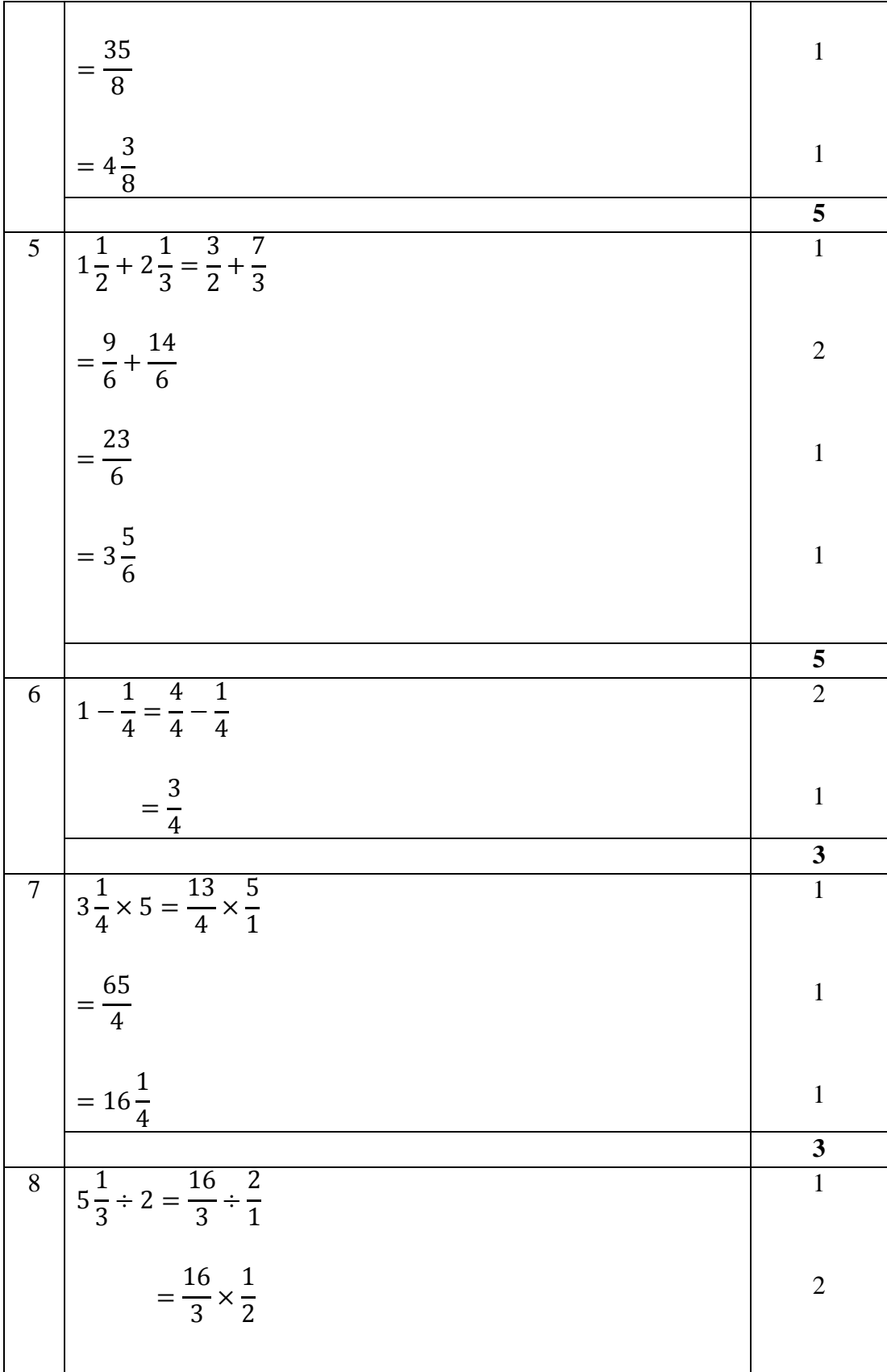

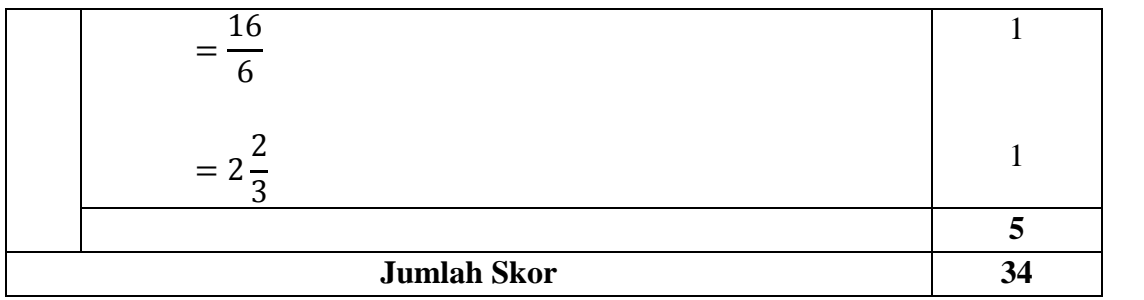

### **Lampiran 8. Angket Siswa**

#### **ANGKET KECERDASAN INTRAPERSONAL**

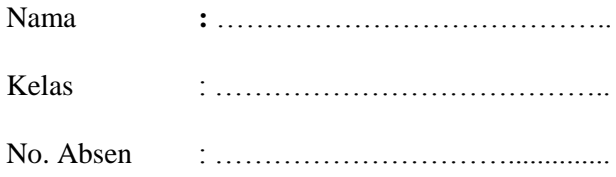

Petunjuk mengerjakan angket :

- 1. Pilih salah satu jawaban yang tepat dan beri tanda silang ( x )
- 2. Setiap jawaban anda adalah benar semua, jangan terpengaruh dengan jawaban teman anda.
- 3. Kerjakan semua nomor, hasil pengerjaan angket ini tidak berpengaruh pada nilai pelajaran anda.

4. Selamat mengerjakan.

1. Saya mengenali perasaan-perasaan saya sebagaimana perasaan saya yang sebenarnya.

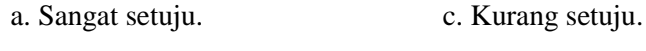

b. Setuju. d. Tidak setuju.

2. Saya mengenali diri saya dengan baik dan mengerti perilaku saya.

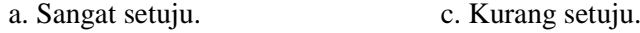

b. Setuju. d. Tidak setuju.

3. Saya tidak mengetahui alasan, ketika saya merasa senang ataupun susah.

- a. Sangat setuju. c. Kurang setuju.
- b. Setuju. d. Tidak setuju.
- 4. Saya tidak dapat mengungkapkan perasaan, keyakinan dan pikiran saya kepada orang lain dan mempertahankannya.
- a. Sangat setuju. c. Kurang setuju. b. Setuju. d. Tidak setuju.
- 5. Saya dapat mengatakan "Tidak" tanpa merasa bersalah, jika saya tahu bahwa hal itu benar.

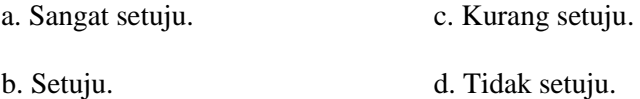

6. Saya kadang-kadang ingin mengatakan apa yang ada dalam pikiran saya dalam sebuah rapat atau diskusi kelompok daripada diam saja, walaupun perasaan saya bergejolak didalamnya.

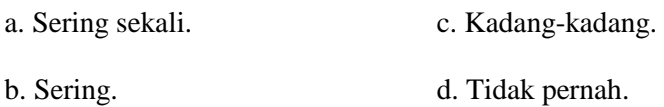

7. Saya selalu melakukan sesuatu dengan semua cara tanpa menjadikannya sebagai persoalan.

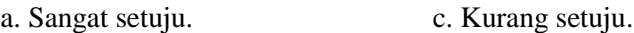

b. Setuju. d. Tidak setuju.

- 8. Saya menghargai dan menerima diri saya, sebagai diri yang apa adanya, baik dengan semua kebaikan maupun keburukannya.
	- a. Sangat setuju. c. Kurang setuju.
	- b. Setuju. d. Tidak setuju.
- 9. Disaat mengerjakan soal matematika dan jawaban saya berbeda dengan teman saya, maka saya kurang yakin atau kurang percaya diri dengan jawaban saya.
	- a. Sering sekali. c. Kadang-kadang.
	- b. Sering. d. Tidak pernah.

10. Orang lain yang mengenal saya, mengatakan bahwa saya mempunyai "Pengertian diri" yang baik tentang siapa diri saya sendiri.

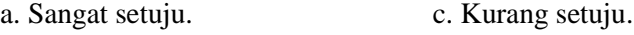

b. Setuju. d. Tidak setuju.

11. Saya tidak suka bekerja atau belajar sendiri, terlebih belajar matematika.

- a. Sangat setuju. c. Kurang setuju.
- b. Setuju. d. Tidak setuju.

12. Saya tahu bagaimana mengurus diri saya sendiri.

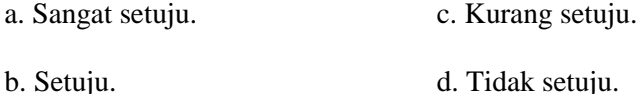

13. Disaat mengerjakan ujian matematika, saya lebih suka tidak mengerjakan sendiri, meskipun teman-teman saya mempersoalkan hal itu.

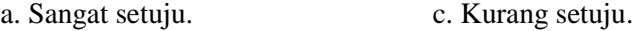

- b. Setuju. d. Tidak setuju.
- 14. Saya tidak dapat mengambil keputusan pada saat saya merasa ragu terhadap jawaban soal matematika.

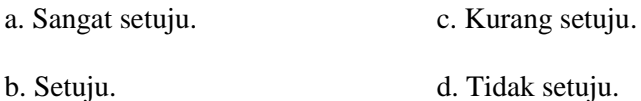

15. Saya dapat mengarahkan diri saya sendiri dan mengendalikan diri saya sendiri.

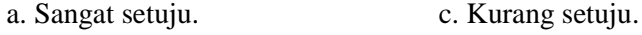

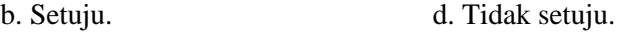

16. Saya tidak mengetahui kemampuan-kemampuan saya, terlebih kemampuan saya dibidang matematika.

- a. Sangat setuju. c. Kurang setuju.
- b. Setuju. d. Tidak setuju.

17. Saya kurang gembira dan kurang puas dengan prestasi saya, terlebih prestasi mata pelajaran matematika.

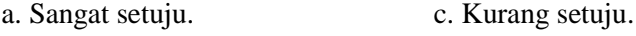

b. Setuju. d. Tidak setuju.

18. Saya mengetahui kekurangan dan kelebihan saya dalam pelajaran matematika dan saya dapat memotivasi diri tentang kekurangan saya itu.

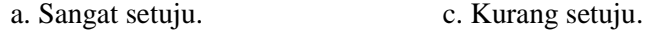

b. Setuju. d. Tidak setuju.

19. Saya mengungkapkan tujuan saya dalam bentuk-bentuk yang positif.

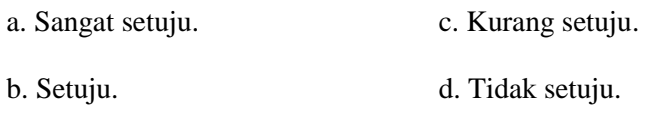

20. Saya tidak terlalu menghargai orang lain.

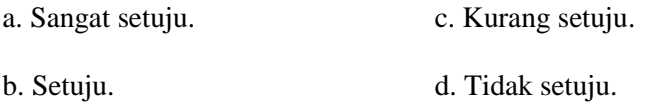

21. Saya tidak mengetahui apa yang saya inginkan.

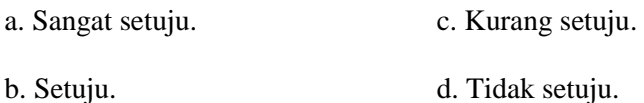

22. Saya sering menanyakan kepada diri sendiri tentang tujuan hidup saya sendiri.

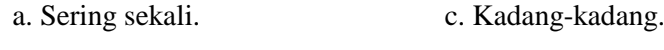

- b. Sering. d. Tidak pernah.
- 23. Saya tidak pernah membuat daftar tujuan-tujuan saya.

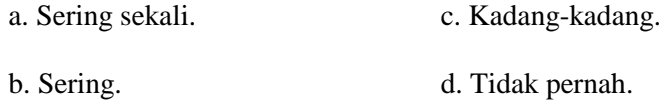

24. Saya harus bisa melihat manfaat yang bisa saya dapatkan sebelum saya memulai mempelajari sesuatu.

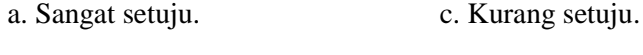

- b. Setuju. d. Tidak setuju.
- 25. Saya dapat menempatkan perasaan-perasaan yang berguna pada diri saya.

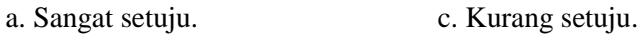

b. Setuju. d. Tidak setuju.

#### **Lampiran 9. RPP Pertemuan ke-1**

### **RENCANA PELAKSANAAN PEMBELAJARAN**

## **(RPP)**

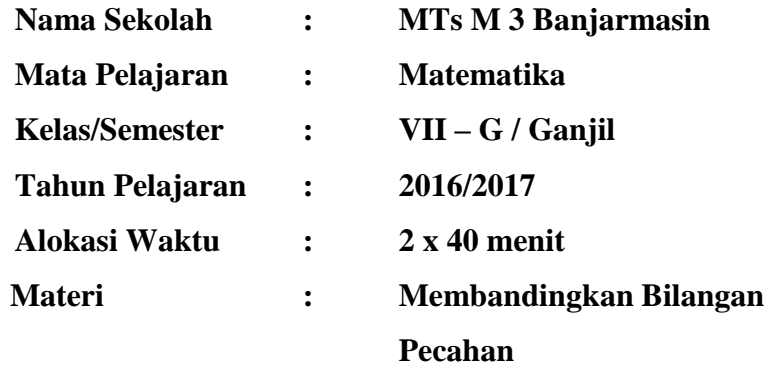

#### A. Kompetensi Inti

- KI 1 : Menghargai dan menghayati ajaran agama yang dianutnya
- KI 2 : Menghargai dan menghayati perilaku jujur, disiplin, tanggung jawab, peduli (toleransi, gotongroyong), santun, percaya diri, dalam berinteraksi secara efektif dengan lingkungan sosial dan alam dalam jangkauan pergaulan dan keberadaannya.
- KI 3 : Memahami pengetahuan (faktual, konseptual dan procedural) berdasarkan rasa ingin tahunya tentang ilmu pengetahuan, teknologi, seni, budaya terkait fenomena dan kejadian tampak mata.
- KI 4 : Mencoba, mengolah dan menyaji dalam ranah konkret (menggunakan, mengurai, merangkai, memodifikasi dan membuat) dan ranah abstrak (menulis, membaca, menghitung, menggambar dan mengarang) sesuai dengan yang dipelajari di sekolah dan sumber lain yang sama dalam sudut pandang/teori.
- B. Kompetensi Dasar

Melalui proses pembelajaran materi bilangan, peserta didik mampu:

1. Menunjukkan sikap logis, kritis, analitik, konsisten dan teliti, bertanggung jawab, resposnsif, dan tidak mudah menyerah dalam memecahkan masalah.

- 2. Menunjukkan perilaku ingin tahu dalam melakukan aktivitas di rumah, sekolah, dan masyarakat sebagai wujud implementasi penyelidikan operasi bilangan bulat.
- 3. Membandingkan dan mengurutkan berbagai jenis bilangan serta menerapkan operasi hitung bilangan bulat dan bilangan pecahan dengan memanfaatkan berbagai sifat operasi.
- 4. Menggunakan pola dan generalisasi untuk menyelesaikan masalah.
- C. Indikator
	- 1. Peserta didik bersikap aktif dalam pembelajaran.
	- 2. Peserta didik bersikap disiplin dalam mengumpulkan tugas yang diberikan.
	- 3. Peserta didik dapat menemukan perbandingan bilangan pecahan.
- D. Tujuan Pembelajaran

Setelah dilaksanakan pembelajaran tentang bilangan pecahan :

- 1. Peserta didik bersikap aktif dalam pembelajaran.
- 2. Peserta didik bersikap disiplin dalam mengumpulkan tugas yang diberikan
- 3. Peserta didik dapat menemukan perbandingan bilangan pecahan.
- E. Materi Pembelajaran (Lampiran I)

Konsep Membandingkan Bilangan Pecahan

F. Model, dan Metode

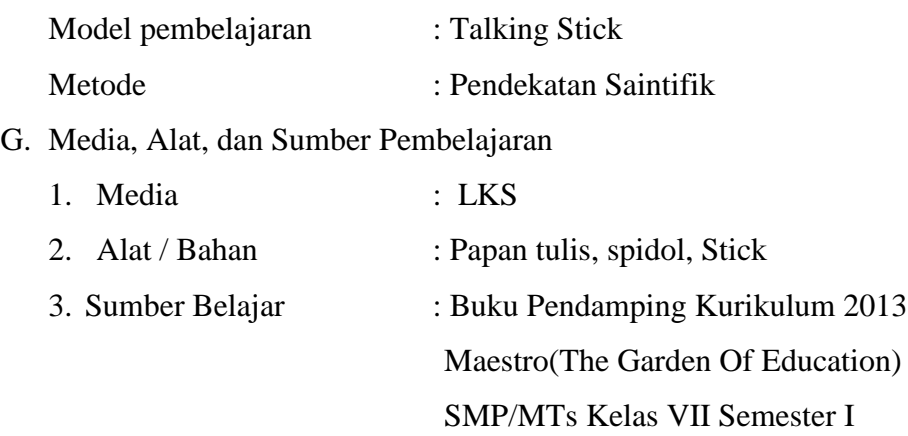

# H. Kegiatan Pembelajaran

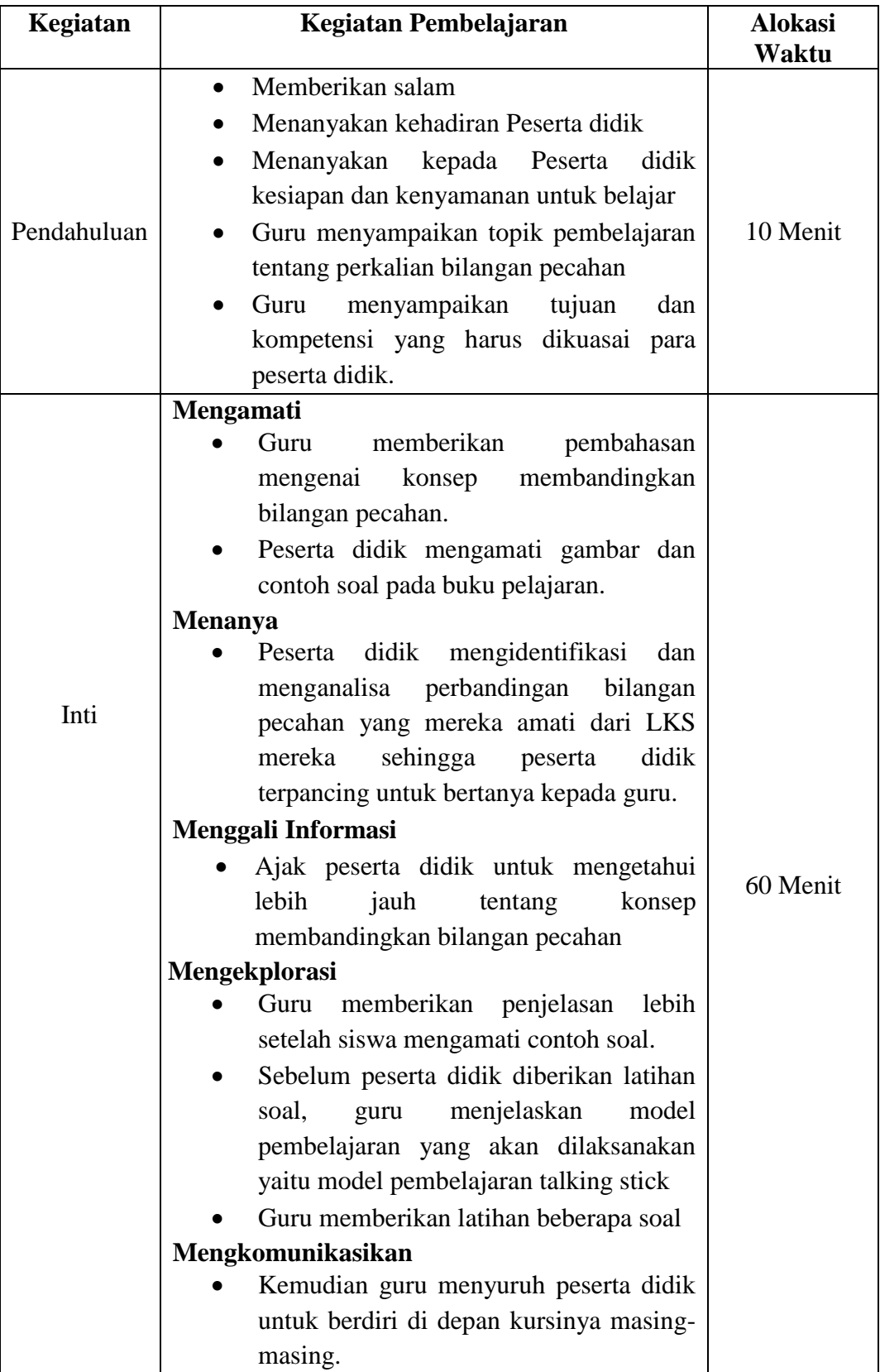

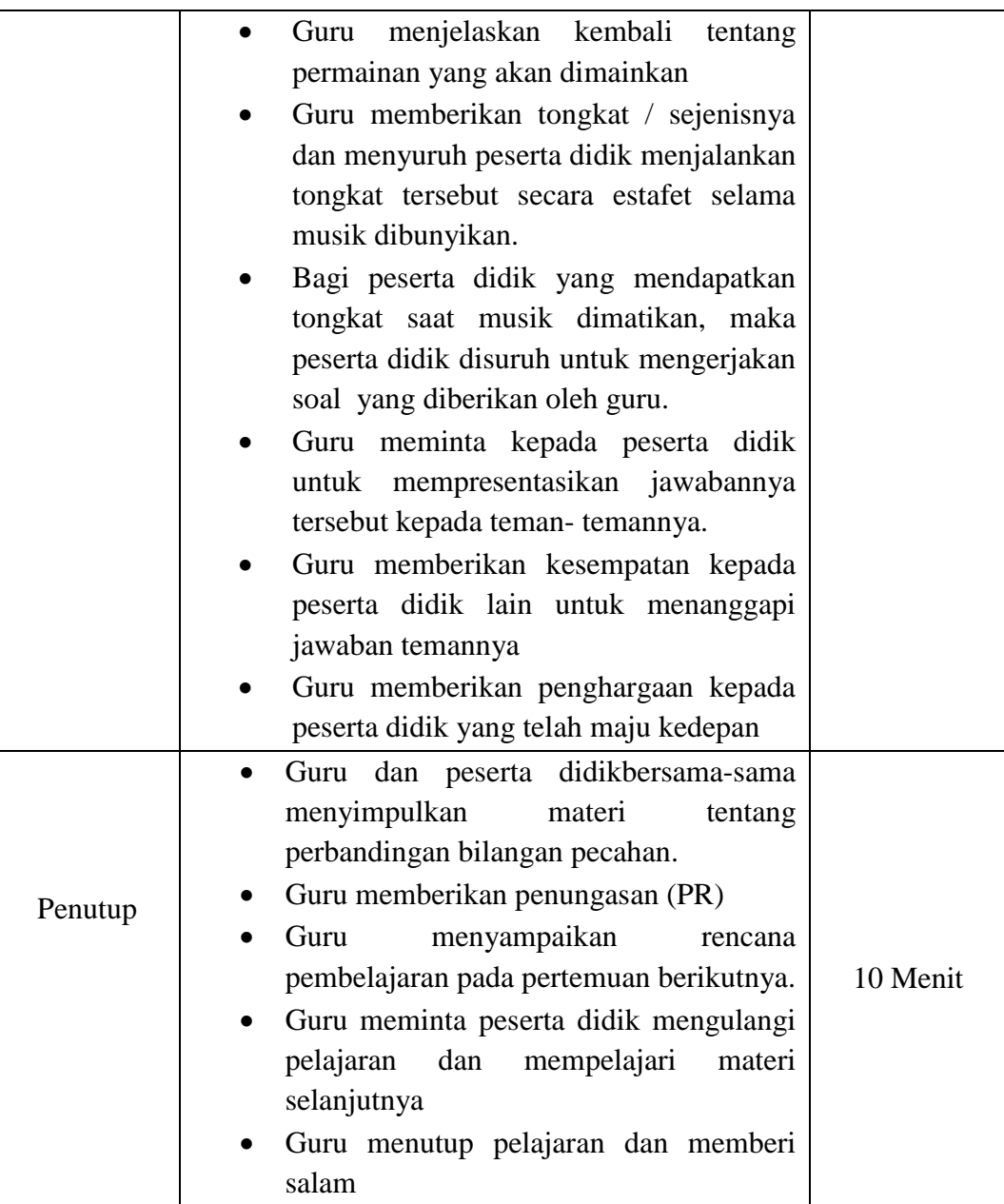

- I. Penilaian Hasil Belajar
	- 1. Tes tulis bentuk uraian beserta pedoman penskoran ( penilaian kompetensi pengetahuan ) (Lampiran II)
	- 2. Observasi untuk penilaian sikap / perilaku ilmiah beserta pedoman penskoran (Lampiran III)
	- 3. Indikator terampil menggunakan perbandingan bilangan pecahan untuk menyelesaikan masalah. (Lampiran IV)

116

Banjarmasin, 12 Agustus 2016

Mengetahui, Guru Matematika

Mahasiswa Peneliti

Aisyah, S.Pd

**Kartini** NIM.1201250859

#### **Lampiran I**:

## **A. Membandingkan Bilangan Pecahan**

Bilangan pecahan adalah bilangan yang dapat dinyatakan dalam bentuk  $\frac{a}{b}$ , dengan *a*, *b* bilangan bulat dan *a* bukan kelipatan *b*, serta  $b \neq 0$ dan *b* bukan faktor *a*. Pada bilangan pecahan , *a* disebut *pembilang*, sedangkan *b* disebut *penyebut*.

Bilangan pecahan digunakan untuk menyatakan sebagian dari keseluruhan. Misalkan pecahan  $\frac{3}{8}$  menyatakan 3 bagian dari seluruh 8 bagian yang sama. Bilangan  $\frac{3}{8}$  dapat digan mbarkan sebagai daerah diarsir seperti gambar di samping.

### **1. Jenis-Jenis Pecahan**

### **a. Pecahan Biasa dan Pecahan Campuran**

Pecahan yang pembilangnya lebih kecil dari penyebutnya disebut pecahan murni, misal  $\frac{1}{3}$ ,  $\frac{1}{2}$  $\frac{1}{2}$ , dan  $\frac{2}{3}$ . Pecahan yang pembilangnya lebih besar dari penyebutnya disebut pecahan tidak murni, misal 7  $\frac{7}{2}$ ,  $\frac{1}{3}$  $\frac{11}{9}$  dan  $\frac{23}{4}$ . Pecahan murni dan pecahan tidak murni termasuk kelompok *pecahan biasa*.

Pecahan yang dinyatakan dengan bagian bilangan bulat dan pecahan murni disebut pecahan campuran, misal  $1\frac{1}{4}$  $\frac{1}{4}$ , 2  $\frac{1}{3}$  $\frac{1}{3}$ , 3 $\frac{2}{5}$  $\frac{2}{5}$ . Pecahan tidak murni dapat diubah menjadi *pecahan campuran* dan sebaliknya.

1) Pecahan tidak murni diubah menjadi pecahan campuran

$$
Contoh: \frac{9}{2} = \frac{8+1}{2} = \frac{8}{2} + \frac{1}{2} = 4 + \frac{1}{2} = 4\frac{1}{2}
$$

2) Pecahan campuran diubah menjadi pecahan tidak murni

$$
ext{Contoh: } 2\frac{3}{4} = 2 + \frac{3}{4} = \frac{2 \times 4}{4} + \frac{3}{4} = \frac{2 \times 4 + 3}{4} = \frac{11}{4}
$$

# **b. Pecahan Desimal**

Pecahan desimal dinyatakan dengan bentuk *a,b* (dibaca *a* koma *b*). Misalkan 2,1; 1,3; dan 0,56. Secara umum pecahan biasa dapat diubah menjadi pecahan desimal dengan cara membagi pembilang dengan penyebutnya.

**c. Persen**

**Persen** (perseratus) adalah suatu pecahan dengan penyebutnya 100. Persen dilambangkan dengan %, misalnya  $\frac{10}{100} = 10\%$ ,  $\frac{1}{100}$  $\frac{15}{100}$  = 15%, dan  $\frac{80}{100}$  =

Pecahan baisa dapat diubah ke persen dengan mengalikannya dengan 100%.

Contoh:  $\frac{3}{10} = \frac{3}{10}$  $rac{3}{10}$  X

Sebaliknya, persen dapat diubah ke bentuk pecahan biasa dengan mengubah persen menjadi pecahan berpenyebut 100, lalu menyederhanakannya.

Contoh:  $25\% = \frac{25}{100} = \frac{2}{10}$  $\frac{25:25}{100:25} = \frac{1}{4}$ 4

### **2. Menyederhanakan Pecahan**

Suatu pecahan dikatakan sederhana apabila Faktor Persekutuan Terbesar (FPB) dari pembilang dan penyebut adalah 1. Suatu pecahan dapat disederhanakan dengan cara membagi pembilang dan penyebut dengan FPB dari pembilang dan penyebut itu. Misalkan kita akan mencari bentuk sederhana dari  $\frac{16}{81}$ . Caranya sebagai berikut.

- Pembilang dan penyebut pecahan  $\frac{18}{81}$  masing-masing adalah 18 dan 81.
- FPB dari 18 dan 81 adalah 9.

 $\mathbf{1}$  $\frac{18}{81} = \frac{1}{8}$  $\frac{18:9}{81:9} = \frac{2}{9}$ 9 Jadi,  $\frac{18}{81}$  disederhanakan menjadi  $\frac{2}{9}$ 

 $\left(\frac{2}{\alpha}\right)$  $\frac{2}{9}$  merupakan bentuk sederhana karena FPB pembilang dan penyebut adalah 1)

#### **3. Cara Membandingkan Pecahan**

a. Membandingkan pecahan berpenyebut sama dilakukan dengan membandingkan pembilangnya. Misal akan dibandingkan pecahan  $\frac{2}{5}$ .

Karena penyebutnya sama yaitu 5, maka yang dibandingkan pembilangnya saja. Karena 4 > 2, maka  $\frac{4}{5}$  lebih dari  $\frac{2}{5}$ , ditulis  $\frac{4}{5}$  >  $\frac{2}{5}$  $\frac{2}{5}$ .

b. Membandingkan pecahan berpenyebut tidak sama dilakukan dengan menyamakan penyebutnya terlebih dahulu, kemudian membandingkan pembilangnya. Misal akan dibandingkan pecahan  $\frac{4}{7}$ dan  $\frac{3}{5}$ .

KPK dari 7 dan 5 adalah 35. Penyebut kedua pecahan disamakan menjadi 35.

$$
\frac{4}{7} = \frac{4 \times 5}{7 \times 5} = \frac{20}{35} \text{ dan } \frac{3}{5} = \frac{3 \times 7}{5 \times 7} = \frac{21}{35}
$$
  
Karena 20 < 21, maka  $\frac{20}{35} < \frac{21}{35}$  atau  $\frac{4}{7} < \frac{3}{5}$ 

#### **4. Cara Mengurutkan Pecahan**

Mengurutkan pecahan dilakukan dengan menyamakan penyebutnya, lalu mengurutkan pecahan-pecahan tersebut berdasarkan urutan pembilangnya. Misalkan kita akan mengurutkan bilangan pecahan  $\overline{\mathbf{c}}$  $\frac{2}{3}, \frac{1}{4}$  $\frac{1}{4}, \frac{5}{6}$  $\frac{5}{6}$  dan  $\frac{5}{8}$  dari yang terkecil. Berikut ini cara mengurutkannya.

KPK dari 3, 4, 6 dan 8 ialah 48. Penyebut keempat pecahan disamakan menjadi 48.

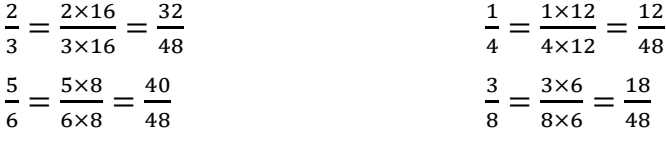

Jadi, urutan pecahan dari yang terkecil:

 $\mathbf{1}$  $\frac{12}{48}, \frac{1}{4}$  $\frac{18}{48}, \frac{3}{4}$  $\frac{32}{48}, \frac{4}{4}$  $\frac{40}{48}$  atau ,  $\frac{1}{4}$  $\frac{1}{4}, \frac{3}{8}$  $\frac{3}{8}$ ,  $\frac{2}{3}$  $\frac{2}{3}, \frac{5}{6}$ 6

# **Lampiran II:**

# Soal Penugasan

1. dengan menggunakan tanda "=" sama dengan , " > " lebih dari atau " < " kurang dari. Bandingkan pecahan-pecahan berikut:

a. 
$$
\frac{3}{100} \cdots \frac{5}{100}
$$
  
b.  $\frac{4}{5} \cdots \frac{5}{6}$   
c.  $\frac{2}{6} \cdots \frac{1}{3}$ 

2. Urutkan bilangan pecahan berikut dari yang terkecil

a. 
$$
\frac{1}{2}, \frac{11}{16}, \frac{5}{4}, \frac{6}{8}
$$
  
b.  $\frac{1}{10}, \frac{9}{40}, \frac{3}{20}, \frac{6}{80}$ 

Kunci Jawaban

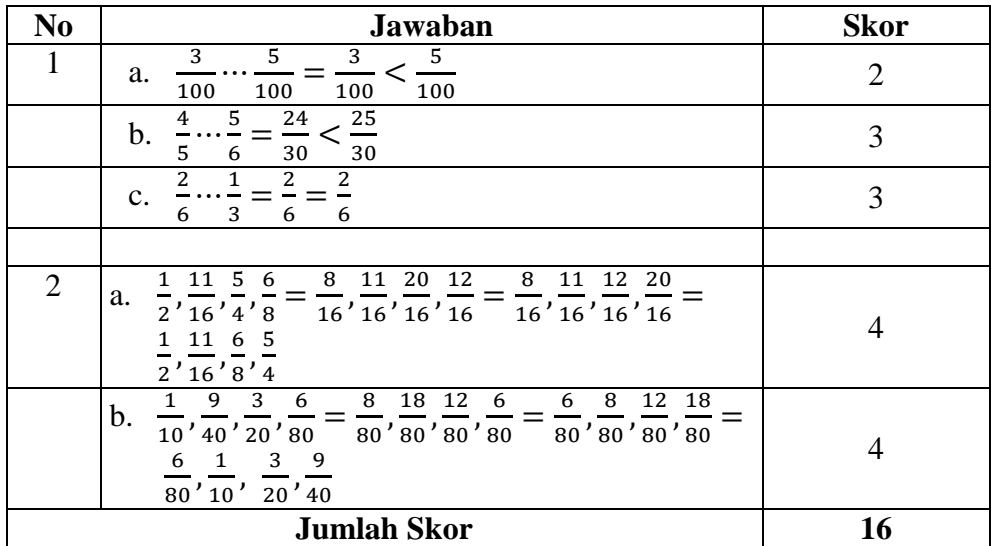

$$
Nilai = \frac{jumlah \, skor \, yang \, diperoleh}{jumlah \, skor \, maksimum} \times 100
$$

# **Lampiran III:**

Kompetensi yang akan dinilai : Sikap / Perilaku

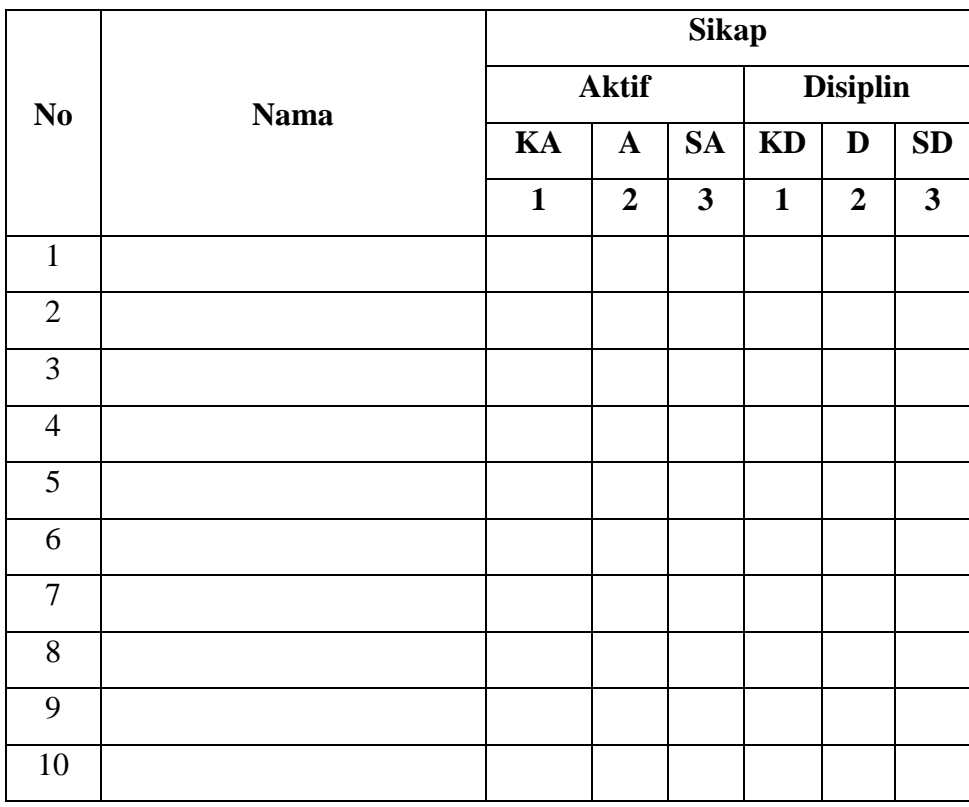

Keterangan :

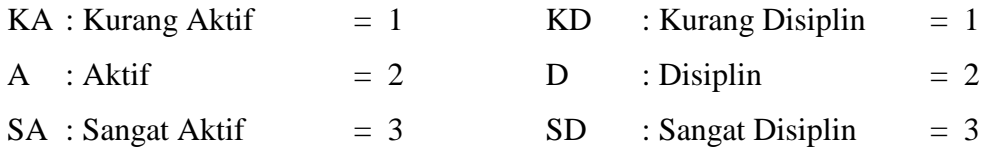

# **Pedoman penilaian :**

Indikator sikap Aktif :

- 1. Kurang aktif jika menunjukkan sama sekali tidak ikut berperan dalam pembelajaran
- 2. Aktif jika menunjukkan sudah ada usaha berperan dalam pembelajaran tetapi tidak terus-menerus
- 3. Sangat aktif jika menunjukkan sudah berperan dalam pembelajaran secara terus menerus dan konsisten

Indikator sikap disiplin :

- 1. Kurang disiplin jika sama sekali tidak berusaha untuk disiplin dalam mengumpulkan tugas yang diberikan
- 2. Baik jika menunjukkan sudah ada usaha untuk disiplin dalam mengumpulkan tugas yang diberikan tetapi masih belum konsisten
- 3. Sangat baik jika menunjukkan adanya usaha untuk disiplin dalam mengumpulkan tugas yang diberikan secara terus menerus dan konsisten.

## **Lampiran IV:**

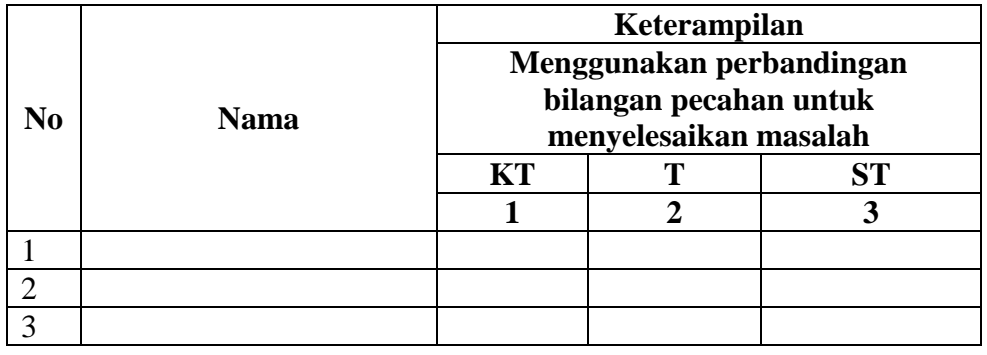

Keterangan :

KT : Kurang Terampil

- T : Terampil
- ST : Sangat Terampil

Pedoman Penilaian :

- 1. Kurang Terampil jika sama sekali tidak dapat menerapkan perbandingan bilangan pecahan untuk menyelesaikan masalah
- 2. Terampil jika menunjukkan sudah ada usaha untuk menerapkan perbandingan bilangan pecahan untuk menyelesaikan masalah tetapi belum tepat.
- 3. Sangat Terampil jika menunjukkan adanya usaha untuk menerapkan perbandingan bilangan pecahan untuk menyelesaikan masalah dan sudah tepat.

#### **Lampiran 10. RPP Pertemuan Ke- 2**

## **RENCANA PELAKSANAAN PEMBELAJARAN**

### **(RPP)**

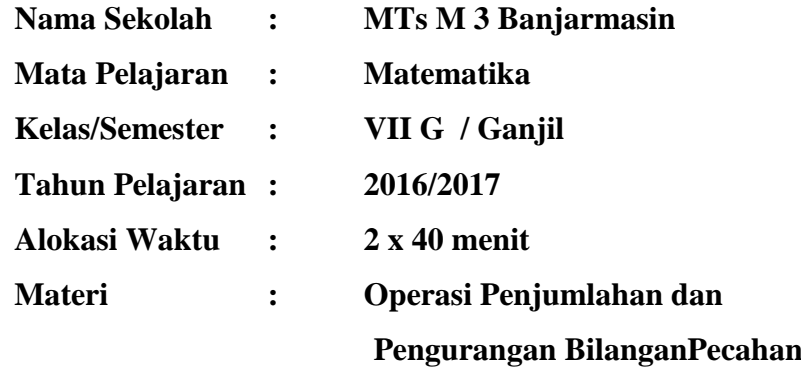

#### A. Kompetensi Inti

- KI 1 : Menghargai dan menghayati ajaran agama yang dianutnya
- KI 2 : Menghargai dan menghayati perilaku jujur, disiplin, tanggung jawab, peduli (toleransi, gotong royong), santun, percaya diri, dalam berinteraksi secara efektif dengan lingkungan sosial dan alam dalam jangkauan pergaulan dan keberadaannya.
- KI 3 : Memahami pengetahuan (faktual, konseptual dan procedural) berdasarkan rasa ingin tahunya tentang ilmu pengetahuan, teknologi, seni, budaya terkait fenomena dan kejadian tampak mata.
- KI 4 : Mencoba, mengolah dan menyaji dalam ranah konkret (menggunakan, mengurai, merangkai, memodifikasi dan membuat) dan ranah abstrak (menulis, membaca, menghitung, menggambar dan mengarang) sesuai dengan yang dipelajari di sekolah dan sumber lain yang sama dalam sudut pandang/teori.
- B. Kompetensi Dasar

Melalui proses pembelajaran materi bilangan, Peserta didik mampu:

5. Menunjukkan sikap logis, kritis, analitik, konsisten dan teliti, bertanggung jawa, resposnsif, dan tidak mudah menyerah dalam memecahkan masalah.

- 6. Menunjukkan perilaku ingin tahu dalam melakukan aktivitas di rumah, sekolah, dan masyarakat sebagai wujud implementasi penyelidikan operasi bilangan bulat.
- 7. Membandingkan dan mengurutkan berbagai jenis bilangan serta menerapkan operasi hitung bilangan bulat dan bilangan pecahan dengan memanfaatkan berbagai sifat operasi.
- 8. Menggunakan pola dan generalisasi untuk menyelesaikan masalah.
- C. Indikator
	- 4. Peserta didik bersikap aktif dalam pembelajaran.
	- 5. Peserta didik bersikap disiplin dalam mengumpulkan tugas yang diberikan.
	- 6. Peserta didik dapat mentukan penjumlahan dan pengurangan bilangan pecahan.
- D. Tujuan Pembelajaran

Setelah dilaksanakan pembelajaran tentang bilangan pecahan :

- 4. Peserta didik bersikap aktif dalam pembelajaran.
- 5. Peserta didik bersikap disiplin dalam mengumpulkan tugas yang diberikan
- 6. Peserta didik dapat menentukan penjumlahan dan pengurangan bilangan pecahan.
- E. Materi Pembelajaran (Terlampir)

Penjumlahan dan Pengurangan Bilangan Pecahan

F. Model, dan Metode

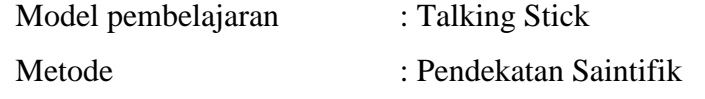

G. Media, Alat, dan Sumber Pembelajaran

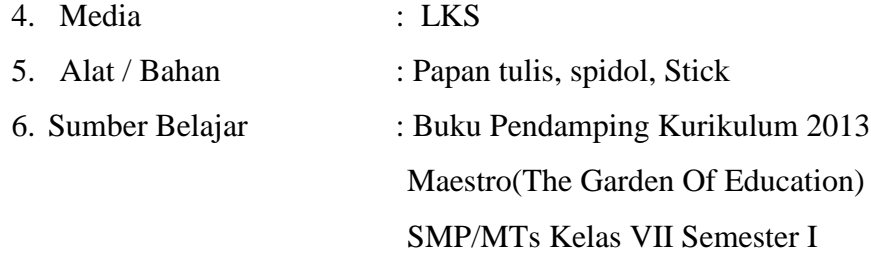

# H. Kegiatan Pembelajaran

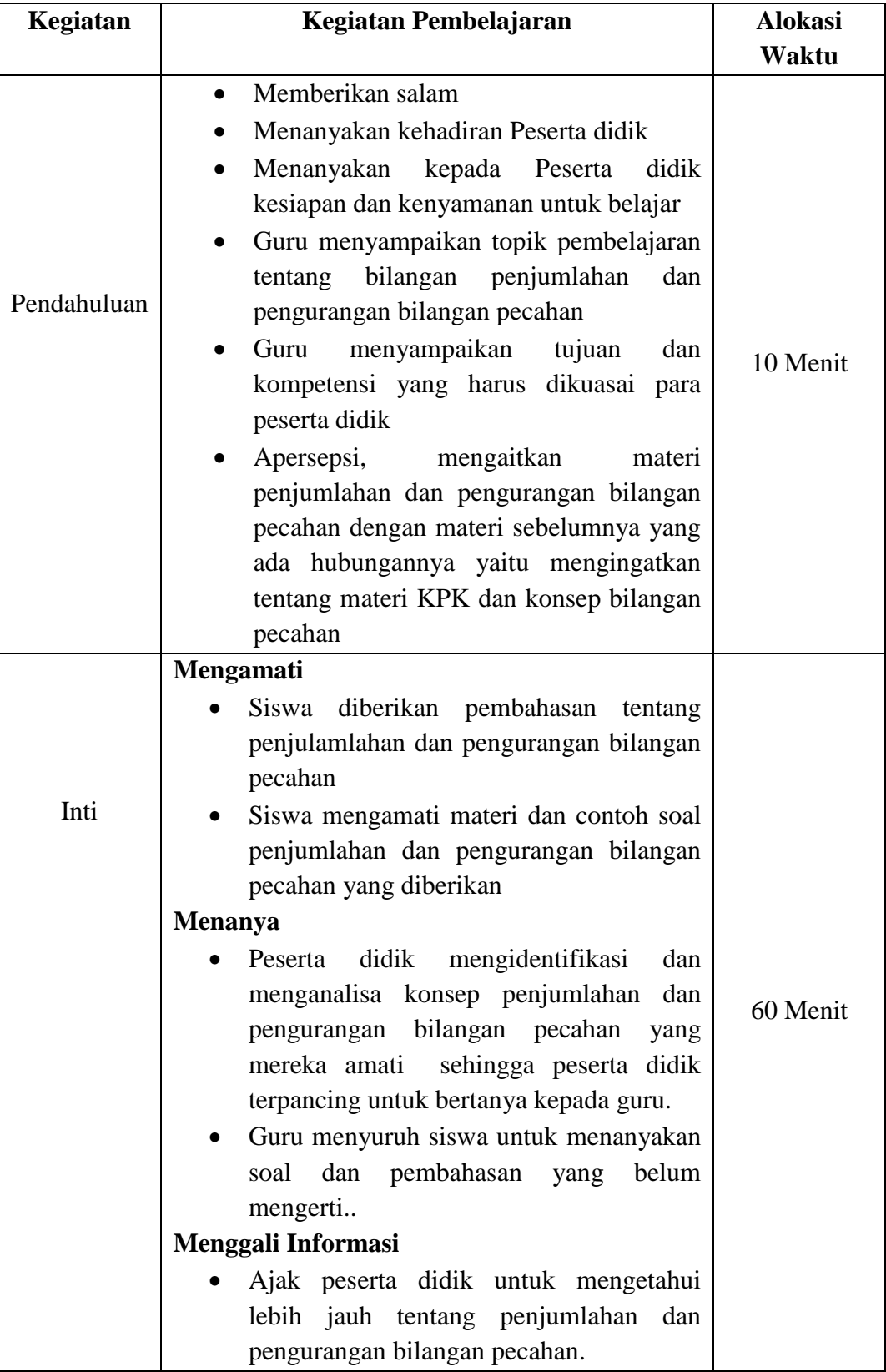

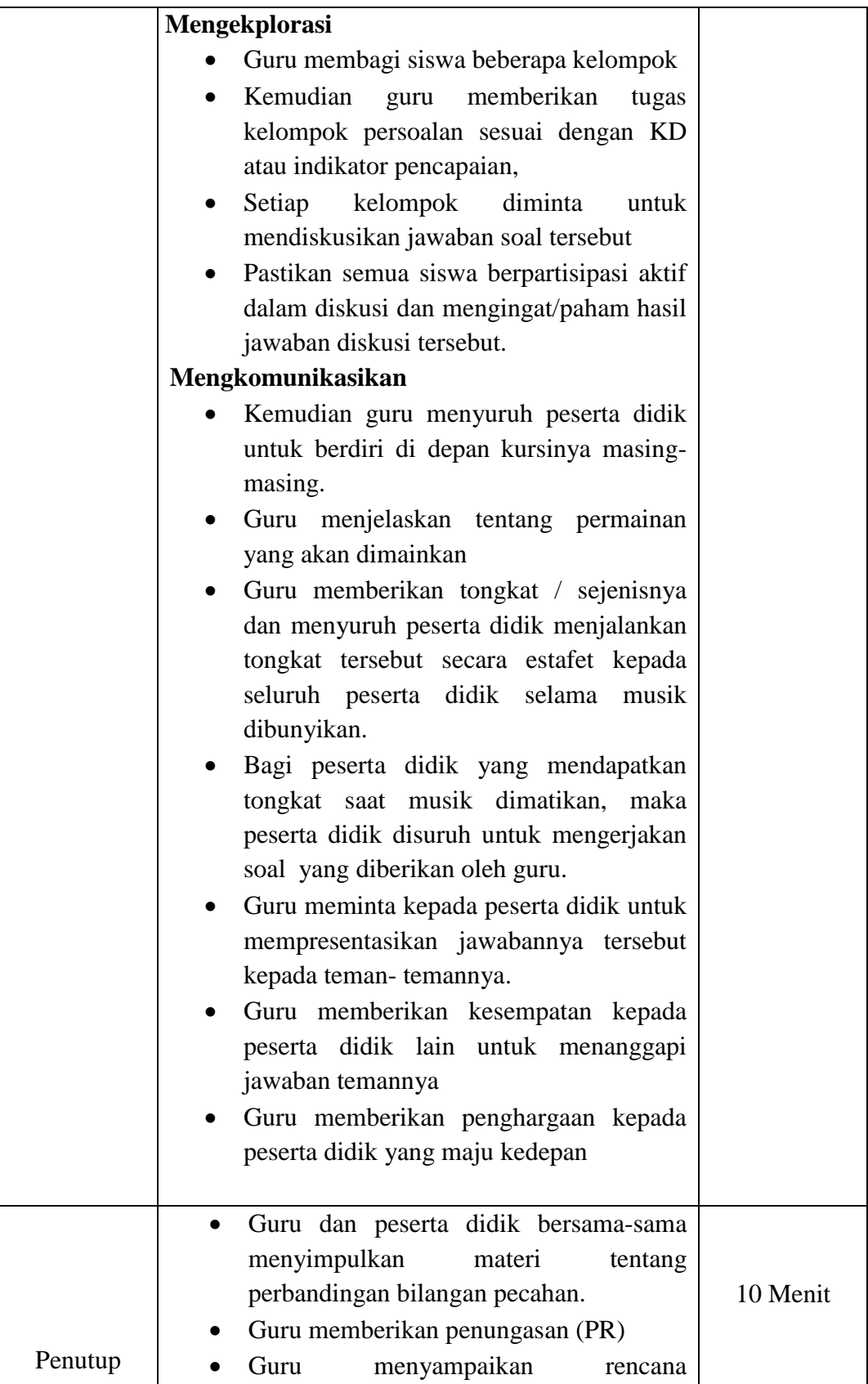

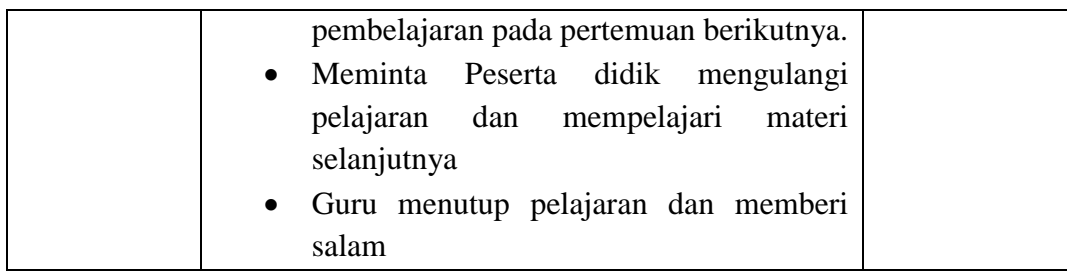

## I. Penilaian Hasil Belajar

- 4. Tes tulis bentuk uraian beserta pedoman penskoran ( penilaian kompetensi pengetahuan ) (Lampiran II)
- 5. Observasi untuk penilaian sikap / perilaku ilmiah beserta pedoman penskoran (Lampiran III)
- 6. Indikator terampil menggunakan konsep bilangan pecahan untuk menyelesaikan masalah. (Lampiran IV)

Banjarmasin, 25 Agustus 2016

Mengetahui, Guru Matematika

Mahasiswa Peneliti

Aisyah, S.Pd

**Kartini** NIM.1201250859
#### **Lampiran I:**

#### **B. Operasi Penjumlahan dan Pengurangan Bilangan Pecahan**

#### **1. Penjumlahan Pecahan**

- Jika penyebutnya telah sama, maka kita tinggal menjumlah pembilangnya saja.
- Jika penyebutnya berbeda, maka samakan dahulu penyebutnya, lalu dijumlahkan pembilangnya.

#### **Contoh:**

a.  $\frac{1}{4}$  $\frac{12}{15} + \frac{1}{1}$  $\frac{13}{15}$  =

> Karena penyebutnya telah sama, maka tinggal dijumlahkan pembilangnya.

 $\mathbf{1}$  $\frac{12}{15} + \frac{1}{1}$  $\frac{13}{15} = \frac{1}{15}$  $\frac{2+13}{15} = \frac{2}{1}$  $\frac{25}{15} = 1\frac{2}{3}$  $rac{2}{3}$ 

b. 
$$
\frac{5}{6} + \frac{3}{8} = \cdots
$$

Karena penyebutnya belum sama, yaitu 6 dan 8, maka samakan dulu penyebut-penyebut itu. Karena KPK dari 6 dan 8 adalah 24, maka penyebut kedua pecahan adalah 24. Langkah selanjutnya tinggal menjumlahkan pembilangnya.

5  $\frac{5}{6} + \frac{3}{8}$  $\frac{3}{8} = \frac{2}{2}$  $\frac{20}{24} + \frac{9}{24}$  $\frac{9}{24} = \frac{2}{2}$  $\frac{29}{24} = 1\frac{5}{24}$  $\overline{\mathbf{c}}$ 

c.  $2\frac{5}{5}$  $\frac{5}{6} + 1\frac{3}{4}$  $rac{5}{4}$  =

> Pertama ubah menjadi pecahan biasa, kemudian samakan penyebutnya. Setelah itu, baru dijumlahkan pembilangnya.

$$
2\frac{5}{6} + 1\frac{3}{4} = \frac{17}{6} + \frac{7}{4} = \frac{34}{12} + \frac{21}{12} = \frac{55}{12} = 4\frac{7}{12}
$$

## d.  $23,61 + 8,419 = \cdots$

Menjumlahkan pecahan desimal dapat dilakukan dengan cara menyusun ke bawah, kemudian jumlahkan dari angka paling kanan

sesuai nilai tempatnya. Jika banyaknya angka di belakangnya dapat ditambah angka nol tanpa mempengaruhi nilainya. Ingatlah, saat menyusun pecahan desimal, tanda koma harus diluruskan.

$$
23,61 + 8,419 \rightarrow 23,610
$$

$$
\frac{8,419+}{32,029}
$$

#### **2. Pengurangan Pecahan**

Seperti halnya penjumlahan, pengurangan pada pecahan dapat dilakukan jika penyebut dari pecahan yang akan dikurangkan telah sama.

- Jika penyebutnya telah sama, maka tinggal mengurangkan pembilangnya.
- Jika penyebutnya berbeda, maka samakan dahulu penyebutnya tersebut, lalu kurangkan pembilangnya.

Contoh:

$$
a. \quad \frac{6}{7} - \frac{2}{7} = \cdots
$$

Penyebutnya telah sama, sehingga tinggal mengurangkan pembilangnya.

$$
\frac{6}{7} - \frac{2}{7} = \frac{6-2}{7} = \frac{4}{7}
$$
  
b. 
$$
\frac{7}{8} - \frac{2}{3} = \dots
$$

Penyebutnya belum sama yaitu 8 dan 3, sehingga harus disamakan. Gunakan KPK dari 8 dan 3, yaitu 24.

$$
\frac{7}{8} = \frac{7 \times 3}{8 \times 3} = \frac{21}{24}
$$

$$
\frac{2}{3} = \frac{2 \times 8}{3 \times 8} = \frac{16}{24}
$$

$$
\text{Sehingga:}
$$

7  $\frac{7}{8} - \frac{2}{3}$  $\frac{2}{3} = \frac{2}{2}$  $\frac{21}{24} - \frac{1}{2}$  $\frac{16}{24} = \frac{5}{24}$  $\overline{\mathbf{c}}$ 

c.  $12,63 - 0,231 = \cdots$ 

Caranya sama seperti penjumlahan. Tanda koma desimal diletakkan lurus atau pada satu lajur, sehingga angka ratusan, puluhan, satuan, persepuluhan, dan seterusnya masing-masing terletak pada satu lajur. Jika banyaknya angka di belakang koma tidak sama, maka di belakangnya dapat ditambah angka nol tanpa mempengaruhi nilainya.

 $12,63 - 0,231 \rightarrow 12,630$  $0,231 +$ 

12,399

#### **Lampiran II:**

#### **Tugas Rumah**

- 1. Tentukan hasil Penjumlahan berikut:
	- a.  $\frac{7}{4}$  $\frac{7}{15} + 4\frac{3}{5}$ 5 b.  $3\frac{2}{5}$  $\frac{2}{5}$  – 1 $\frac{5}{6}$ 6 c.  $2\frac{5}{5}$  $\frac{5}{6}$  + 1 $\frac{3}{4}$ 4
- 2. Tiga truk mengangkut kelapa sawit. Truk A memuat  $4\frac{2}{5}$  $\frac{2}{3}$  ton, truk B memuat  $5\frac{1}{4}$  $\frac{1}{4}$  ton , dan truk C memuat 2 $\frac{5}{8}$  $\frac{5}{8}$  ton. Berapa ton kelapa sawit yang diangkut ketiga truk?
- 3. Pak hadi memiliki 4 kg cat. Sebanyak  $\frac{3}{4}$  kg digunakan untuk mengecat lemari,  $\frac{4}{5}$  kg untuk mengecat meja, dan sisanya untuk mengecat kursi. Berapa kg cat yang digunakan untuk mengecat kursi?

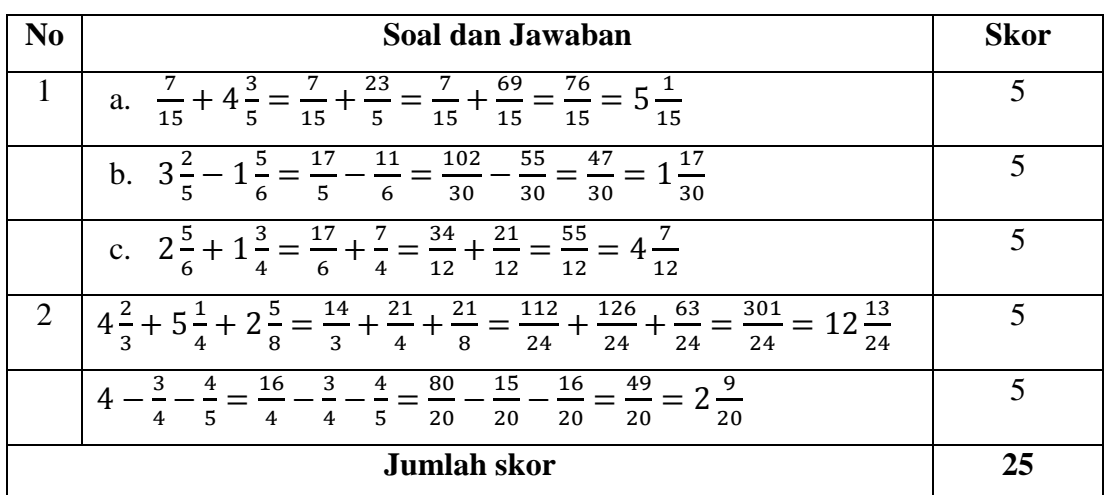

 $\boldsymbol{N}$ j j

# **Lampiran III:**

Kompetensi yang akan dinilai : Sikap / Perilaku

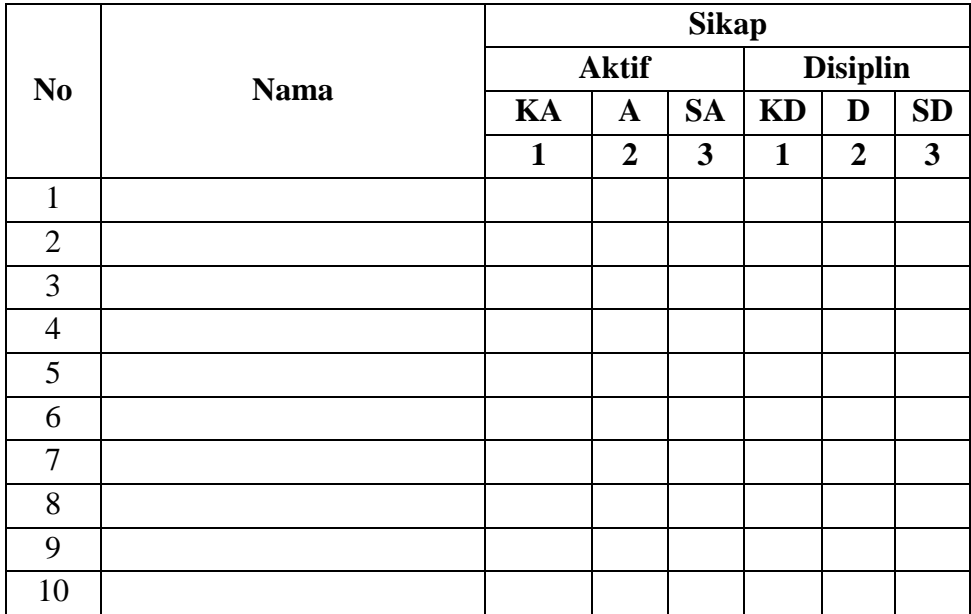

Keterangan :

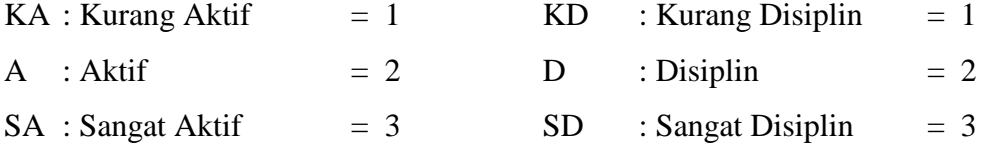

# **Pedoman penilaian :**

Indikator sikap Aktif :

- 4. Kurang aktif jika menunjukkan sama sekali tidak ikut berperan dalam pembelajaran
- 5. Aktif jika menunjukkan sudah ada usaha berperan dalam pembelajaran tetapi tidak terus-menerus
- 6. Sangat aktif jika menunjukkan sudah berperan dalam pembelajaran secara terus menerus dan konsisten

Indikator sikap disiplin :

- 4. Kurang disiplin jika sama sekali tidak berusaha untuk disiplin dalam mengumpulkan tugas yang diberikan
- 5. Baik jika menunjukkan sudah ada usaha untuk disiplin dalam mengumpulkan tugas yang diberikan tetapi masih belum konsisten
- 6. Sangat baik jika menunjukkan adanya usaha untuk disiplin dalam mengumpulkan tugas yang diberikan secara terus menerus dan konsisten.

#### **Lampiran IV:**

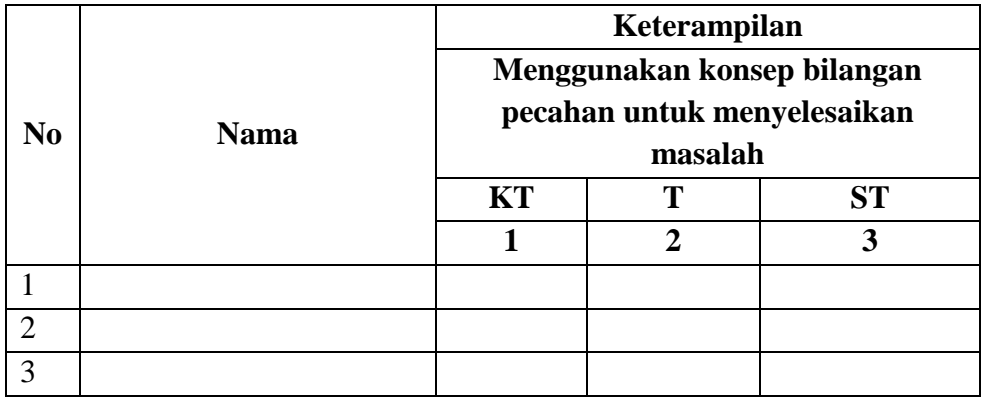

Keterangan :

KT : Kurang Terampil

- T : Terampil
- ST : Sangat Terampil

Pedoman Penilaian :

- 4. Kurang Terampil jika sama sekali tidak dapat menentukan penjumlahan dan pengurangan bilangan pecahan untuk menyelesaikan masalah
- 5. Terampil jika menunjukkan sudah ada usaha untuk menentukan penjumlahan dan pengurangan bilangan pecahan untuk menyelesaikan masalah tetapi belum tepat.
- 6. Sangat Terampil jika menunjukkan adanya usaha untuk menentukan penjumlahan dan pengurangan bilangan pecahan untuk menyelesaikan masalah dan sudah tepat.

#### **Lampiran 11. RPP Pertemuan Ke - 3**

#### **RENCANA PELAKSANAAN PEMBELAJARAN**

#### **(RPP)**

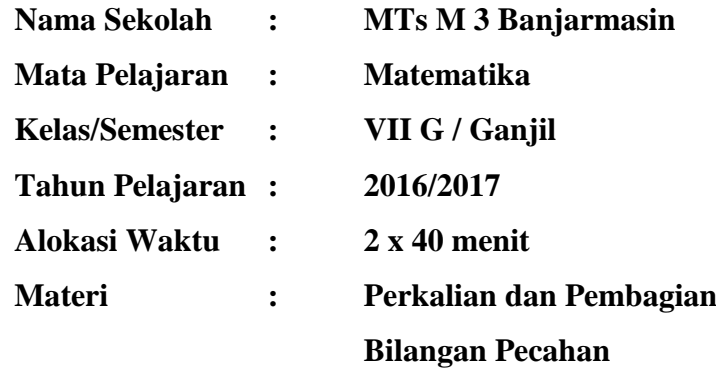

#### J. Kompetensi Inti

KI 1 : Menghargai dan menghayati ajaran agama yang dianutnya

- KI 2 : Menghargai dan menghayati perilaku jujur, disiplin, tanggung jawab, peduli (toleransi, gotongroyong), santun, percaya diri, dalam berinteraksi secara efektif dengan lingkungan sosial dan alam dalam jangkauan pergaulan dan keberadaannya.
- KI 3 : Memahami pengetahuan (faktual, konseptual dan procedural) berdasarkan rasa ingin tahunya tentang ilmu pengetahuan, teknologi, seni, budaya terkait fenomena dan kejadian tampak mata.
- KI 4 : Mencoba, mengolah dan menyaji dalam ranah konkret (menggunakan, mengurai, merangkai, memodifikasi dan membuat) dan ranah abstrak (menulis, membaca, menghitung, menggambar dan mengarang) sesuai dengan yang dipelajari di sekolah dan sumber lain yang sama dalam sudut pandang/teori.
- K. Kompetensi Dasar

Melalui proses pembelajaran materi bilangan, peserta didik mampu:

9. Menunjukkan sikap logis, kritis, analitik, konsisten dan teliti, bertanggung jawab, resposnsif, dan tidak mudah menyerah dalam memecahkan masalah.

- 10. Menunjukkan perilaku ingin tahu dalam melakukan aktivitas di rumah, sekolah, dan masyarakat sebagai wujud implementasi penyelidikan operasi bilangan bulat.
- 11. Membandingkan dan mengurutkan berbagai jenis bilangan serta menerapkan operasi hitung bilangan bulat dan bilangan pecahan dengan memanfaatkan berbagai sifat operasi.
- 12. Menggunakan pola dan generalisasi untuk menyelesaikan masalah.
- L. Indikator
	- 7. Peserta didik bersikap aktif dalam pembelajaran.
	- 8. Peserta didik bersikap disiplin dalam mengumpulkan tugas yang diberikan.
	- 9. Peserta didik dapat menentukan perkalian dan pembagian bilangan pecahan.
- M. Tujuan Pembelajaran

Setelah dilaksanakan pembelajaran tentang bilangan pecahan :

- 7. Peserta didik bersikap aktif dalam pembelajaran.
- 8. Peserta didik bersikap disiplin dalam mengumpulkan tugas yang diberikan
- 9. Peserta didik dapat menentukan perkalian dan pembagian bilangan pecahan.
- N. Materi Pembelajaran (Terlampir)

Perkalian dan Pembagian Bilangan Pecahan

O. Model, dan Metode

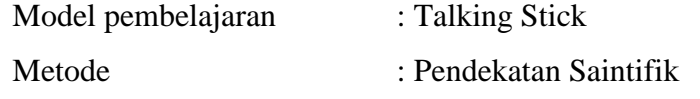

P. Media, Alat, dan Sumber Pembelajaran

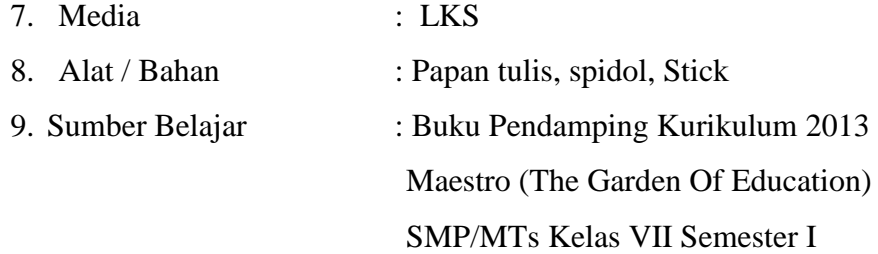

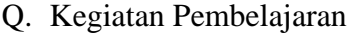

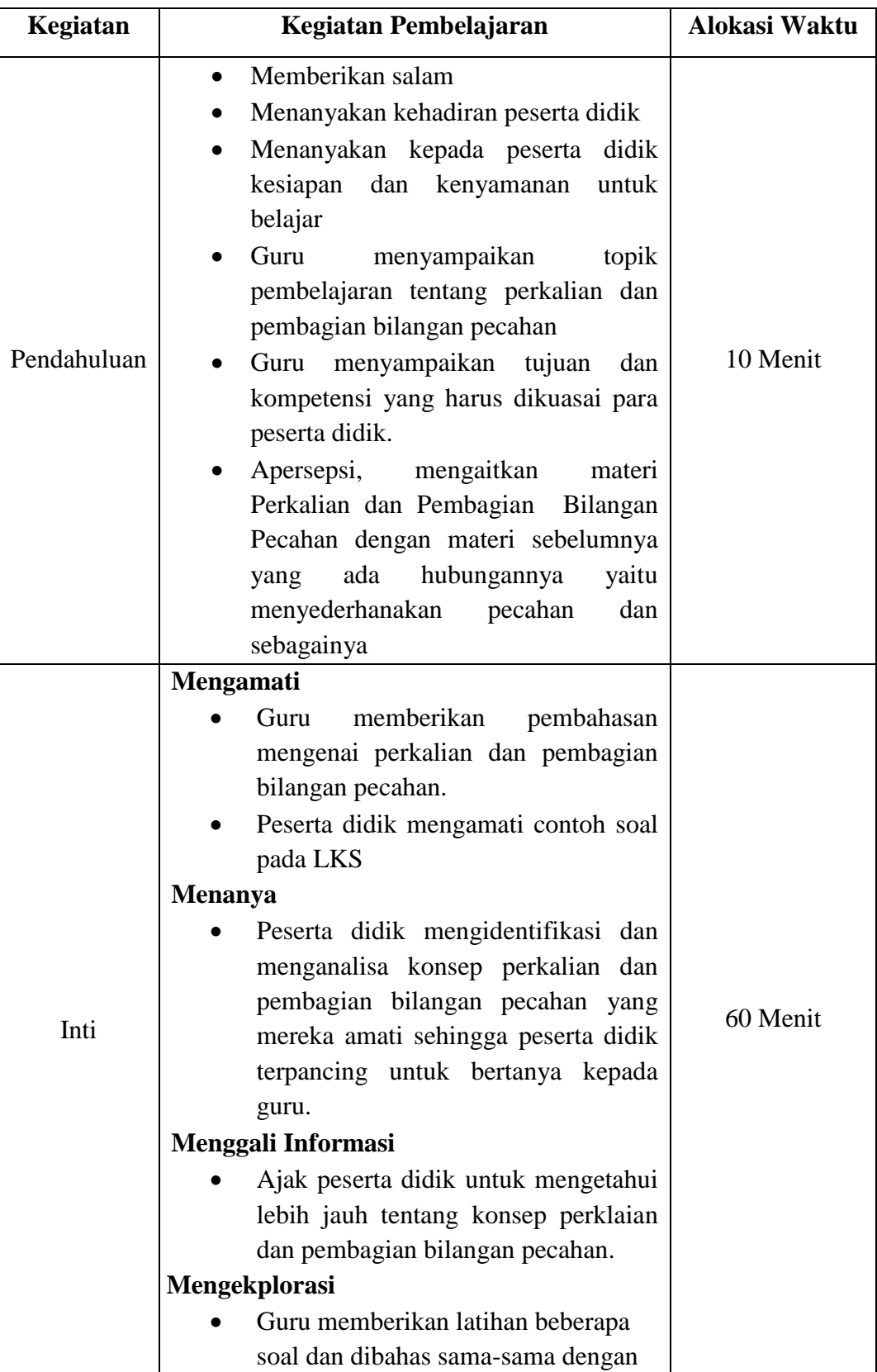

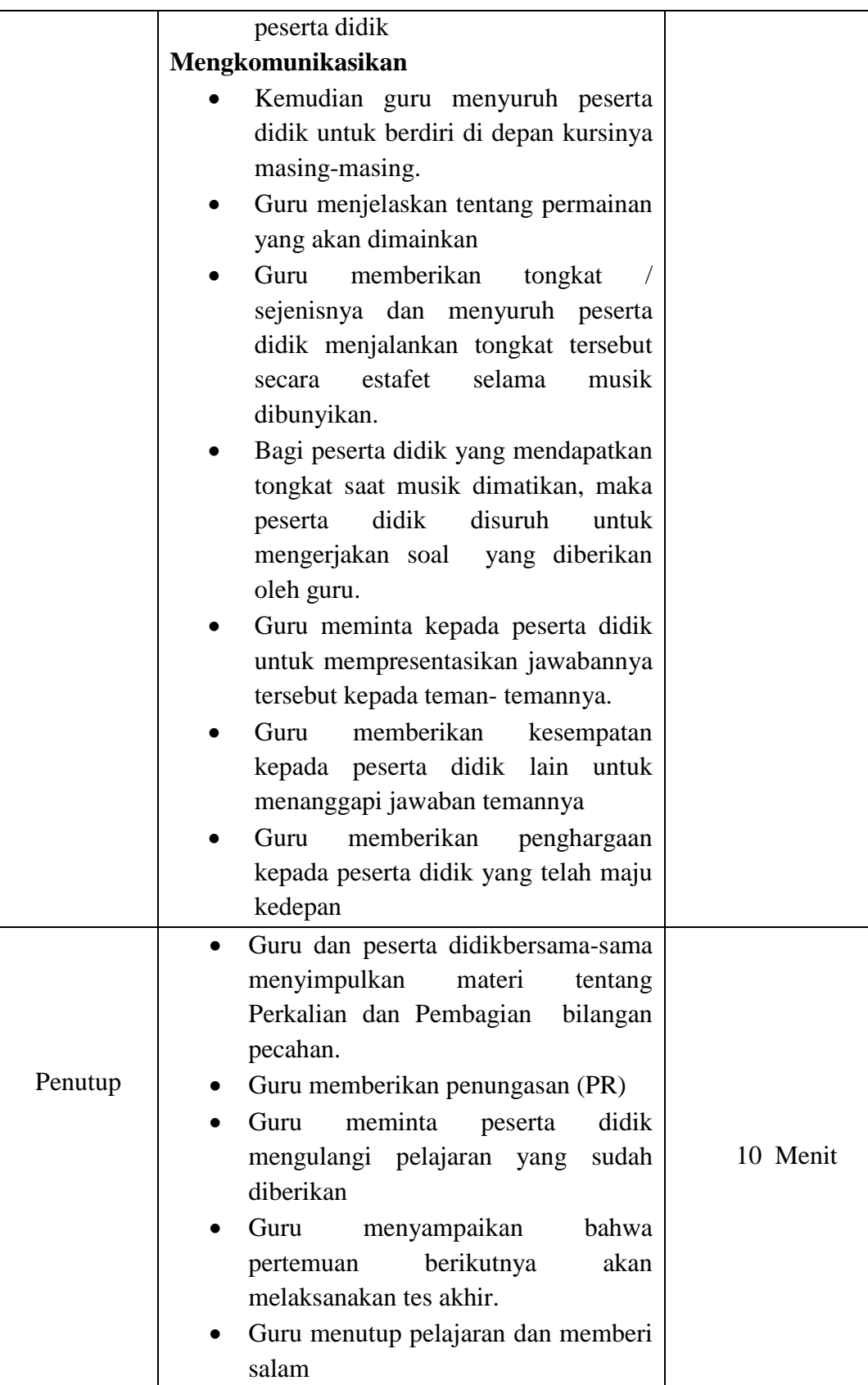

- R. Penilaian Hasil Belajar
	- 7. Tes tulis bentuk uraian beserta pedoman penskoran ( penilaian kompetensi pengetahuan ) (Lampiran I)
	- 8. Observasi untuk penilaian sikap / perilaku ilmiah beserta pedoman penskoran (Lampiran II)
	- 9. Indikator terampil menggunakan konsep bilangan pecahan untuk menyelesaikan masalah. (Lampiran III)

Banjarmasin, 26 Agustus 2016

Mengetahui, Guru Matematika

Mahasiswa Peneliti

Aisyah, S.Pd

Kartini NIM.1201250859

#### **Lampiran I:**

#### **C. Perkalian dan Pembagian Bilangan Pecahan**

#### **1. Perkalian Pecahan**

Hasil perkalian dua pecahan diperoleh dengan cara mengalikan pembilang dengan pembilang dan penyebut dengan penyebut. Jika masih terdapat pecahan campuran, maka pecahan campuran itu sebaiknya dinyatakan sebagai pecahan biasa dahulu.

#### **a. Perkalian bilangan bulat dengan pecahan**

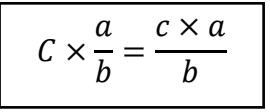

Contoh:

- $4 \times \frac{2}{3}$  $\frac{2}{3} = \frac{4}{3}$  $\frac{x}{3} = \frac{8}{3}$  $\frac{8}{3}$  = 2 $\frac{2}{3}$ 3
- $\bullet$  3  $\times$  2 $\frac{1}{4}$  $\frac{1}{4}$  = 3  $\times \frac{9}{4}$  $\frac{9}{4} = \frac{2}{4}$  $\frac{27}{4} = 6\frac{3}{4}$  $\overline{\mathbf{4}}$

#### **b. Perkalian dua pecahan**

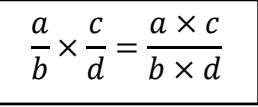

Contoh:

 $\frac{3}{4}$  $rac{3}{4} \times \frac{2}{7}$  $\frac{2}{7} = \frac{3}{4}$  $\frac{3\times2}{4\times7}=\frac{6}{28}$  $\frac{6}{28} = \frac{3}{14}$  $\mathbf{1}$  $2^{\frac{1}{2}}$  $\frac{1}{2} \times 1\frac{2}{3}$  $\frac{2}{3} = \frac{5}{2}$  $\frac{5}{2} \times \frac{5}{3}$  $\frac{5}{3} = \frac{5}{2}$  $\frac{5\times5}{2\times3}=\frac{2}{6}$  $\frac{25}{6} = 4\frac{1}{6}$ 6

#### **c. Perkalian pecahan desimal**

- 1) Perkalian dengan 10, 100, 1000 dan seterusnya dilakukan dengan menggeser koma desimal ke kanan menurut banyaknya angka nol pada bilangan kelipatan 10 tersebut. Contoh:
	- a)  $2,463 \times 100 = 246,3$  (tanda koma bergeser dua ke kanan)
	- b)  $0.572 \times 100 = 572$  (tanda koma bergeser tiga ke kanan)

2) Banyaknya tempat desimal dari hasil kali bilangan desimal diperoleh dengan menjumlahkan banyaknya tempat desimal dari pengali-pengalinya.

Contoh:

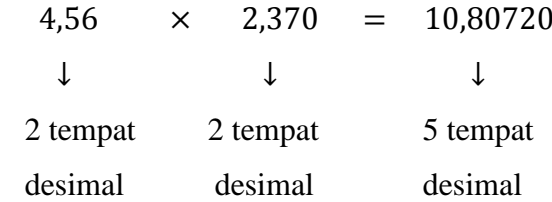

#### **2. Pembagian Pecahan**

Membagi suatu pecahan sama artinya dengan mengalikan kebalikan pecahan itu.

#### **a. Pembagian pecahan dengan pecahan**

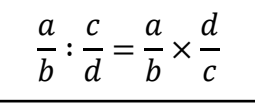

Contoh:

$$
\bullet \quad \frac{4}{7} : \frac{2}{5} = \frac{4}{7} \times \frac{5}{2} = \frac{20}{14} = \frac{10}{7} = 1\frac{3}{7}
$$

 $2\frac{3}{7}$  $\frac{3}{7}:\frac{7}{8}$  $\frac{7}{8} = \frac{1}{7}$  $\frac{17}{7} \times \frac{8}{7}$  $\frac{8}{7} = \frac{1}{4}$  $\frac{136}{49} = 2\frac{3}{4}$  $\overline{\mathbf{4}}$ 

#### **b. Pembagian pecahan dengan bilangan bulat**

$$
\frac{a}{b}:C=\frac{a}{b}:\frac{C}{1}=\frac{a}{b}\times\frac{1}{C}=\frac{a}{bC}
$$

Contoh:

 $\setminus$ 

$$
\frac{1}{2}: 2 = \frac{1}{2}: \frac{2}{1} = \frac{1}{2} \times \frac{1}{2} = \frac{1}{4}
$$

#### **c. Pembagian bilangan desimal**

- 1) Pembagian dengan kelipatan 10, seperti 10, 100, 1000 dan seterusnya dapat dilakukan dengan menggeser tanda koma ke kiri menurut banyaknya angka nol pada bilangan kelipatan 10 tersebut. Contoh:
- a)  $36.2:1000 = ...$

 $36.2:1000 = 0.0362$  (tanda koma bergeser tiga ke kiri)

- b)  $438,4:100 = \cdots$  $438,4:100 = 4,384$  (koma bergeser dua ke kiri)
	- 2) Untuk membagi satu bilangan dengan bilangan desimal, maka buatlah agar bilangan pembagi menjadi bilangan bulat. Contoh:  $10,3248:0,12=\cdots$  $10,3248:0,12 =$  diubah menjadi  $1032,48:12 =$  $1032,48:12=86,04$

(Dengan mengalikan 100 pada bilangan pembagi dan bilangan yang dibagi)

#### **Lampiran II:**

# Tugas Rumah

- 1. Tentukan hasil perkalian dan pembagian berikut ini:
	- a.  $4 \times \frac{1}{2}$  $\overline{\mathbf{c}}$ b.  $\frac{2}{3} \times 3\frac{1}{4}$ 4 c.  $\frac{2}{3}$  $\frac{2}{3} \div$ d.  $4\frac{1}{2}$  $\frac{1}{3} \div 2\frac{1}{2}$  $\overline{\mathbf{c}}$
- 2. Dalam lomba tolak peluru Andika melempar sejauh (10 $\times \frac{1}{3}$  $\frac{1}{2}$ ) m dan Budi melempar sejauh (10  $\times \frac{2}{5}$  $\frac{2}{5}$ ) m. Siapakah antara kedua anak itu yang melempar paling jauh?
- 3. Rahma memiliki pita sepanjang 6 $\frac{1}{5}$  $\frac{1}{5}$  meter. Pita tersebut diberikan kepada 4 orang temannya. Setiap orang memperoleh pita yang sama panjang. Berapa meter pita yang diterima setiap orang?

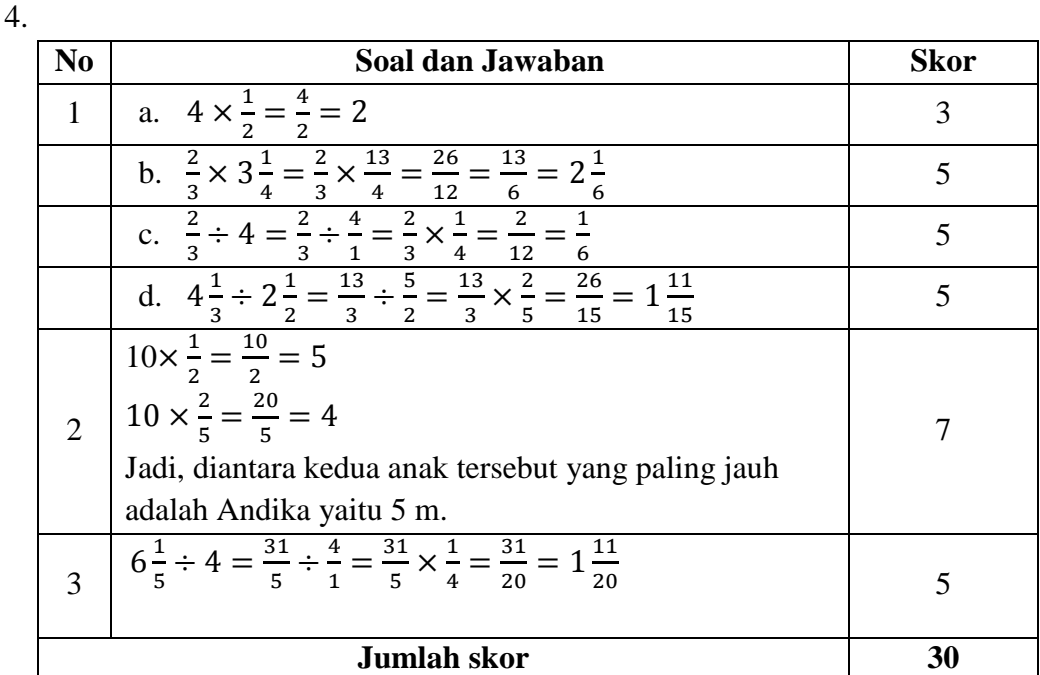

$$
Nilai = \frac{jumlah\ skor\ yang\ diperoleh}{jumlah\ skor\ maksimum} \times 100
$$

### **Lampiran III:**

Kompetensi yang akan dinilai : Sikap / Perilaku

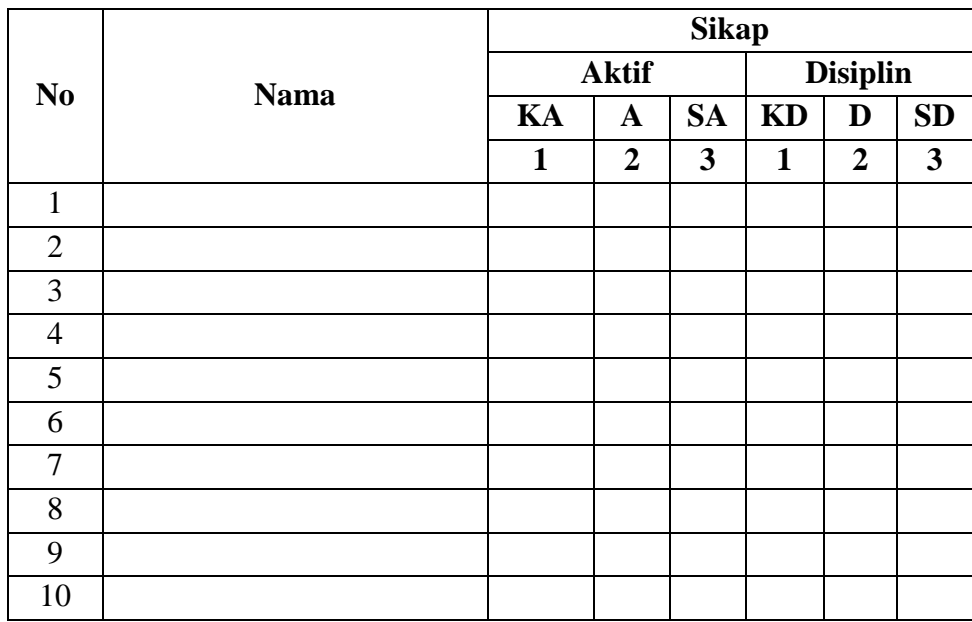

Keterangan :

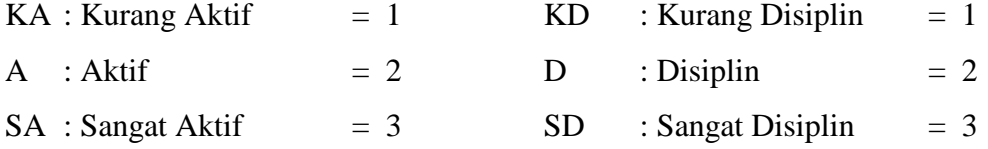

# **Pedoman penilaian :**

Indikator sikap Aktif :

- 7. Kurang aktif jika menunjukkan sama sekali tidak ikut berperan dalam pembelajaran
- 8. Aktif jika menunjukkan sudah ada usaha berperan dalam pembelajaran tetapi tidak terus-menerus
- 9. Sangat aktif jika menunjukkan sudah berperan dalam pembelajaran secara terus menerus dan konsisten

Indikator sikap disiplin :

- 7. Kurang disiplin jika sama sekali tidak berusaha untuk disiplin dalam mengumpulkan tugas yang diberikan
- 8. Baik jika menunjukkan sudah ada usaha untuk disiplin dalam mengumpulkan tugas yang diberikan tetapi masih belum konsisten
- 9. Sangat baik jika menunjukkan adanya usaha untuk disiplin dalam mengumpulkan tugas yang diberikan secara terus menerus dan konsisten.

#### **Lampiran IV:**

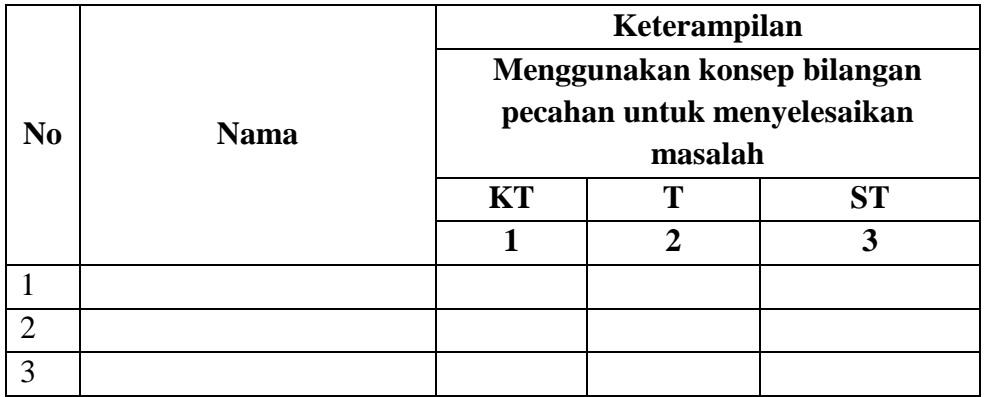

Keterangan :

KT : Kurang Terampil

- T : Terampil
- ST : Sangat Terampil

Pedoman Penilaian :

- 7. Kurang Terampil jika sama sekali tidak dapat menerapkan konsep bilangan pecahan untuk menyelesaikan masalah
- 8. Terampil jika menunjukkan sudah ada usaha untuk menerapkan konsep bilangan pecahan untuk menyelesaikan masalah tetapi belum tepat.
- 9. Sangat Terampil jika menunjukkan adanya usaha untuk menerapkan konsep bilangan pecahan untuk menyelesaikan masalah dan sudah tepat.

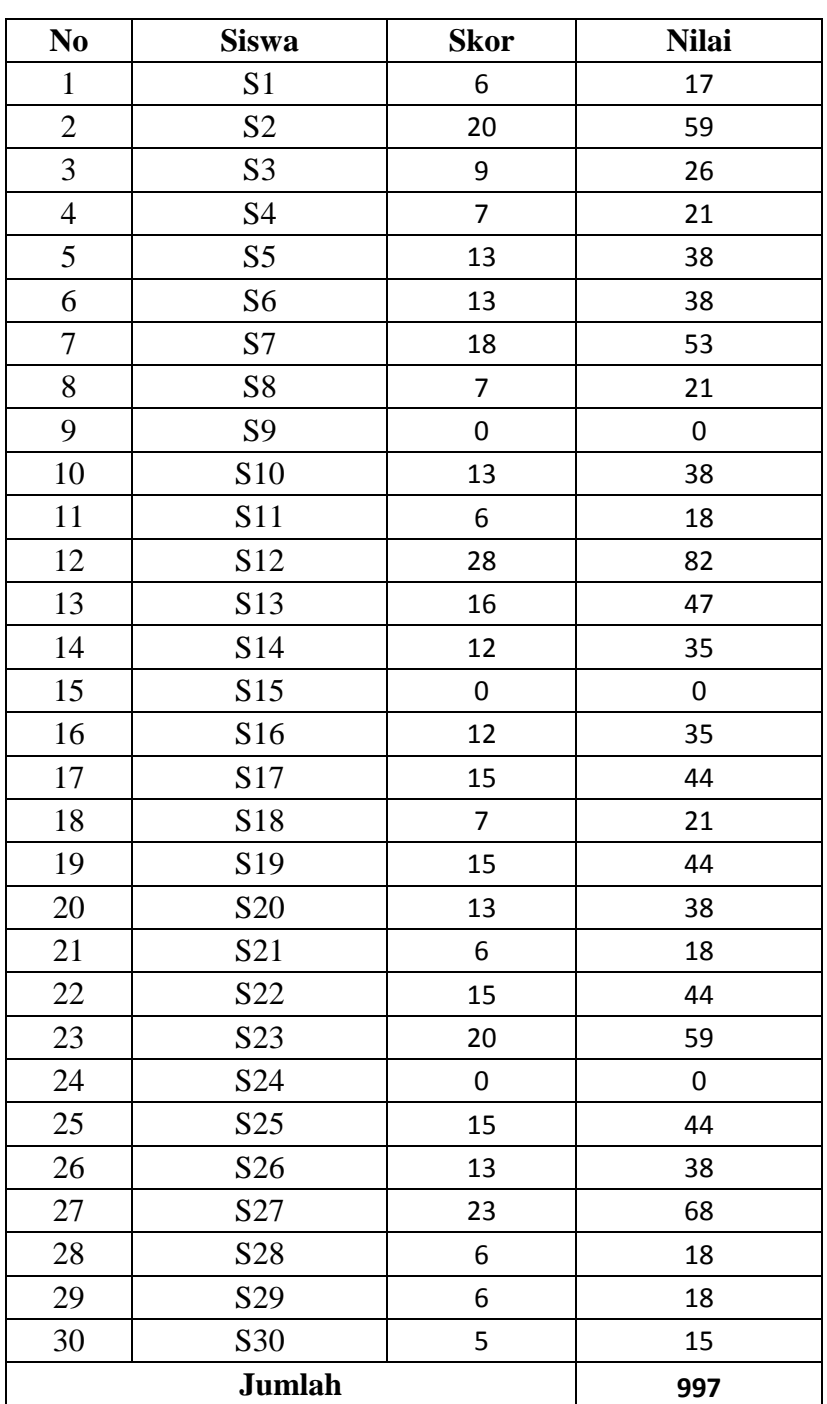

# **Lampiran 12. Hasil Tes Kemampuan Awal (Pretest)**

# **Nilai Pretest**

# **Lampiran 13. Perhitungan Mean, Standar Deviasi dan Variansi Nilai Kemampuan Awal Siswa (Pretest)**

**Menghitung rata-rata, standar deviasi, variansi, nilai minimum dan nilai maksimum pretest melalui SPSS 17**

- 1. Buka aplikasi SPSS 17 lalu klik file kemudian klik new  $\rightarrow$  data
- 2. Klik variabel view lalu isi data nilai awal
- 3. Setelah data dimasukan klik Descriptives statistics  $\rightarrow$  Descriptives....
- 4. Selanjutnya masukan data ke variable, kemudian options lalu centang variance, klik continue lalu ok.
- 5. Setelah itu akan muncul output data rata-rata, standar deviasi, variansi,

nilai minimum dan nilai maksimum pretest

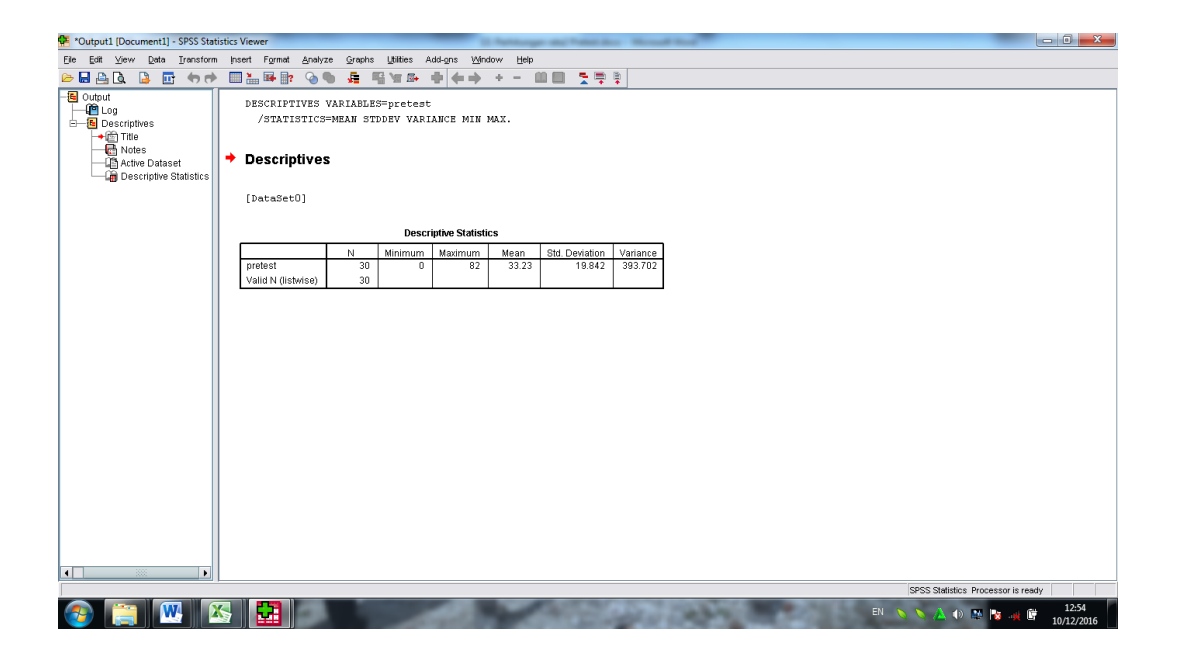

Dari hasil data di atas diketahui bahwa rata-rata nilai pretest 33,23; standar deviasi 19,842; variansi 393,702, nilai minimum 0 dan nilai maksimum 82.

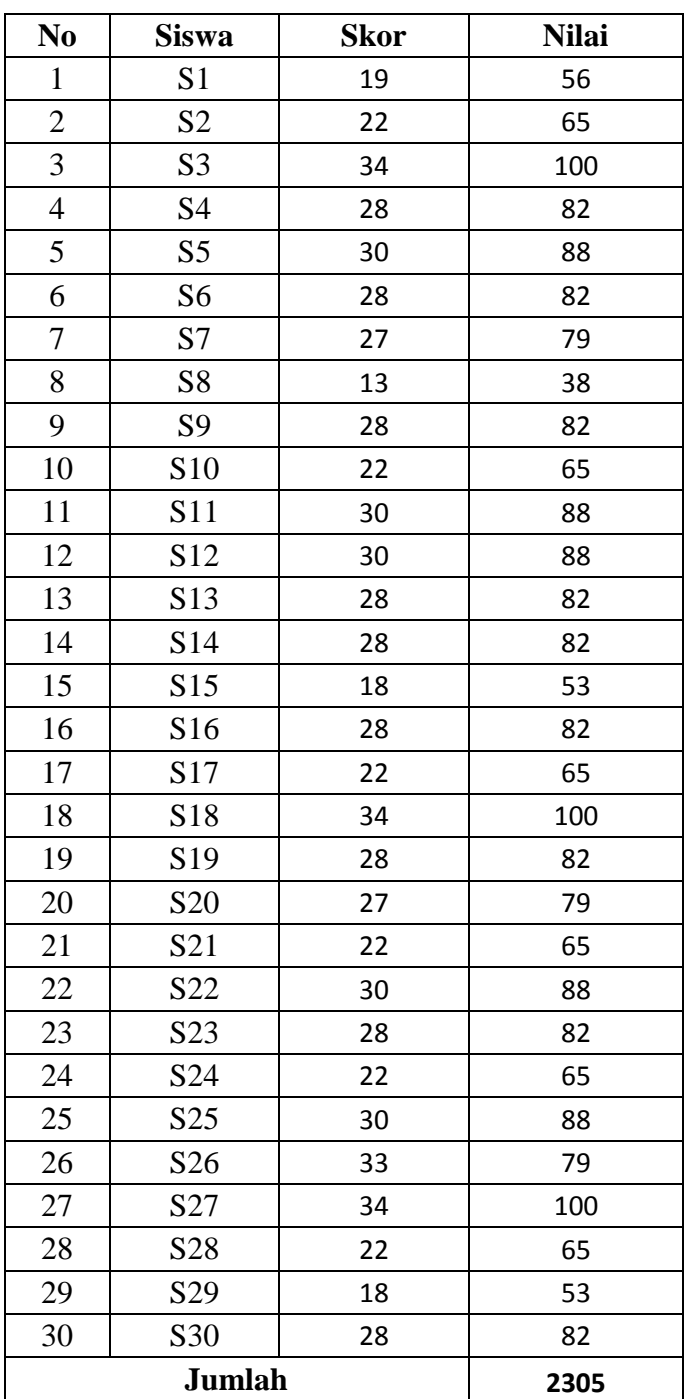

# **Lampiran 14. Hasil Tes Kemampuan Akhir (Posttest)**

# **Nilai Posttest**

### **Lampiran 15. Perhitungan Mean, Standar Deviasi dan Variansi Nilai Kemampuan Akhir Siswa (Posttest)**

**Menghitung rata-rata, standar deviasi, variansi, nilai minimum dan nilai maksimum posttest melalui SPSS 17**

- 1. Buka aplikasi SPSS 17 lalu klik file kemudian klik new  $\rightarrow$  data
- 2. Klik variabel view lalu isi data posttets
- 3. Setelah data dimasukan klik Descriptives statistics  $\rightarrow$  Descriptives....
- 4. Selanjutnya masukan data ke variable, kemudian options lalu centang variance, klik continu, lalu ok.
- 5. Setelah itu akan muncul output data rata-rata, standar deviasi, variansi,

nilai minimum dan nilai maksimum posttest

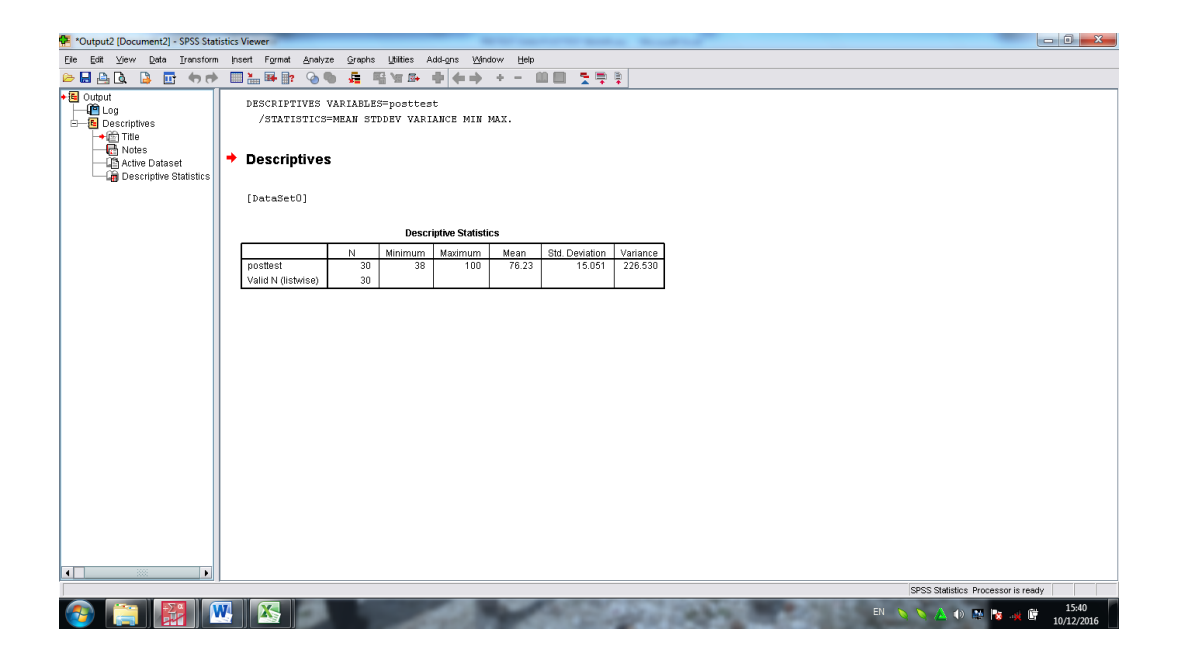

Dari hasil data di atas diketahui bahwa rata-rata nilai posttest 76,23; standar deviasi 15.051; variansi 226,530; nilai minimum 38 dan nilai maksimum 100.

#### **Lampiran 16. Uji Normalitas Nilai** *Pretest* **melalui SPSS 17**

- 1. Buka aplikasi SPSS 17 lalu klik file kemudian new  $\rightarrow$  data
- 2. Klik variable view lalu isi data nilai awal (nilai pretest)
- 3. Setelah data dimasukkan klik analyze  $\rightarrow$  explore
- 4. Selanjutnya, masukkan data kedependent list lalu klik statistik. Kemudian pastikan untuk descriptives tercentang lalu klik continue
- 5. Selanjutnya, klik plot lalu centang normalty plots with test  $\rightarrow$  klik continue  $\rightarrow$  ok
- 6. Setelah itu maka akan muncul output data uji normalitas nilai *pretest*

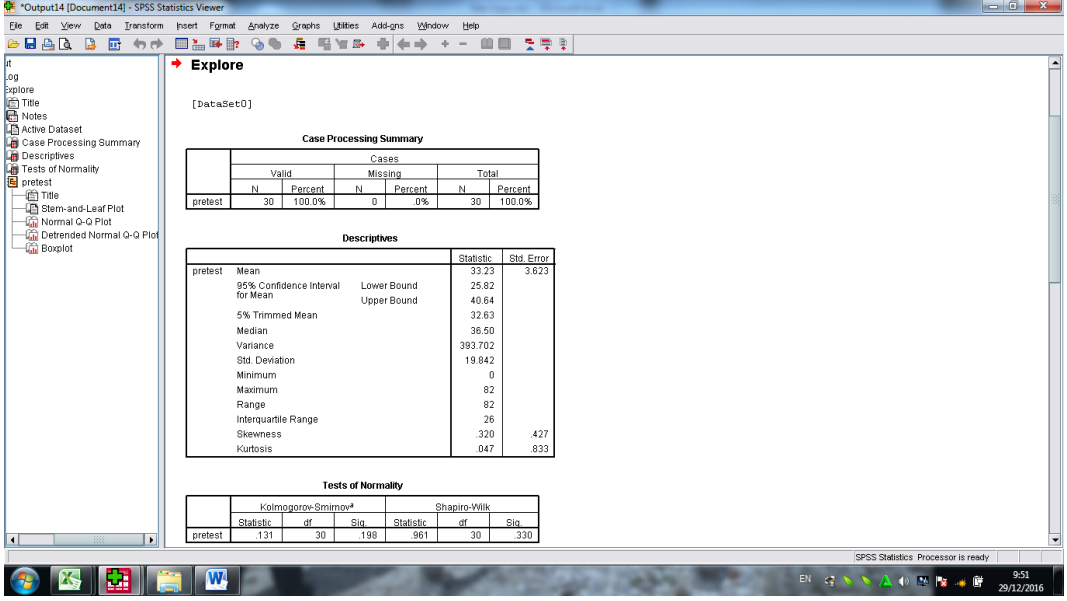

Dari hasil data di atas diketahui bahwa nilai *Sig*. pada pretest mempunyai nilai signifikansi lebih besar dari nilai α yang telah ditetapkan yaitu  $0.198 > 0.05$ . Sehingga dapat disimpulkan bahwa data berdistribusi normal.

#### **Lampiran 17. Uji Normalitas Nilai** *Posttest* **melalui SPSS 17**

- 1. Buka aplikasi SPSS 17 lalu klik file kemudian new  $\rightarrow$  data
- 2. Klik variable view lalu isi data nilai akhir (nilai posttest)
- 3. Setelah data dimasukkan klik analyze  $\rightarrow$  explore
- 4. Selanjutnya, masukkan data kedependent list lalu klik statistik. Kemudian pastikan untuk descriptives tercentang lalu klik continue
- 5. Selanjutnya, klik plot lalu centang normalty plots with test  $\rightarrow$  klik continue  $\rightarrow$  ok
- 6. Setelah itu maka akan muncul output data uji normalitas nilai *posttest*

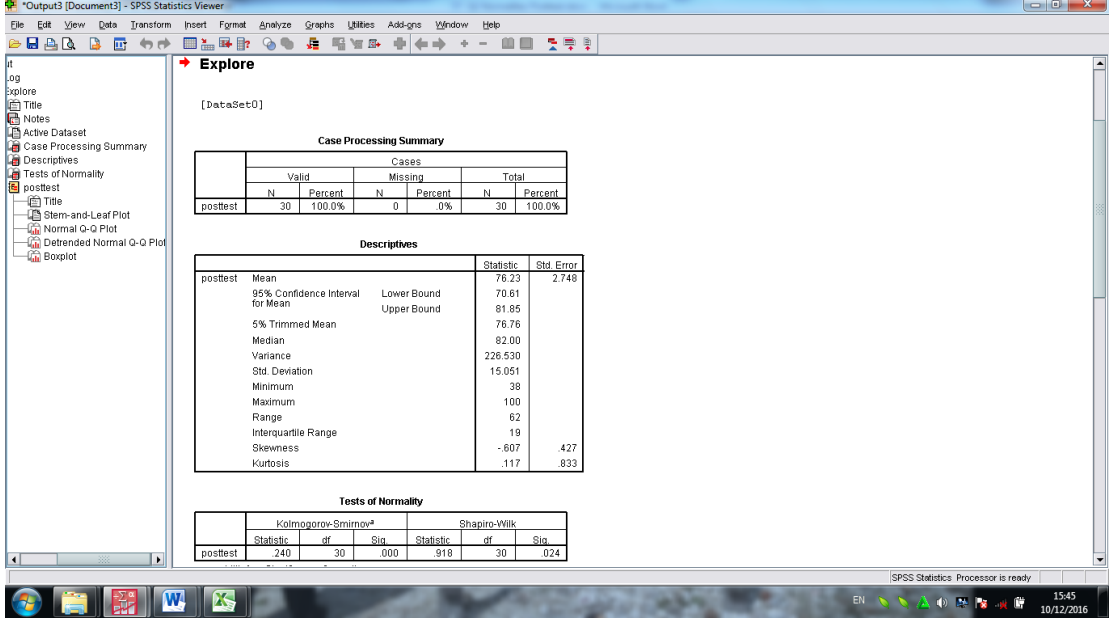

Dari hasil data di atas diketahui bahwa nilai *Sig*. pada posttest mempunyai nilai signifikansi lebih kecil dari nilai α yang telah ditetapkan yaitu  $0.000 < 0.05$ . Sehingga dapat disimpulkan bahwa data tidak berdistribusi normal.

#### **Lampiran 18. Uji Wilcoxon Pretest dan Posttest dengan SPSS 17**

- 1. Buka aplikasi SPSS 17 lalu klik file kemudian new  $\rightarrow$  data
- 2. Klik variable view lalu isi data nilai pretest dan posttest
- 3. Setelah data dimasukkan klik analyze  $\rightarrow$  nonparametric test  $\rightarrow$  2 related sample
- 4. Selanjutnya, masukkan data pretest ke variabel 1 dan data posttest ke variabel 2 lalu klik options. Kemudian pastikan untuk descriptives tercentang lalu klik continue lalu klik ok
- 5. Setelah itu maka akan muncul output dari uji wilcoxon

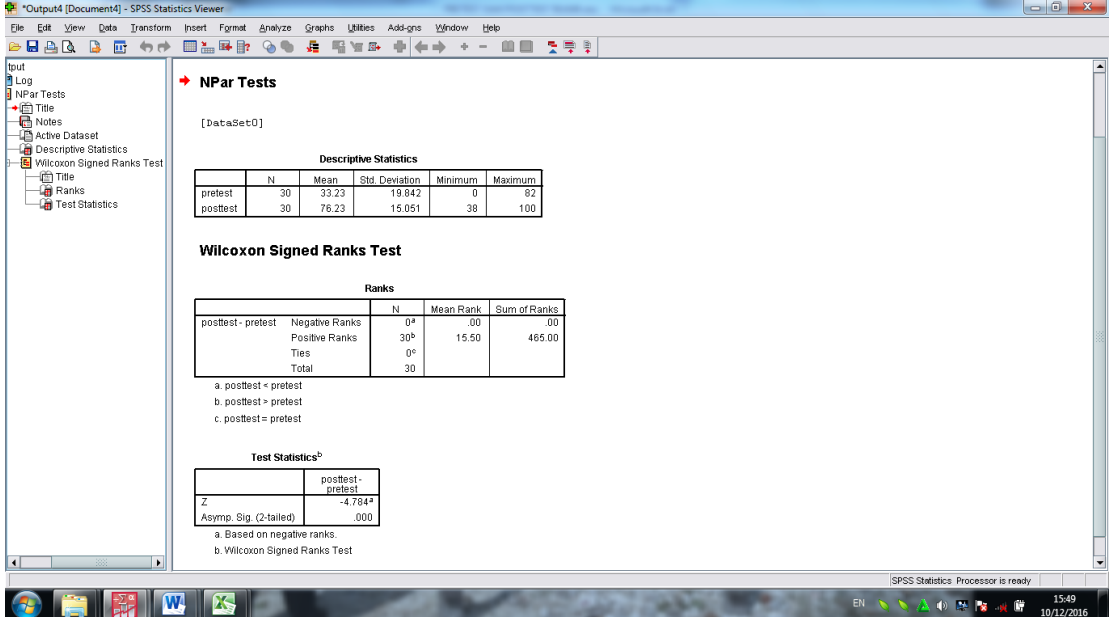

Dari hasil data di atas diketahui bahwa nilai *Asymp.Sig. (2-tailed)* lebih kecil dari nilai  $\alpha$  yang telah ditetapkan yaitu 0,000  $\leq$  0,05. Sehingga dapat disimpulkan bahwa model pembelajaran *talking stick* berpengaruh terhadap hasil belajar matematika siswa kelas VII MTs Muhammadiyah 3 Al-Furqan Banjarmasin.

#### **Lampiran 19. Perhitungan Uji Gain**

#### **Mengitung Uji Gain melalui SPSS 17**

- 1. Buka aplikasi SPSS 17 lalu klik file kemudian klik new  $\rightarrow$  data
- 2. Klik variabel view lalu isi data nilai pretest dan posttest
- 3. Setelah data dimasukan klik Transform $\rightarrow$ Compute Variable...
- 4. Selanjutnya tulis Gain di Target Variable, masukan rumus uji gain pada Numeric Expression. Lalu klik ok
- 5. Setelah itu akan muncul nilai gain pada data view
- 6. Selanjutnya masukan data ke analyze, kemudian klik descriptives statistics, lalu klik descriptives....
- 7. Kemudian masukan data Gain ke variable(s), pilih options, cek mean, dan standar deviasi tercentang.
- 8. Setelah itu akan muncul output data rata-rata dan standar deviasi uji gain

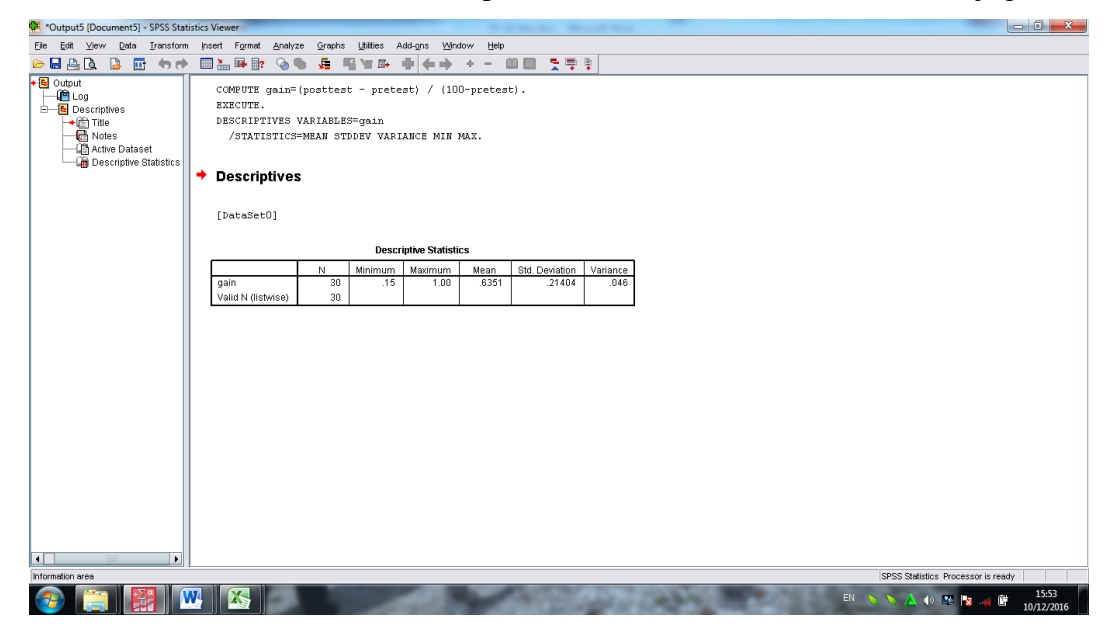

Dari hasil data di atas diketahui rata-rata uji gain 0,6351 dan standar deviasinya 0,21404; karena rata-rata uji gain dalam kriteria  $0.3 < g \leq 0.7$ . Maka dapat disimpulkan bahwa model pembelajaran *talking stick* pada materi bilangan pecahan di kelas VII G MTs Muhammadiyah 3 Al Furqan Banjarmasin termasuk dalam kategori sedang.

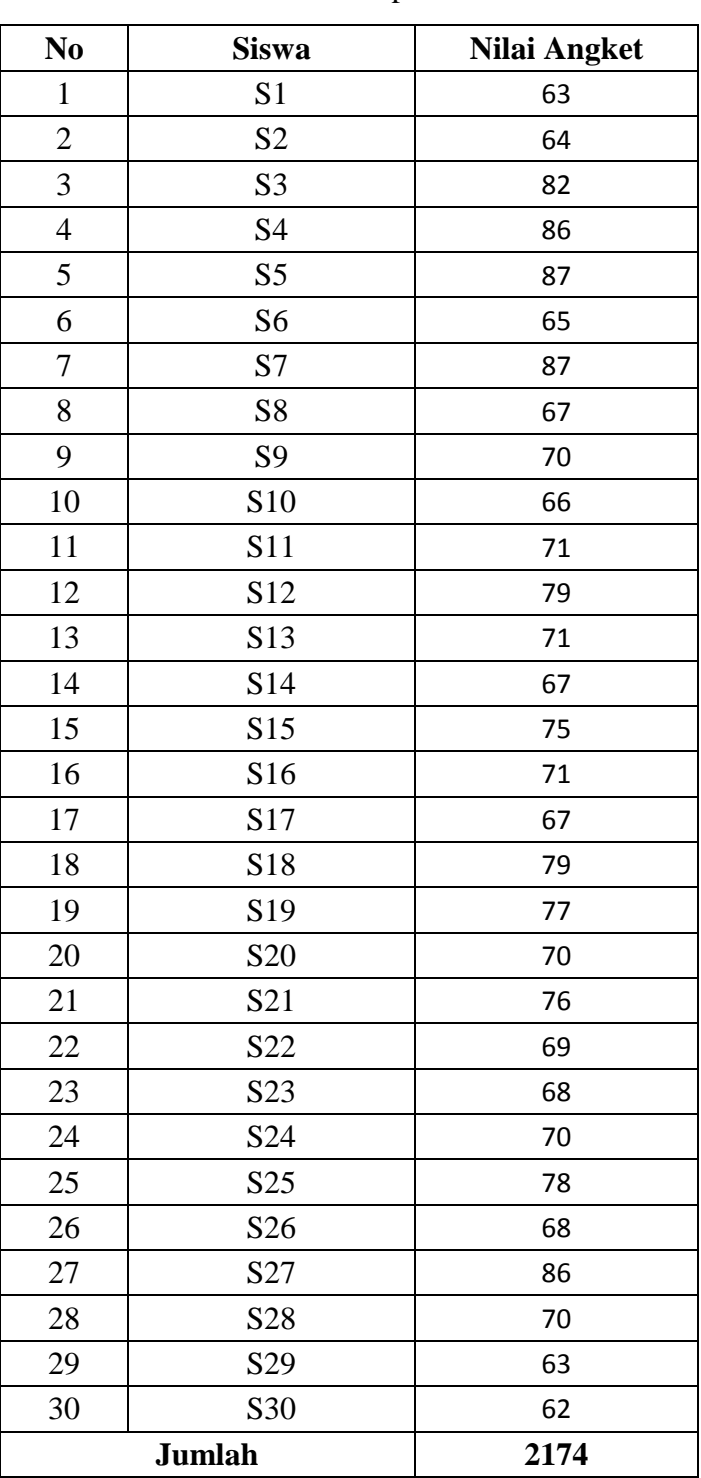

# **Lampiran 20. Nilai Angket Kecerdasan Intrapersonal Siswa**

Tabel. Nilai Kecerdasan Intrapersonal Siswa

# **Lampiran 21. Perhitungan Analisis Angket Kecerdasan Intrapersonal Siswa Perhitungan Analisis Angket Kecerdasan Intrapersonal Siswa**

- 1. Buka aplikasi SPSS 17 lalu klik file kemudian new  $\rightarrow$  data
- 2. Klik variable view lalu isi data nilai angket
- 3. Setelah data dimasukkan klik analyze  $\rightarrow$  descriptive statistics  $\rightarrow$ descriptives...
- 4. Kemudian masukkan data ke variable(s), pilih options, kemudian centang variance, continue, klik ok
- 5. Setelah itu maka akan muncul output data rata-rata dan standar deviasi angket kecerdasan intrapersonal siswa

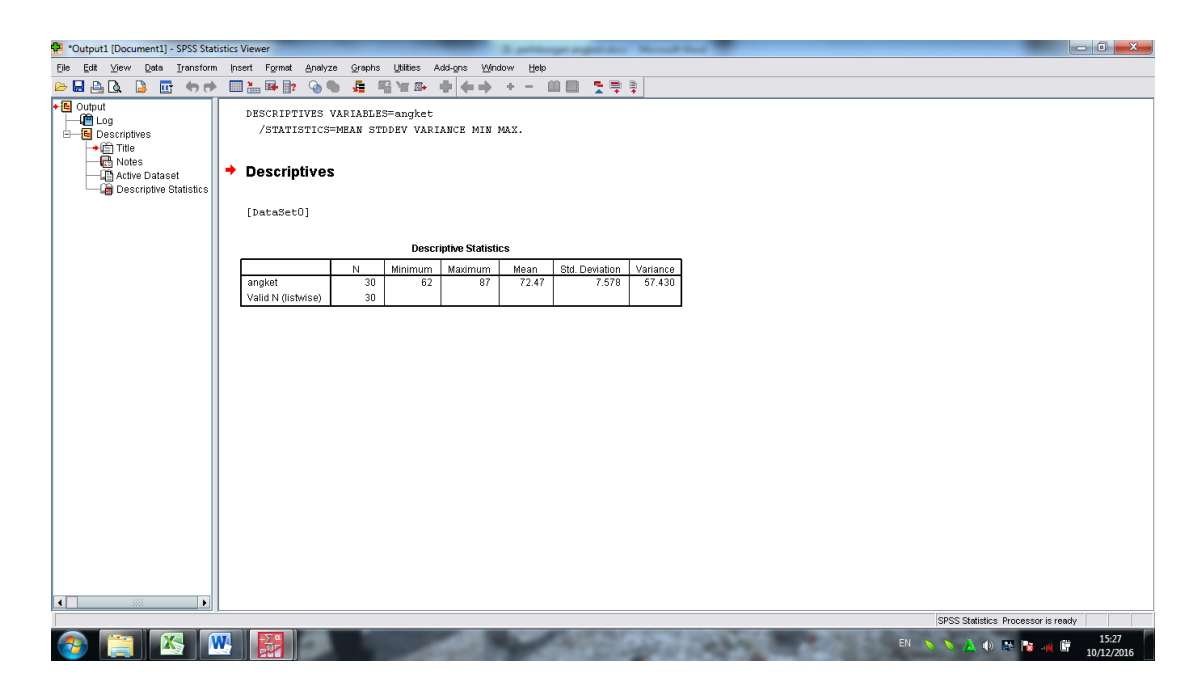

Berdasarkan data diatas dapat kita lihat bahwa nilai rata-rata angket kecerdasan intrapersonal siswa 72,47 dan standar deviasi (simpangan baku) 7,578. Sehingga dapat kita hitung:

$$
\bar{X}_{gab} + \frac{1}{2}S_{gab} = 72,47 + \frac{1}{2}(7,578)
$$

$$
= 72,47 + 3,789
$$

$$
= 76,259
$$

$$
\bar{X}_{gab} - \frac{1}{2}S_{gab} = 72,47 - \frac{1}{2}(7,578)
$$

$$
= 72,47 - 3,789
$$

$$
= 68,681
$$

Tabel 4.20. berikut untuk menentukan kategori nilai kecerdasan intrapersonal siswa

**Tabel 4.20. Kategori Kecerdasan Interpersonal Siswa**

| Kategori | Nilai                                                                                        |  |  |  |
|----------|----------------------------------------------------------------------------------------------|--|--|--|
| Tinggi   | $X > \bar{X}_{gab} + \frac{1}{2}S_{gab}$                                                     |  |  |  |
| Sedang   | $\overline{X}_{gab} - \frac{1}{2} S_{gab} < X \leq \overline{X}_{gab} + \frac{1}{2} S_{gab}$ |  |  |  |
| Rendah   | $X \leq \bar{X}_{gab} - \frac{1}{2} S_{gab}$                                                 |  |  |  |

Dengan perhitungan rata-rata dan standar deviasi diatas bahwa terdapat 11 siswa termasuk kategori rendah yaitu  $X \le 68,681$ ; 10 siswa termasuk kategori sedang yaitu  $68,681 < X \le 76,259$  dan 9 siswa termasuk kategori tinggi yaitu  $X > 76,259$ .

| N <sub>0</sub> | <b>Siswa</b>    | Nilai Kec.Intra | Kategori          | <b>Pretest</b>   | <b>Posttest</b> | Gain         |
|----------------|-----------------|-----------------|-------------------|------------------|-----------------|--------------|
| $\mathbf{1}$   | S1              | 63              | RENDAH            | 17               | 56              | 0,46988      |
| $\overline{2}$ | S <sub>2</sub>  | 64              |                   | 59               | 65              | 0,14634      |
| $\mathbf{3}$   | S <sub>6</sub>  | 65              |                   | 38               | 82              | 0,70968      |
| 4              | S8              | 67              |                   | 21               | 38              | 0,21519      |
| 5              | S10             | 66              |                   | 38               | 65              | 0,43548      |
| 6              | S14             | 67              |                   | 35               | 82              | 0,72308      |
| $\overline{7}$ | S17             | 67              |                   | 44               | 65              | 0,375        |
| 8              | S23             | 68              |                   | 59               | 82              | 0,56098      |
| 9              | S <sub>26</sub> | 68              |                   | 38               | 79              | 0,66129      |
| 10             | S <sub>29</sub> | 63              |                   | 18               | 53              | 0,42683      |
| $11\,$         | S30             | 62              |                   | 15               | 82              | 0,78824      |
|                |                 |                 |                   |                  |                 |              |
| 12             | S9              | 70              | SEDANG            | $\overline{0}$   | 82              | 0,82         |
| 13             | S11             | 71              |                   | 18               | 79              | 0,7439       |
| 14             | S13             | 71              |                   | 47               | 82              | 0,66038      |
| 15             | S15             | 75              |                   | $\boldsymbol{0}$ | 53              | 0,53         |
| 16             | S16             | 71              |                   | 35               | 82              | 0,72308      |
| $17\,$         | S <sub>20</sub> | 70              |                   | 38               | 79              | 0,66129      |
| 18             | S21             | 76              |                   | 18               | 56              | 0,46341      |
| 19             | S22             | 69              |                   | 44               | 88              | 0,78571      |
| 20             | S24             | 70              |                   | $\boldsymbol{0}$ | 65              | 0,65         |
| 21             | S28             | 70              |                   | 18               | 65              | 0,57317      |
|                |                 |                 |                   |                  |                 |              |
| 22             | S <sub>3</sub>  | 82              | 품<br><b>TINGC</b> | 26               | 100             | $\mathbf{1}$ |
| 23             | S4              | 86              |                   | 21               | 82              | 0,77215      |
| 24             | S5              | 87              |                   | 38               | 88              | 0,80645      |
| 25             | S7              | 87              |                   | 53               | 79              | 0,55319      |
| 26             | S <sub>12</sub> | 79              |                   | 82               | 88              | 0,33333      |
| 27             | S18             | 79              |                   | 21               | 100             | $\mathbf{1}$ |
| 28             | S <sub>19</sub> | 77              |                   | 44               | 82              | 0,67857      |
| 29             | S <sub>25</sub> | 78              |                   | 44               | 88              | 0,78571      |
| 30             | S27             | 86              |                   | 68               | 100             | $\mathbf{1}$ |
| Jumlah         |                 | 2174            |                   | 997              | 2287            | 19,0523      |

**Lampiran. 22. Analisis Hasil Belajar Ditinjau Dari Kercerdasan Intrapersonal**

#### **Lampiran. 23. Analisis Gain kategori Rendah**

- 1. Buka aplikasi SPSS 17 lalu klik file kemudian klik new  $\rightarrow$  data
- 2. Klik variabel view lalu isi data nilai pretest dan posttest
- 3. Setelah data dimasukan klik Transform→Compute Variable...
- 4. Selanjutnya tulis Gain di Target Variable, masukan rumus uji gain pada Numeric Expression. Lalu klik ok
- 5. Setelah itu akan muncul nilai gain pada data view
- 6. Selanjutnya masukan data ke analyze, kemudian klik Descriptive statistics  $\rightarrow$  explore
- 7. Kemudian masukan data Gain ke dependent list, pilih statistics pastikan descriptive tercentang
- 8. Kemudian klik plots lalu centang normality continue
- 9. Setelah itu akan muncul output data uji normalitas gain kategori rendah

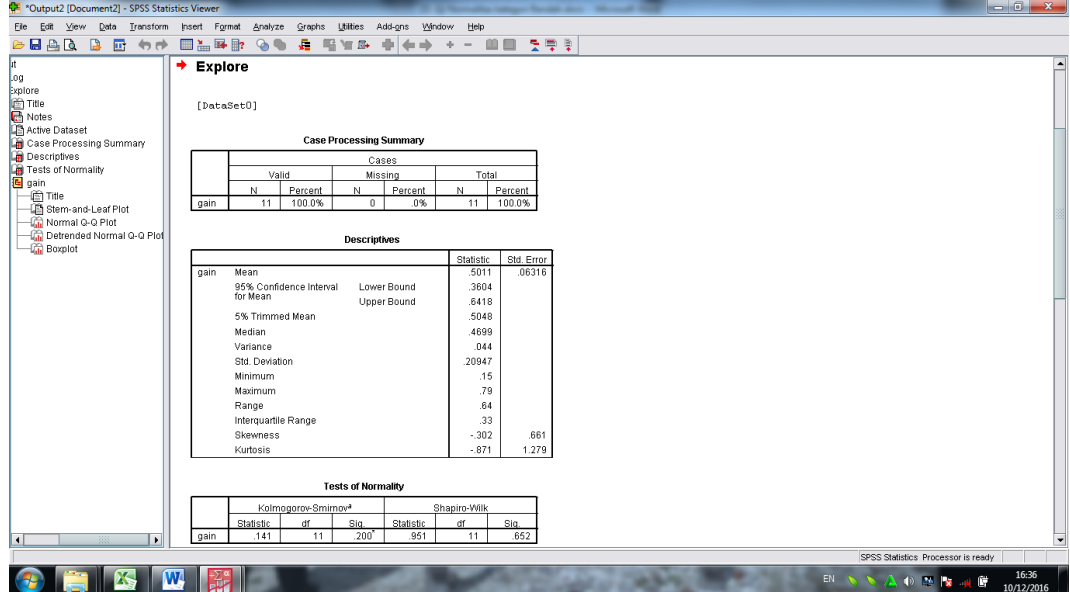

Dari hasil data di atas diketahui bahwa nilai *Sig*. pada gain kategori rendah mempunyai nilai signifikansi lebih besar dari nilai α yang telah ditetapkan yaitu  $0,200 > 0,05$ . Sehingga dapat disimpulkan bahwa data berdistribusi normal.

Karena berdistribusi normal maka uji selanjutnya akan menggunakan uji paired sample t test.

- 10. Selanjutnya masukan data gain tersebut ke analyze, klik Compare Means, kemudian klik Paired Samples T Test.
- 11. Masukkan pretest dan posttest ke paired variables, kemudian klik ok.
- 12. Setelah itu akan muncul output data uji t

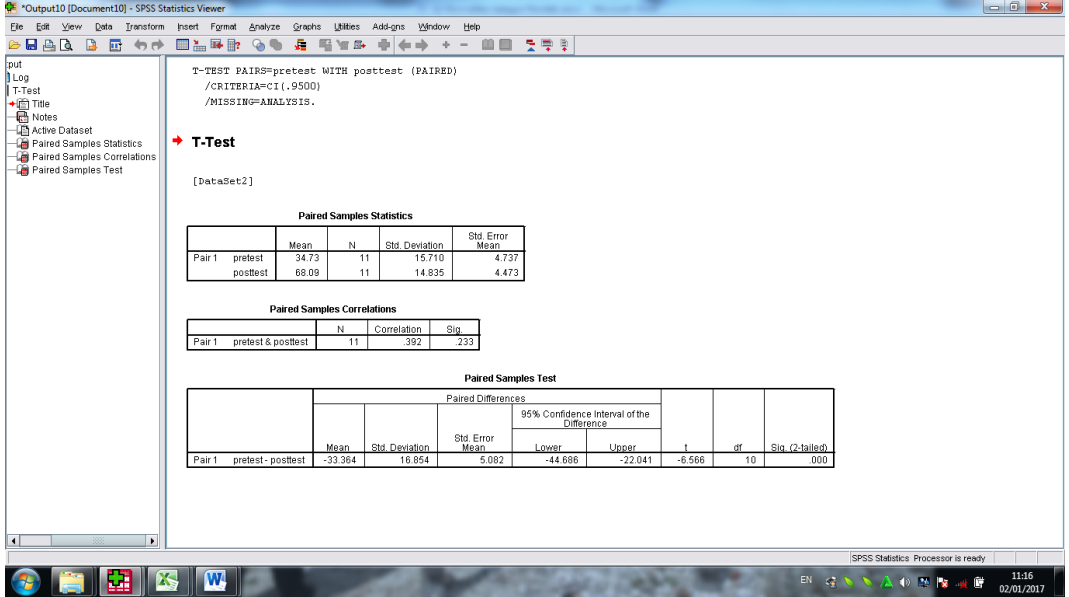

Dari hasil data di atas diketahui bahwa nilai *Sig.* (2-tailed) lebih kecil dari nilai  $\alpha$  yang telah ditetapkan yaitu 0,000 < 0,05. Sehingga dapat disimpulkan bahwa terdapat pengaruh model pembelajaran *talking stick* terhadap hasil belajar matematika ditinjau dari kecerdasan intrapersonal kategori rendah.

#### **Lampiran. 24. Analisis Gain kategori Sedang**

- 1. Buka aplikasi SPSS 17 lalu klik file kemudian klik new  $\rightarrow$  data
- 2. Klik variabel view lalu isi data nilai pretest dan posttest
- 3. Setelah data dimasukan klik Transform→Compute Variable...
- 4. Selanjutnya tulis Gain di Target Variable, masukan rumus uji gain pada Numeric Expression. Lalu klik ok
- 5. Setelah itu akan muncul nilai gain pada data view
- 6. Selanjutnya masukan data ke analyze, kemudian klik Descriptive statistics  $\rightarrow$  explore
- 7. Kemudian masukan data Gain ke dependent list, pilih statistics pastikan descriptive tercentang
- 8. Kemudian klik plots lalu centang normality continue, ok
- 9. Setelah itu akan muncul output data uji normalitas gain kategori sedang

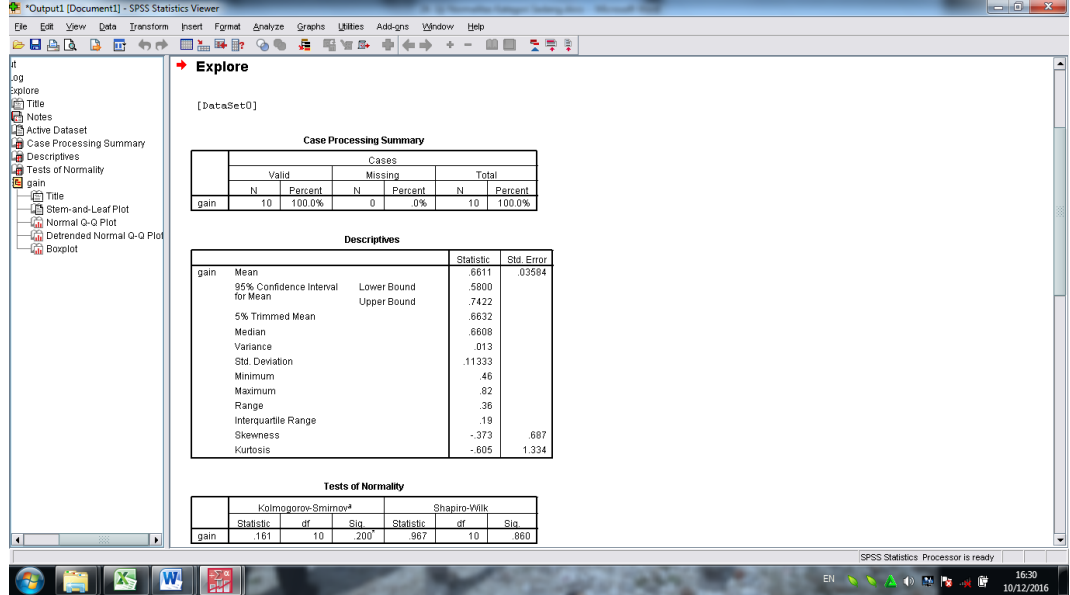

Dari hasil data di atas diketahui bahwa nilai *Sig*. pada gain kategori sedang mempunyai nilai signifikansi lebih besar dari nilai α yang telah ditetapkan yaitu  $0,200 > 0,05$ . Sehingga dapat disimpulkan bahwa data berdistribusi normal.

Karena berdistribusi normal maka uji selanjutnya akan menggunakan uji-t satu sampel.

- 10. Selanjutnya masukan data gain tersebut ke analyze, klik Compare Means, kemudian klik Paired Sample T Test.
- 11. Masukkan pretest dan posttest ke paired variable , kemudian klik ok.
- 12. Setelah itu akan muncul output data uji t

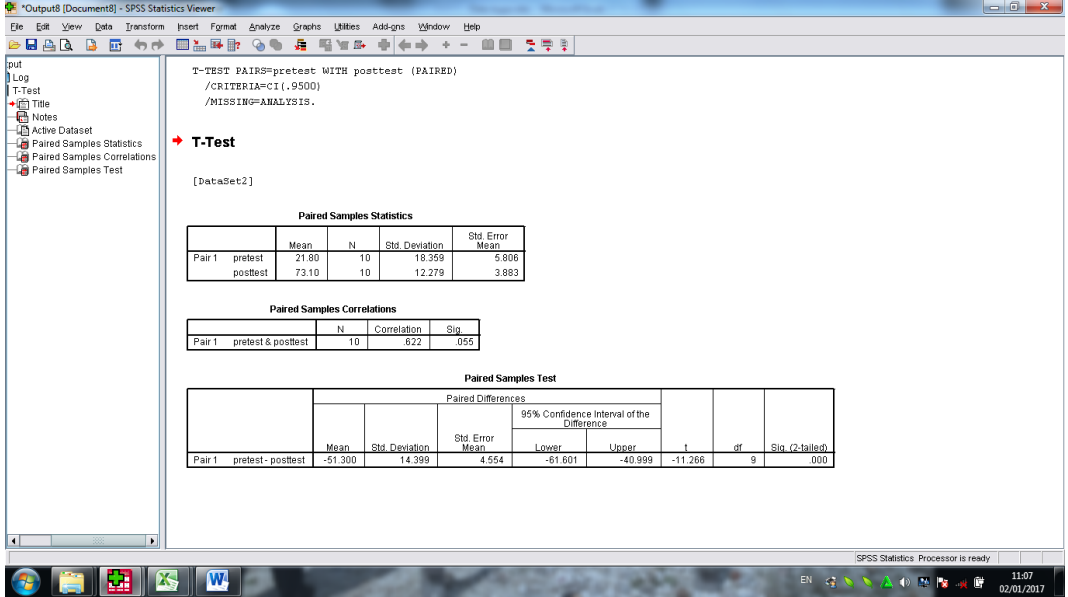

Dari hasil data di atas diketahui bahwa nilai *Sig.* (2-tailed) lebih kecil dari nilai  $\alpha$  yang telah ditetapkan yaitu 0,000 < 0,05. Sehingga dapat disimpulkan bahwa terdapat pengaruh model pembelajaran *talking stick* terhadap hasil belajar matematika ditinjau dari kecerdasan intrapersonal kategori sedang.

#### **Lampiran. 25. Analisis Gain kategori Tinggi**

- 1. Buka aplikasi SPSS 17 lalu klik file kemudian klik new  $\rightarrow$  data
- 2. Klik variabel view lalu isi data nilai pretest dan posttest
- 3. Setelah data dimasukan klik Transform→Compute Variable...
- 4. Selanjutnya tulis Gain di Target Variable, masukan rumus uji gain pada Numeric Expression. Lalu klik ok
- 5. Setelah itu akan muncul nilai gain pada data view
- 6. Selanjutnya masukan data ke analyze, kemudian klik Descriptive statistics  $\rightarrow$  explore
- 7. Kemudian masukan data Gain ke dependent list, pilih statistics pastikan descriptive tercentang
- 8. Kemudian klik plots lalu centang normality continue, ok
- 9. Setelah itu akan muncul output data uji normalitas gain kategori tinggi

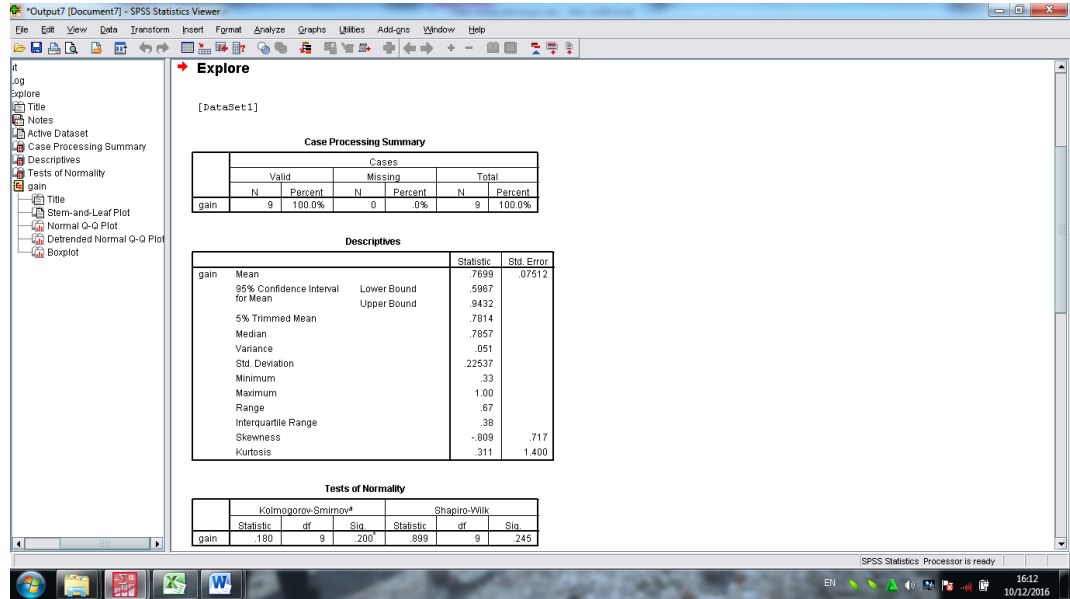
Dari hasil data di atas diketahui bahwa nilai *Sig*. pada gain kategori tinggi mempunyai nilai signifikansi lebih besar dari nilai α yang telah ditetapkan yaitu  $0,200 > 0,05$ . Sehingga dapat disimpulkan bahwa data berdistribusi normal.

Karena data berdistribusi normal maka uji selanjutnya akan menggunakan uji paired samples test

- 10. Selanjutnya masukan data gain tersebut ke analyze, klik Compare Means, kemudian klik paired samples t test.
- 11. Masukkan pretest dan posttest ke Test variable list, kemudian klik ok.
- 12. Setelah itu akan muncul output data uji t

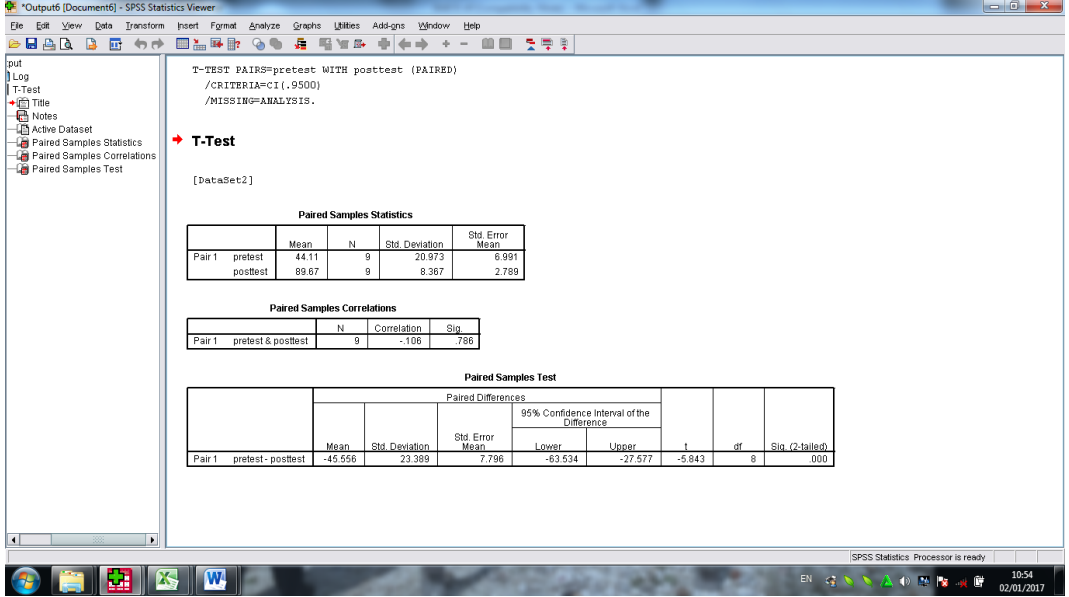

Dari hasil data di atas diketahui bahwa nilai *Sig.* (2-tailed) lebih kecil dari nilai  $\alpha$  yang telah ditetapkan yaitu 0,000 < 0,05. Sehingga dapat disimpulkan bahwa terdapat pengaruh model pembelajaran *talking stick* terhadap hasil belajar matematika ditinjau dari kecerdasan intrapersonal kategori tinggi.

#### **Lampiran. 26. Analisis Gain keseluruhan**

- 1. Buka aplikasi SPSS 17 lalu klik file kemudian klik new  $\rightarrow$  data
- 2. Klik variabel view lalu isi data nilai pretest dan posttest
- 3. Setelah data dimasukan klik Transform→Compute Variable...
- 4. Selanjutnya tulis Gain di Target Variable, masukan rumus uji gain pada Numeric Expression. Lalu klik ok
- 5. Setelah itu akan muncul nilai gain pada data view
- 6. Selanjutnya masukan data ke analyze, kemudian klik Descriptive statistics  $\rightarrow$  explore
- 7. Kemudian masukan data Gain ke dependent list, pilih statistics pastikan descriptive tercentang
- 8. Kemudian klik plots lalu centang normality continue
- 9. Setelah itu akan muncul output data uji normalitas keseluruhan

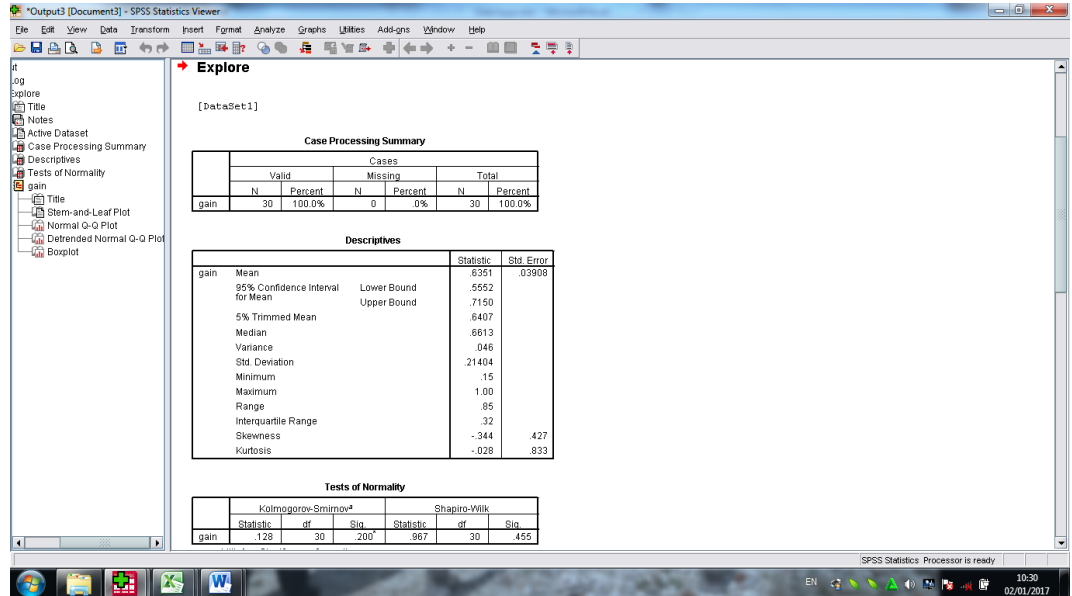

Dari hasil data di atas diketahui bahwa nilai *Sig*. pada gain kategori keseluruhan mempunyai nilai signifikansi lebih besar dari nilai α yang telah ditetapkan yaitu  $0,200 > 0,05$ . Sehingga dapat disimpulkan bahwa data berdistribusi normal.

Karena berdistribusi normal maka uji selanjutnya akan menggunakan uji t.

- 10. Selanjutnya masukan data gain tersebut ke analyze, klik Compare Means, kemudian klik paired samples t test.
- 11. Masukkan data pretest dan posttest, kemudian klik ok.
- 12. Setelah itu akan muncul output data uji paired samples t test

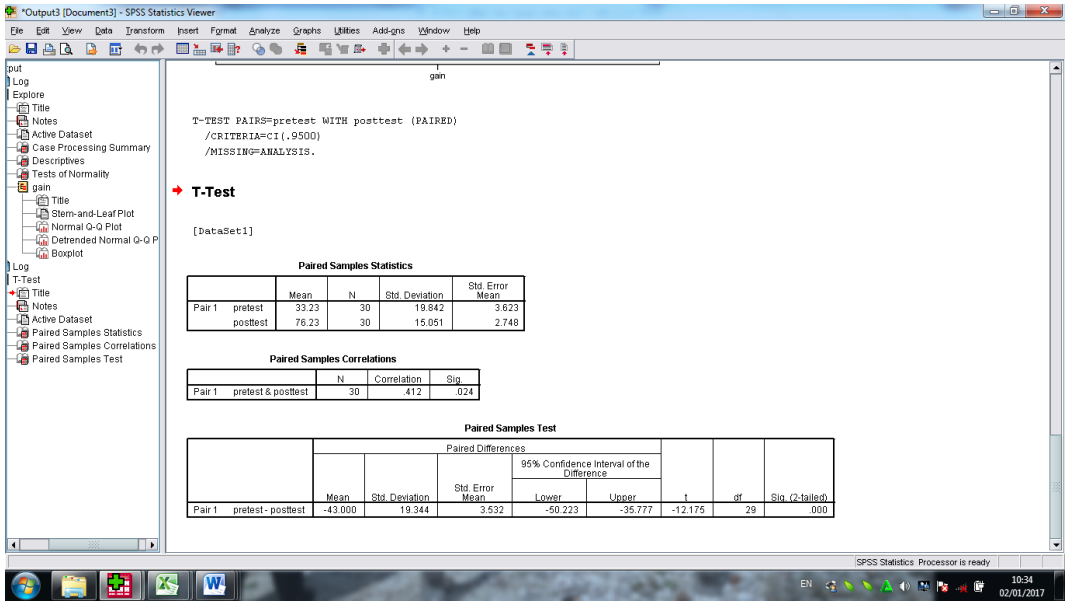

Dari hasil data di atas diketahui bahwa nilai *Sig.* (2-tailed) lebih kecil dari nilai  $\alpha$  yang telah ditetapkan yaitu 0,000 < 0,05. Sehingga dapat disimpulkan bahwa terdapat pengaruh model pembelajaran *talking stick* terhadap hasil belajar matematika ditinjau dari kecerdasan intrapersonal siswa kelas VII G MTs Muhammadiyah 3 Al-Furqan Banjarmasin Tahun Pelajaran 2016/2017.

## **Lampiran. 27**

| <b>RESPONDEN</b> | $x_i$ | $(x_i - \overline{x})$ | $(x_i-\overline{x})^2$ |
|------------------|-------|------------------------|------------------------|
| 1                | 17    | $-16,2333$             | 263,5211               |
| $\overline{2}$   | 59    | 25,76667               | 663,9211               |
| 3                | 26    | $-7,23333$             | 52,32111               |
| 4                | 21    | $-12,2333$             | 149,6544               |
| 5                | 38    | 4,766667               | 22,72111               |
| 6                | 38    | 4,766667               | 22,72111               |
| 7                | 53    | 19,76667               | 390,7211               |
| 8                | 21    | $-12,2333$             | 149,6544               |
| 9                | 0     | $-33,2333$             | 1104,454               |
| 10               | 38    | 4,766667               | 22,72111               |
| 11               | 18    | $-15,2333$             | 232,0544               |
| 12               | 82    | 48,76667               | 2378,188               |
| 13               | 47    | 13,76667               | 189,5211               |
| 14               | 35    | 1,766667               | 3,121111               |
| 15               | 0     | $-33,2333$             | 1104,454               |
| 16               | 35    | 1,766667               | 3,121111               |
| 17               | 44    | 10,76667               | 115,9211               |
| 18               | 21    | $-12,2333$             | 149,6544               |
| 19               | 44    | 10,76667               | 115,9211               |
| 20               | 38    | 4,766667               | 22,72111               |
| 21               | 18    | $-15,2333$             | 232,0544               |
| 22               | 44    | 10,76667               | 115,9211               |
| 23               | 59    | 25,76667               | 663,9211               |
| 24               | 0     | $-33,2333$             | 1104,454               |
| 25               | 44    | 10,76667               | 115,9211               |
| 26               | 38    | 4,766667               | 22,72111               |
| 27               | 68    | 34,76667               | 1208,721               |
| 28               | 18    | $-15,2333$             | 232,0544               |
| 29               | 18    | $-15,2333$             | 232,0544               |
| 30               | 15    | $-18,2333$             | 332,4544               |
| Jumlah           | 997   |                        | 11417,37               |

**Perhitungan Rata-Rata, Standar Deviasi dan Varians Nilai Pretest Siswa**

## 1. Rata-rata (*Mean*)

$$
\overline{x} = \frac{\sum f_i x_i}{\sum f_i} = \frac{997}{30} = 33,23
$$

2. Standar Deviasi

$$
S = \sqrt{\frac{\sum f_i (x_i - \bar{x})^2}{n - 1}} = \sqrt{\frac{11417,37}{30 - 1}} = \sqrt{\frac{11417,37}{29}} = \sqrt{393,702} =
$$

19,8419

3. Varians

$$
s^2 = \frac{\sum f_i (x_i - \overline{x})^2}{n - 1} = \frac{11417,37}{30 - 1} = \frac{11417,37}{29} = 393,702
$$

## **Lampiran. 28**

| <b>RESPONDEN</b> | $x_i$ | $(x_i - \overline{x})$ | $(x_i-\overline{x})^2$ |
|------------------|-------|------------------------|------------------------|
| $\mathbf{1}$     | 56    | $-20$                  | 409                    |
| $\overline{2}$   | 65    | $-11$                  | 126                    |
| 3                | 100   | 24                     | 565                    |
| 4                | 82    | 6                      | 33                     |
| 5                | 88    | 12                     | 138                    |
| 6                | 82    | 6                      | 33                     |
| 7                | 79    | 3                      | 8                      |
| 8                | 38    | $-38$                  | 1462                   |
| 9                | 82    | 6                      | 33                     |
| 10               | 65    | $-11$                  | 126                    |
| 11               | 79    | 3                      | 8                      |
| 12               | 88    | 12                     | 138                    |
| 13               | 82    | 6                      | 33                     |
| 14               | 82    | 6                      | 33                     |
| 15               | 53    | $-23$                  | 540                    |
| 16               | 82    | 6                      | 33                     |
| 17               | 65    | $-11$                  | 126                    |
| 18               | 100   | 24                     | 565                    |
| 19               | 82    | 6                      | 33                     |
| 20               | 79    | 3                      | 8                      |
| 21               | 56    | $-20$                  | 409                    |
| 22               | 88    | 12                     | 138                    |
| 23               | 82    | 6                      | 33                     |
| 24               | 65    | $-11$                  | 126                    |
| 25               | 88    | 12                     | 138                    |
| 26               | 79    | 3                      | 8                      |
| 27               | 100   | 24                     | 565                    |
| 28               | 65    | $-11$                  | 126                    |
| 29               | 53    | $-23$                  | 540                    |
| 30               | 82    | 6                      | 33                     |
| Jumlah           | 2287  |                        | 6569,37                |

**Perhitungan Rata-Rata, Standar Deviasi dan Varians Nilai Posttest Siswa**

## 1. Rata-rata (*Mean*)

$$
\overline{x} = \frac{\sum f_i x_i}{\sum f_i} = \frac{2287}{30} = 76,23
$$

2. Standar Deviasi

$$
S = \sqrt{\frac{\sum f_i (x_i - \bar{x})^2}{n - 1}} = \sqrt{\frac{6569.37}{30 - 1}} = \sqrt{\frac{6569.37}{29}} = \sqrt{226.53} =
$$

15,051

3. Varians

$$
s^{2} = \frac{\sum f_{i}(x_{i} - \overline{x})^{2}}{n - 1} = \frac{6569,37}{30 - 1} = \frac{6569,37}{29} = 226,530
$$

#### **Lampiran. 29**

| No.            | <b>Resp</b>    | $x_i$          | $Z_i$     | $f Z_i$ | $S Z_i$  | $f Z_i - s Z_i$ | $ f Z_i - s Z_i $ |
|----------------|----------------|----------------|-----------|---------|----------|-----------------|-------------------|
| $\mathbf{1}$   | 9              | $\overline{0}$ | $-1,6749$ | 0,0470  | 0,1      | $-0,0530$       | 0,0530            |
| $\overline{2}$ | 15             | $\overline{0}$ | $-1,6749$ | 0,0470  | 0,1      | $-0,0530$       | 0,0530            |
| 3              | 24             | $\overline{0}$ | $-1,6749$ | 0,0470  | 0,1      | $-0,0530$       | 0,0530            |
| $\overline{4}$ | 30             | 15             | $-0,9189$ | 0,1791  | 0,133333 | 0,0457          | 0,0457            |
| 5              | $\mathbf{1}$   | 17             | $-0,8181$ | 0,2066  | 0,166667 | 0,0400          | 0,0400            |
| 6              | 11             | 18             | $-0,7677$ | 0,2213  | 0,3      | $-0,0787$       | 0,0787            |
| $\tau$         | 21             | 18             | $-0,7677$ | 0,2213  | 0,3      | $-0,0787$       | 0,0787            |
| 8              | 28             | 18             | $-0,7677$ | 0,2213  | 0,3      | $-0,0787$       | 0,0787            |
| 9              | 29             | 18             | $-0,7677$ | 0,2213  | 0,3      | $-0,0787$       | 0,0787            |
| 10             | $\overline{4}$ | 21             | $-0,6165$ | 0,2688  | 0,4      | $-0,1312$       | 0,1312            |
| 11             | 8              | 21             | $-0,6165$ | 0,2688  | 0,4      | $-0,1312$       | 0,1312            |
| 12             | 18             | 21             | $-0,6165$ | 0,2688  | 0,4      | $-0,1312$       | 0,1312            |
| 13             | 3              | 26             | $-0,3645$ | 0,3577  | 0,433333 | $-0,0756$       | 0,0756            |
| 14             | 14             | 35             | 0,0890    | 0,5355  | 0,5      | 0,0355          | 0,0355            |
| 15             | 16             | 35             | 0,0890    | 0,5355  | 0,5      | 0,0355          | 0,0355            |
| 16             | 5              | 38             | 0,2402    | 0,5949  | 0,666667 | $-0,0717$       | 0,0717            |
| 17             | 6              | 38             | 0,2402    | 0,5949  | 0,666667 | $-0,0717$       | 0,0717            |
| 18             | 10             | 38             | 0,2402    | 0,5949  | 0,666667 | $-0,0717$       | 0,0717            |
| 19             | 20             | 38             | 0,2402    | 0,5949  | 0,666667 | $-0,0717$       | 0,0717            |
| 20             | 26             | 38             | 0,2402    | 0,5949  | 0,666667 | $-0,0717$       | 0,0717            |
| 21             | 17             | 44             | 0,5426    | 0,7063  | 0,8      | $-0,0937$       | 0,0937            |
| 22             | 19             | 44             | 0,5426    | 0,7063  | 0,8      | $-0,0937$       | 0,0937            |
| 23             | 22             | 44             | 0,5426    | 0,7063  | 0,8      | $-0,0937$       | 0,0937            |
| 24             | 25             | 44             | 0,5426    | 0,7063  | 0,8      | $-0,0937$       | 0,0937            |
| 25             | 13             | 47             | 0,6938    | 0,7561  | 0,833333 | $-0,0772$       | 0,0772            |
| 26             | $\overline{7}$ | 53             | 0,9962    | 0,8404  | 0,866667 | $-0,0262$       | 0,0262            |
| 27             | $\overline{2}$ | 59             | 1,2986    | 0,9030  | 0,933333 | $-0,0304$       | 0,0304            |
| 28             | 23             | 59             | 1,2986    | 0,9030  | 0,933333 | $-0,0304$       | 0,0304            |
| 29             | 27             | 68             | 1,7522    | 0,9601  | 0,966667 | $-0,0065$       | 0,0065            |
| 30             | 12             | 82             | 2,4578    | 0,9930  | 1        | $-0,0070$       | 0,0070            |

**Perhitungan Uji Normalitas Pretest dengan Manual Exel**

Berdasarkan hasil perhitungan tabel diatas diperoleh nilai  $L_{hitung} = 0.1312$  yang diambil dari nilai  $|f Z_i - s Z_i|$  terbesar. Dengan  $n = 30$  dan  $\alpha = 5\%$  maka diperoleh  $L_{tablel} = 0.161$ . Karena  $L_{hitung} \le L_{tablel}$ , maka data tersebut berdistribusi normal.

#### **Lampiran. 30**

| No.            | <b>Resp</b>    | $x_i$ | $Z_i$     | $f Z_i$ | $S Z_i$      | $f Z_i - s Z_i$ | $\ f Z_i - s Z_i\ $ |
|----------------|----------------|-------|-----------|---------|--------------|-----------------|---------------------|
| $\mathbf{1}$   | 8              | 38    | $-2,5403$ | 0,0055  | 0,0333       | $-0,0278$       | 0,0278              |
| $\overline{c}$ | 15             | 53    | $-1,5436$ | 0,0613  | 0,1000       | $-0,0387$       | 0,0387              |
| $\overline{3}$ | 29             | 53    | $-1,5436$ | 0,0613  | 0,1000       | $-0,0387$       | 0,0387              |
| 4              | 1              | 56    | $-1,3443$ | 0,0894  | 0,1667       | $-0,0772$       | 0,0772              |
| 5              | 21             | 56    | $-1,3443$ | 0,0894  | 0,1667       | $-0,0772$       | 0,0772              |
| 6              | $\overline{2}$ | 65    | $-0,7464$ | 0,2277  | 0,3333       | $-0,1056$       | 0,1056              |
| $\overline{7}$ | 10             | 65    | $-0,7464$ | 0,2277  | 0,3333       | $-0,1056$       | 0,1056              |
| 8              | 17             | 65    | $-0,7464$ | 0,2277  | 0,3333       | $-0,1056$       | 0,1056              |
| 9              | 24             | 65    | $-0,7464$ | 0,2277  | 0,3333       | $-0,1056$       | 0,1056              |
| 10             | 28             | 65    | $-0,7464$ | 0,2277  | 0,3333       | $-0,1056$       | 0,1056              |
| 11             | 7              | 79    | 0,1838    | 0,5729  | 0,4667       | 0,1063          | 0,1063              |
| 12             | 11             | 79    | 0,1838    | 0,5729  | 0,4667       | 0,1063          | 0,1063              |
| 13             | 20             | 79    | 0,1838    | 0,5729  | 0,4667       | 0,1063          | 0,1063              |
| 14             | 26             | 79    | 0,1838    | 0,5729  | 0,4667       | 0,1063          | 0,1063              |
| 15             | 4              | 82    | 0,3831    | 0,6492  | 0,7667       | $-0,1175$       | 0,1175              |
| 16             | 6              | 82    | 0,3831    | 0,6492  | 0,7667       | $-0,1175$       | 0,1175              |
| 17             | 9              | 82    | 0,3831    | 0,6492  | 0,7667       | $-0,1175$       | 0,1175              |
| 18             | 13             | 82    | 0,3831    | 0,6492  | 0,7667       | $-0,1175$       | 0,1175              |
| 19             | 14             | 82    | 0,3831    | 0,6492  | 0,7667       | $-0,1175$       | 0,1175              |
| 20             | 16             | 82    | 0,3831    | 0,6492  | 0,7667       | $-0,1175$       | 0,1175              |
| 21             | 19             | 82    | 0,3831    | 0,6492  | 0,7667       | $-0,1175$       | 0,1175              |
| 22             | 23             | 82    | 0,3831    | 0,6492  | 0,7667       | $-0,1175$       | 0,1175              |
| 23             | 30             | 82    | 0,3831    | 0,6492  | 0,7667       | $-0,1175$       | 0,1175              |
| 24             | 5              | 88    | 0,7818    | 0,7828  | 0,9000       | $-0,1172$       | 0,1172              |
| 25             | 12             | 88    | 0,7818    | 0,7828  | 0,9000       | $-0,1172$       | 0,1172              |
| 26             | 22             | 88    | 0,7818    | 0,7828  | 0,9000       | $-0,1172$       | 0,1172              |
| 27             | 25             | 88    | 0,7818    | 0,7828  | 0,9000       | $-0,1172$       | 0,1172              |
| 28             | 3              | 100   | 1,5791    | 0,9428  | 1            | $-0,0572$       | 0,0572              |
| 29             | 18             | 100   | 1,5791    | 0,9428  | $\mathbf{1}$ | $-0,0572$       | 0,0572              |
| 30             | 27             | 100   | 1,5791    | 0,9428  | $\mathbf{1}$ | $-0,0572$       | 0,0572              |

**Perhitungan Uji Normalitas Posttest dengan Manual Exel**

Berdasarkan hasil perhitungan tabel diatas diperoleh nilai $L_{hitung}=0.1175~{\rm yang}$ diambil dari nilai  $|f Z_i - s Z_i|$  terbesar. Dengan  $n = 30$  dan  $\alpha = 5\%$  maka diperoleh  $L_{tablel} = 0.161$ . Karena  $L_{hitung} \le L_{tablel}$ , maka data tersebut berdistribusi normal.

#### **Lampiran 31. Uji T**

Menentukan nilai t<sub>hitung</sub>:

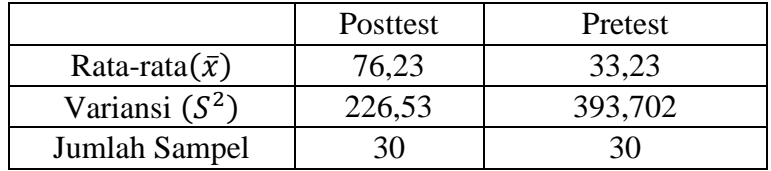

$$
t = \frac{\overline{x_1} - \overline{x_2}}{\sqrt{\frac{(n_1 - 1)s_1^2 + (n_2 - 1)s_2^2}{n_1 + n_2 - 2}\left(\frac{1}{n_1} + \frac{1}{n_2}\right)}}
$$

|                        | $76,23 - 33,23$ |                                                                                         |
|------------------------|-----------------|-----------------------------------------------------------------------------------------|
|                        |                 | $\frac{(30-1)226,53 + (30-1)393,702}{30+30-2} \left(\frac{1}{30} + \frac{1}{30}\right)$ |
|                        |                 |                                                                                         |
| 43                     | 43              | 43                                                                                      |
| $\sqrt{30,60(0,0667)}$ | $\sqrt{20.67}$  | $=\frac{1}{4,55} = 9,46$                                                                |

Harga $t_{hitung} = 9{,}46$ , selanjutnya dibandingkan dengan  $t_{tablel}$  . Dengan sample 30 orang dan  $\alpha = 5\%$  maka dieroleh  $t_{table} = 2,040$ .

Berdasarkan perhitungan tersebut  $t_{hitung}$  lebih besar dari  $t_{tablel}$ . Maka H<sub>0</sub> ditolak dan H1 diterima. Sehingga dapat disimpulkan bahwa model pembelajaran *talking stick* berpengaruh terhadap hasil belajar matematika siswa kelas VII MTs Muhammadiyah 3 Al-Furqan Banjarmasin.

## **Lampiran 32. Uji Gain**

## **Nilai Gain**

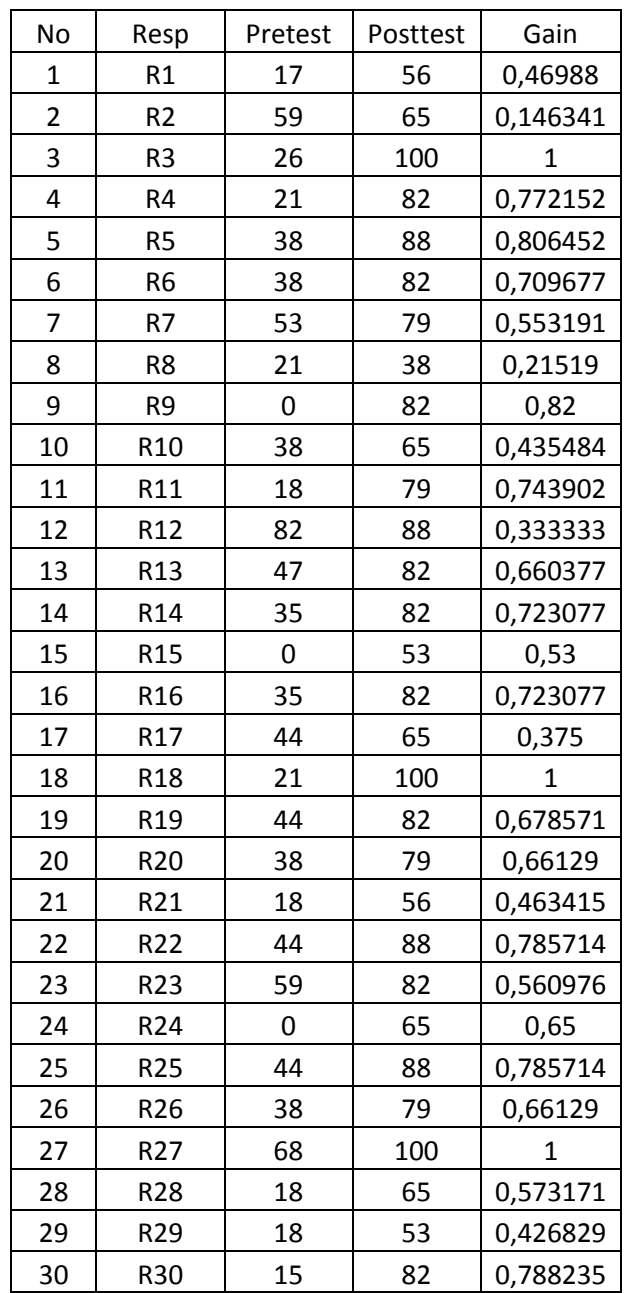

| <b>RESPONDEN</b> | $x_i$        | $(x_i - \overline{x})$ | $(x_i-\overline{x})^2$ |  |
|------------------|--------------|------------------------|------------------------|--|
| 1                | 0,45         | $-0,18467$             | 0,034102               |  |
| $\overline{2}$   | 0,15         | $-0,48467$             | 0,234902               |  |
| 3                | 0,71         | 0,075333               | 0,005675               |  |
| 4                | 0,22         | $-0,41467$             | 0,171948               |  |
| 5                | 0,44         | $-0,19467$             | 0,037895               |  |
| 6                | 0,72         | 0,085333               | 0,007282               |  |
| 7                | 0,38         | $-0,25467$             | 0,064855               |  |
| 8                | 0,56         | $-0,07467$             | 0,005575               |  |
| 9                | 0,66         | 0,025333               | 0,000642               |  |
| 10               | 0,43         | $-0,20467$             | 0,041888               |  |
| 11               | 0,79         | 0,155333               | 0,024128               |  |
| 12               | 0,82         | 0,185333               | 0,034348               |  |
| 13               | 0,74         | 0,105333               | 0,011095               |  |
| 14               | 0,66         | 0,025333               | 0,000642               |  |
| 15               | 0,53         | $-0,10467$             | 0,010955               |  |
| 16               | 0,72         | 0,085333               | 0,007282               |  |
| 17               | 0,66         | 0,025333               | 0,000642               |  |
| 18               | 0,46         | $-0,17467$             | 0,030508               |  |
| 19               | 0,79         | 0,155333               | 0,024128               |  |
| 20               | 0,65         | 0,015333               | 0,000235               |  |
| 21               | 0,57         | $-0,06467$             | 0,004182               |  |
| 22               | 1            | 0,365333               | 0,133468               |  |
| 23               | 0,77         | 0,135333               | 0,018315               |  |
| 24               | 0,81         | 0,175333               | 0,030742               |  |
| 25               | 0,55         | $-0,08467$             | 0,007168               |  |
| 26               | 0,33         | $-0,30467$             | 0,092822               |  |
| 27               | $\mathbf{1}$ |                        | 0,133468               |  |
| 28               | 0,68         | 0,045333               | 0,002055               |  |
| 29               | 0,79         | 0,155333               | 0,024128               |  |
| 30               | 1            | 0,365333               | 0,133468               |  |
| Jumlah           | 19,04        |                        | 1,328547               |  |

**Perhitungan Rata-rata dan Standar Devisi Gain**

1. Rata-rata (*Mean*)

$$
\overline{x} = \frac{\sum f_i x_i}{\sum f_i} = \frac{19,04}{30} = 0.6351
$$

2. Standar Deviasi

$$
S = \sqrt{\frac{\sum f_i (x_i - \bar{x})^2}{n - 1}} = \sqrt{\frac{1,328547}{30 - 1}} = \sqrt{\frac{1,328547}{29}} = 0,2140
$$

Dari perhitungan diatas dieroleh rata-rata gain 0,6351 . Karena rata-rata uji gain dalam kriteria  $0.3 < g \le 0.7$ . Maka dapat disimpulkan bahwa model pembelajaran *talking stick* pada materi bilangan pecahan di kelas VII G MTs Muhammadiyah 3 Al Furqan Banjarmasin termasuk dalam kategori sedang.

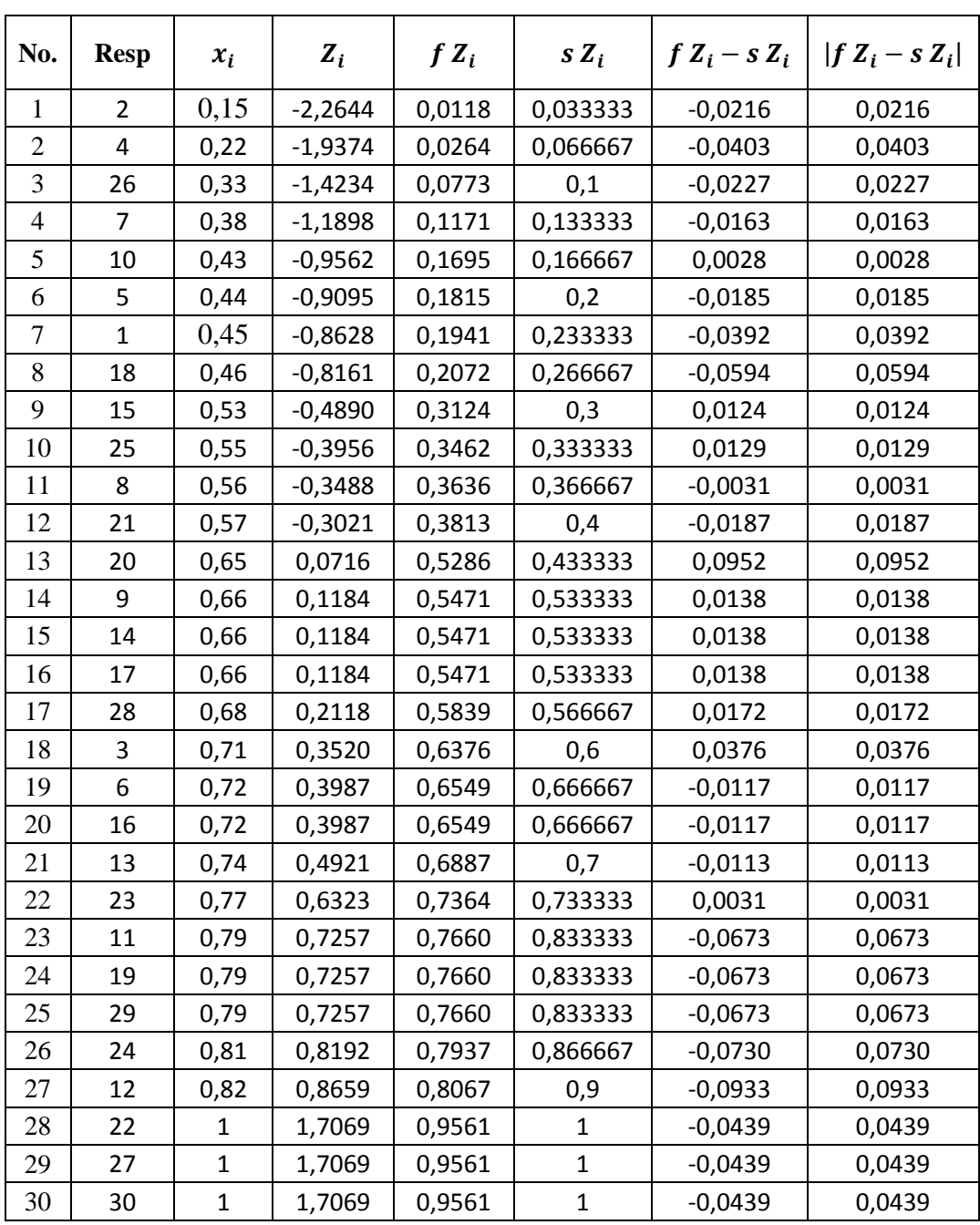

#### **Lampiran. 33 Analisis Gain Keseluruhan**

**Perhitungan Uji Normalitas Gain Keseluruhan dengan manual exel**

Berdasarkan hasil perhitungan tabel diatas diperoleh nilai  $L_{hitung} = 0.0952$  yang diambil dari nilai  $|f Z_i - s Z_i|$  terbesar. Dengan  $n = 30$  dan  $\alpha = 5\%$  maka diperoleh  $L_{tablel} = 0.161$ . Karena  $L_{hitung} \le L_{tablel}$ , maka data tersebut berdistribusi normal.

Karena uji normalitas gain keseluruhan berdistribusi normal maka akan dilanjutkan uji t dengan data pretest dan posttest.

Menentukan nilai t<sub>hitung</sub>:

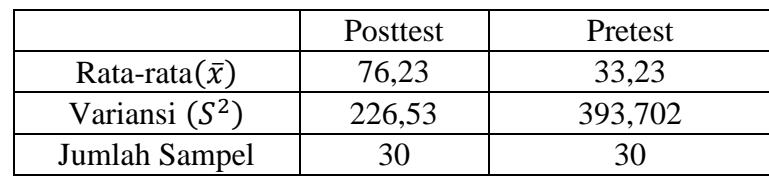

$$
t = \frac{\overline{x_1} - \overline{x_2}}{\sqrt{\frac{(n_1 - 1)s_1^2 + (n_2 - 1)s_2^2}{n_1 + n_2 - 2}\left(\frac{1}{n_1} + \frac{1}{n_2}\right)}}
$$

$$
= \frac{76,23 - 33,23}{\sqrt{\frac{(30 - 1)226,53 + (30 - 1)393,702}{30 + 30 - 2} \left(\frac{1}{30} + \frac{1}{30}\right)}}
$$

$$
= \frac{43}{\sqrt{30,60(0,0667)}} = \frac{43}{\sqrt{20,67}} = \frac{43}{4,55} = 9,46
$$

Harga  $t_{hitung} = 9.46$ , selanjutnya dibandingkan dengan  $t_{table}$ . Dengan sample 30 orang dan  $\alpha$  = 5% maka dieroleh  $t_{table}$  = 2,040.

Berdasarkan perhitungan tersebut  $t_{hitung}$  lebih besar dari  $t_{tablel}$ . Maka H<sub>0</sub> ditolak dan H1 diterima. Sehingga dapat disimpulkan bahwa terdapat pengaruh model pembelajaran *talking stick* terhadap hasil belajar matematika ditinjau dari kecerdasan intrapersonal siswa kelas VII G MTs Muhammadiyah 3 Al-Furqan Banjarmasin Tahun Pelajaran 2016/2017.

#### **Lampiran 34: Pedoman Observasi dan Dokumentasi**

#### **PEDOMAN OBSERVASI**

- 1. Mengamati keadaan gedung dan lingkungan MTs Muhammadiyah 3 Al-Furqan Banjarmasin.
- 2. Mengamati sarana dan prasarana yang mendukung proses belajar mengajar MTs Muhammadiyah 3 Al-Furqan Banjarmasin.
- 3. Mengamati keadaan tenaga pengajar, staf tata usaha dan siswa di MTs Muhammadiyah 3 Al-Furqan Banjarmasin.
- 4. Mengamati proses pembelajaran matematika di kelas VII G MTs Muhammadiyah 3 Al-Furqan Banjarmasin.

#### **PEDOMAN DOKUMENTASI**

- 1. Dokumen tentang sejarah berdirinya MTs Muhammadiyah 3 Al-Furqan Banjarmasin.
- 2. Dokumen tentang jumlah tenaga pengajar, staf tata usaha, dan karyawan lain di MTs Muhammadiyah 3 Al-Furqan Banjarmasin.
- 3. Dokumen tentang jumlah siswa di MTs Muhammadiyah 3 Al-Furqan Banjarmasin.
- 4. Dokumen tentang Jadwal Pelajaran di MTs Muhammadiyah 3 Al-Furqan Banjarmasin.

#### **Lampiran 35. Pedoman Wawancara**

#### **PEDOMAN WAWANCARA**

#### **A. Untuk Kepala Sekolah**

- 1. Bagaimana sejarah singkat berdirinya MTs Muhammadiyah 3 Al-Furqan Banjarmasin?
- 2. Sejak kapan Ibu menjabat sebagai kepala MTs Muhammadiyah 3 AL-Furqan Banjarmasin?

#### **B. Untuk Guru Matematika**

- 1. Apa latar belakang pendidikan Ibu?
- 2. Sudah berapa lama Ibu mengajar di sekolah ini?
- 3. Model pembelajaran apa saja yang biasa ibu gunakan dalam mengajar matematika?
- 4. Bagaimana sikap siswa dalam pembelajaran matematika?
- 5. Kesulitan apa saja yang ibu temukan dalam mengajar matematika pada siswa kelas VII?

#### **C. Untuk Tata Usaha**

- 1. Berapa jumlah tenaga pengajar, staf tata usaha dan karyawan lain di MTs Muhammadiyah 3 Al-Furqan Banjarmasin?
- 2. Berapa jumlah siswa masing-masing kelas di MTs Muhammadiyah 3 Al-Furqan Banjarmasin?
- 3. Bagaimana keadaan sarana dan prasarana di MTs Muhammadiyah 3 Al-Furqan Banjarmasin?

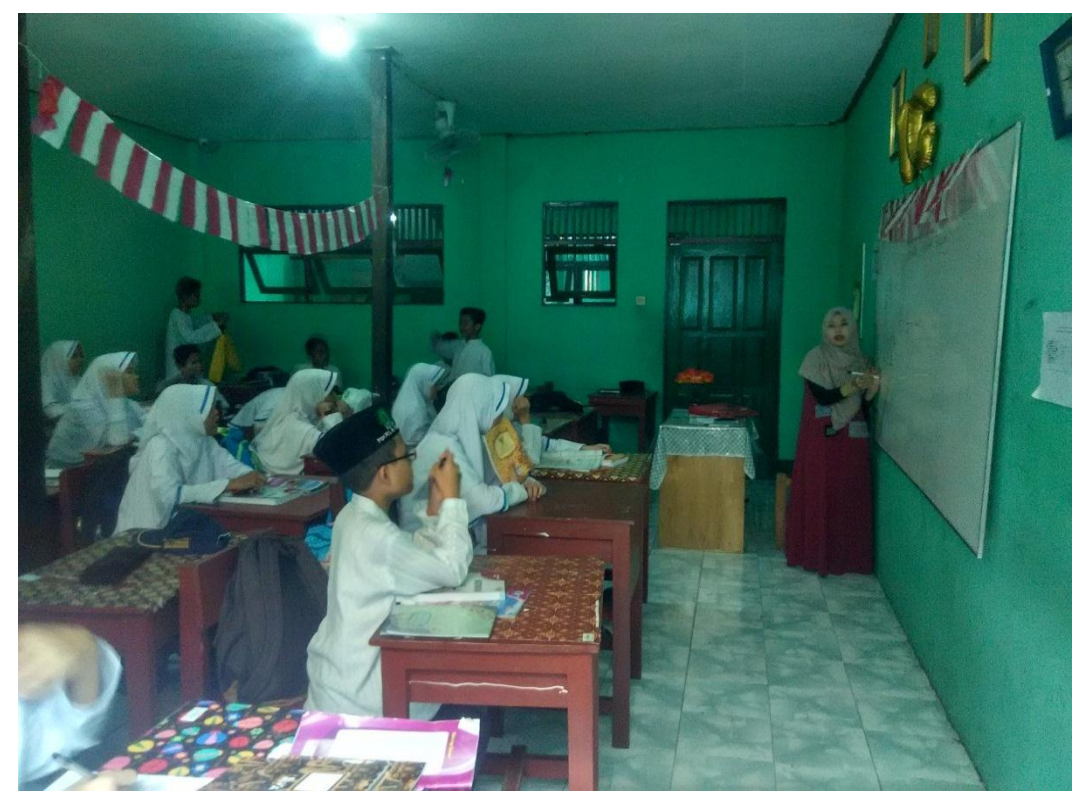

**Lampiran 36. Foto Kegiatan Pembelajaran**

Gambar 1. Guru memberikan penjelasan materi pembelajaran

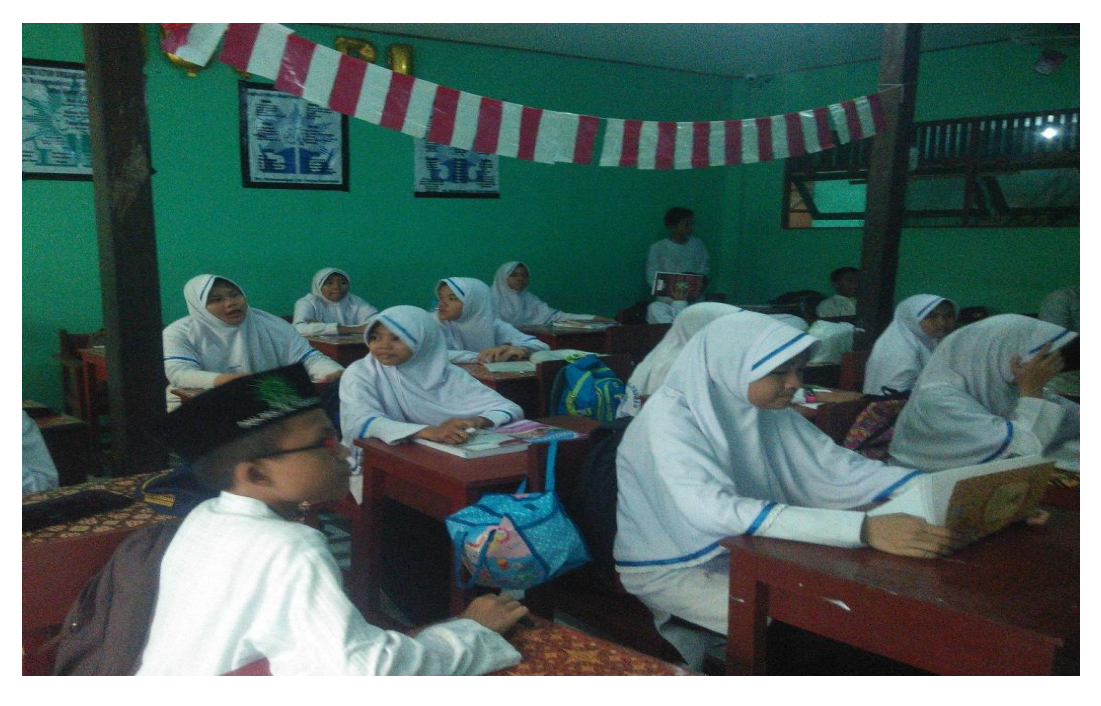

Gambar 2. Peserta didik memperhatikan guru menjelaskan materi pelajaran

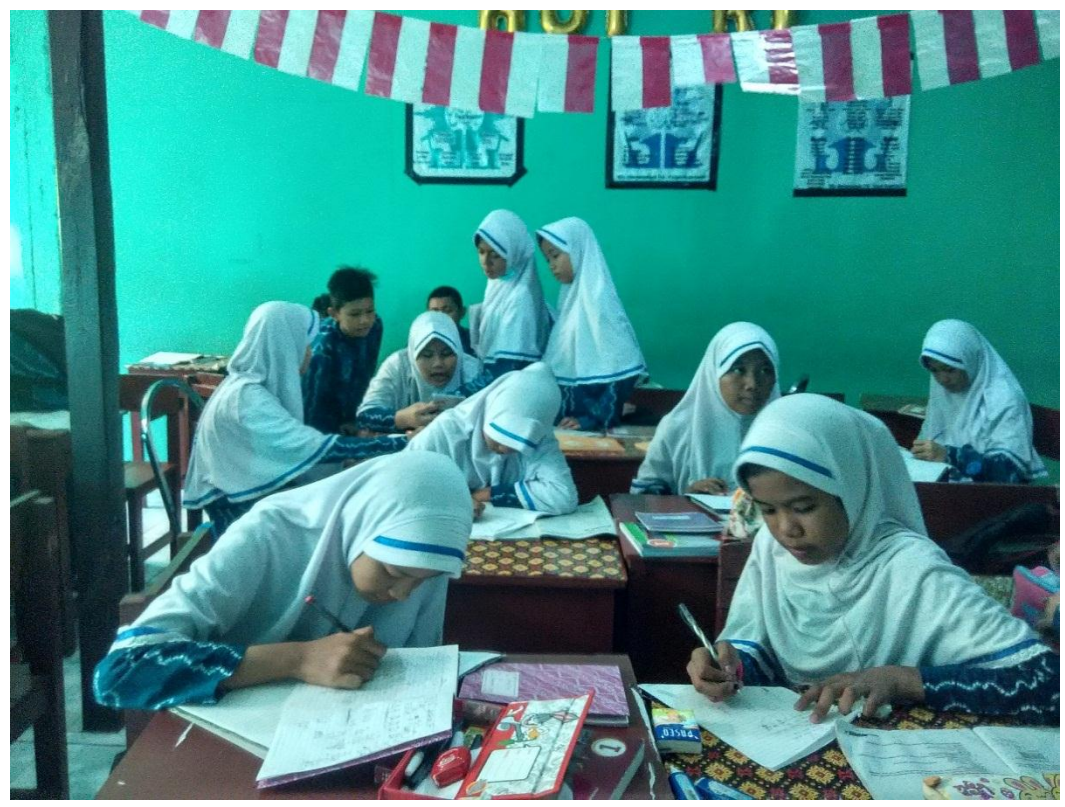

Gambar 3. Kegiatan peserta didik saat menjawab soal latihan

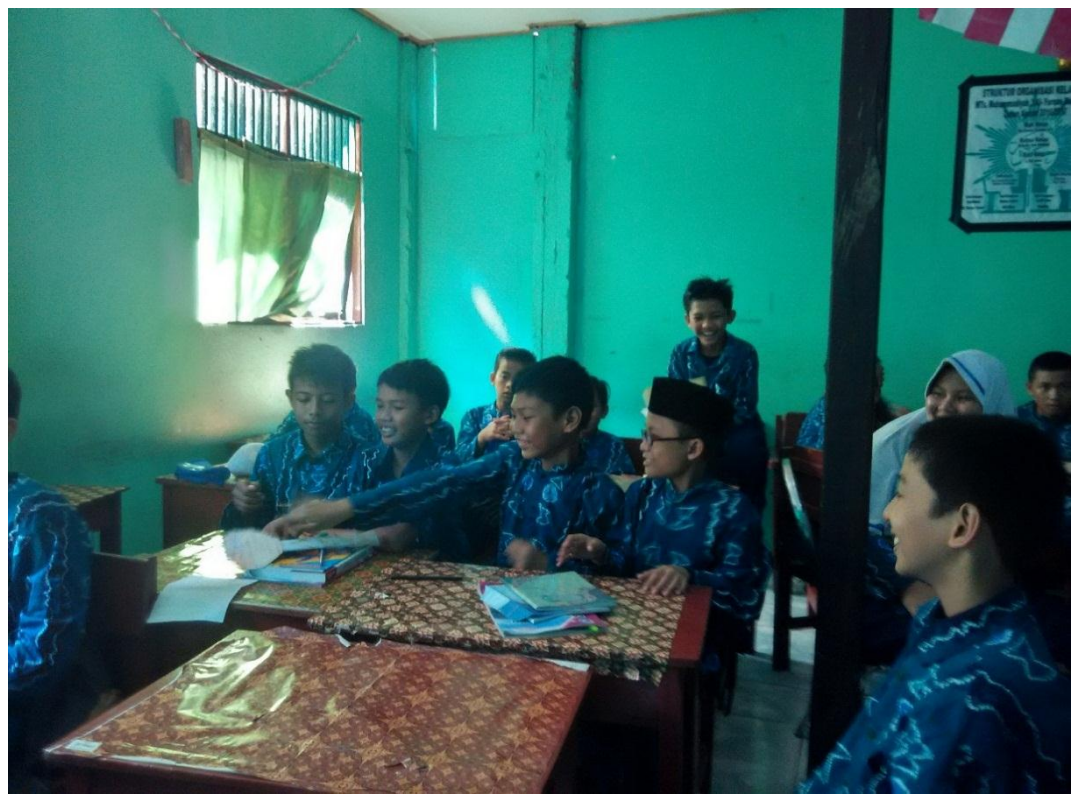

Gambar 4. Kegiatan saat tongkat dijalankan dan musik berhenti

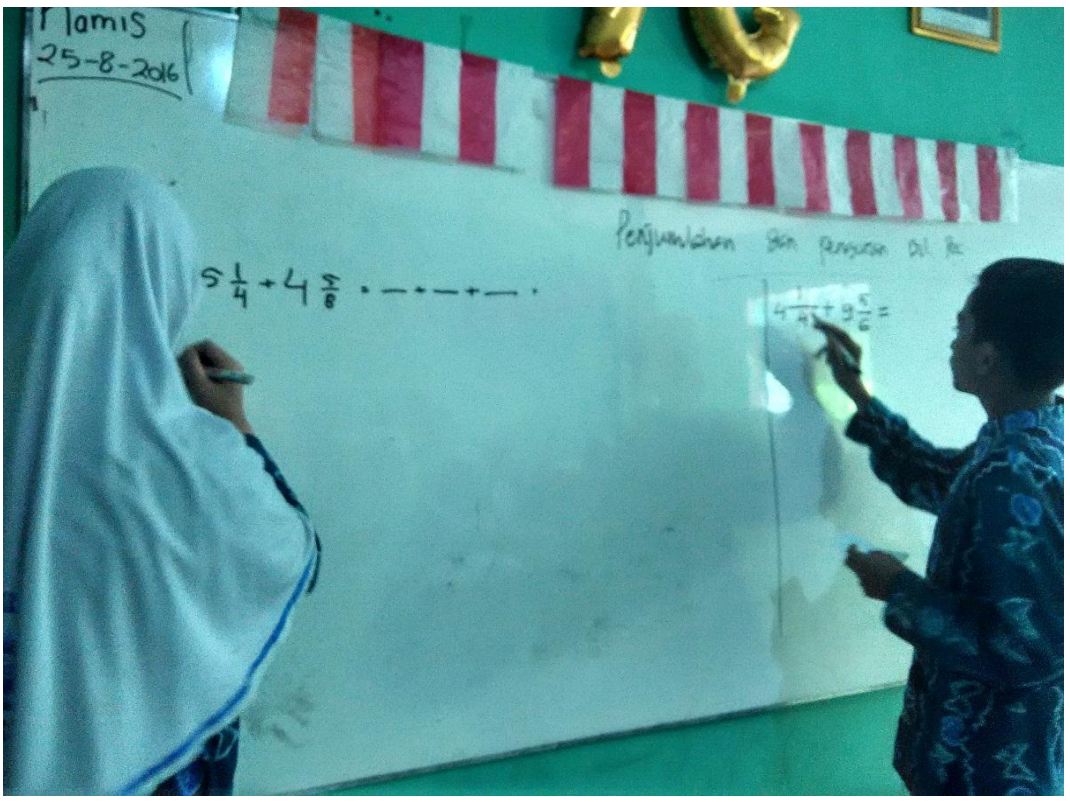

Gambar 5. Peserta didik yang mendapatkan tongkat menjawab soal didepan kelas

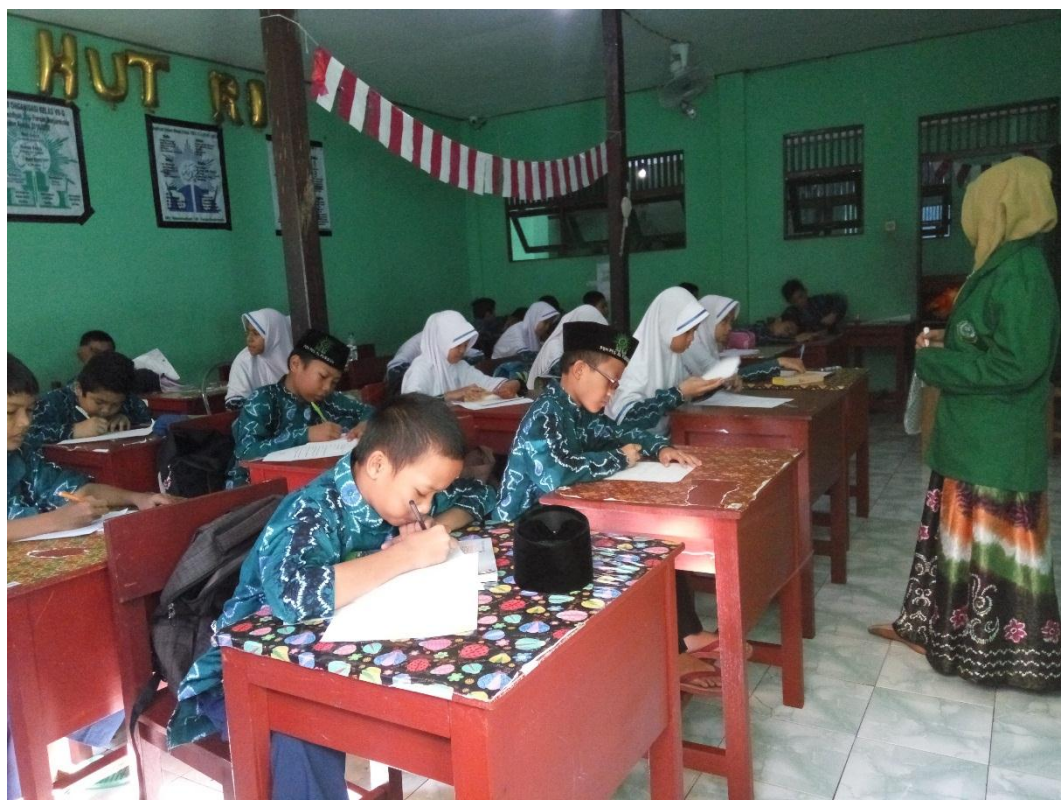

Gambar 6. Kegiatan peserta didik melaksanakan tes akhir (posttest)

| dbf1<br>$db$ f <sub>2</sub> | 1      | $\overline{2}$ | 3      | 4      | 5      | 6      | $\overline{7}$ | 8      | 9      | 10     | 15    | 20     | 30     |
|-----------------------------|--------|----------------|--------|--------|--------|--------|----------------|--------|--------|--------|-------|--------|--------|
| 1                           | 161.45 | 199.50         | 215.71 | 224.58 | 230.16 | 233.99 | 236.77         | 238.88 | 240.54 | 241.88 | 19.43 | 248.01 | 250.10 |
| $\overline{2}$              | 18.51  | 19.00          | 19.16  | 19.25  | 19.30  | 19.33  | 19.35          | 19.37  | 19.38  | 19.40  | 8.69  | 19.45  | 19.46  |
| 3                           | 10.13  | 9.55           | 9.28   | 9.12   | 9.01   | 8.94   | 8.89           | 8.85   | 8.81   | 8.79   | 5.84  | 8.66   | 8.62   |
| 4                           | 7.71   | 6.94           | 6.59   | 6.39   | 6.26   | 6.16   | 6.09           | 6.04   | 6.00   | 5.96   | 4.60  | 5.80   | 5.75   |
| 5                           | 6.61   | 5.79           | 5.41   | 5.19   | 5.05   | 4.95   | 4.88           | 4.82   | 4.77   | 4.74   | 3.92  | 4.56   | 4.50   |
| 6                           | 5.99   | 5.14           | 4.76   | 4.53   | 4.39   | 4.28   | 4.21           | 4.15   | 4.10   | 4.06   | 3.49  | 3.87   | 3.81   |
| 7                           | 5.59   | 4.74           | 4.35   | 4.12   | 3.97   | 3.87   | 3.79           | 3.73   | 3.68   | 3.64   | 3.20  | 3.44   | 3.38   |
| 8                           | 5.32   | 4.46           | 4.07   | 3.84   | 3.69   | 3.58   | 3.50           | 3.44   | 3.39   | 3.35   | 2.99  | 3.15   | 3.08   |
| 9                           | 5.12   | 4.26           | 3.86   | 3.63   | 3.48   | 3.37   | 3.29           | 3.23   | 3.18   | 3.14   | 2.83  | 2.94   | 2.86   |
| 10                          | 4.96   | 4.10           | 3.71   | 3.48   | 3.33   | 3.22   | 3.14           | 3.07   | 3.02   | 2.98   | 2.70  | 2.77   | 2.70   |
| 11                          | 4.84   | 3.98           | 3.59   | 3.36   | 3.20   | 3.09   | 3.01           | 2.95   | 2.90   | 2.85   | 2.60  | 2.65   | 2.57   |
| 12                          | 4.75   | 3.89           | 3.49   | 3.26   | 3.11   | 3.00   | 2.91           | 2.85   | 2.80   | 2.75   | 2.51  | 2.54   | 2.47   |
| 13                          | 4.67   | 3.81           | 3.41   | 3.18   | 3.03   | 2.92   | 2.83           | 2.77   | 2.71   | 2.67   | 2.44  | 2.46   | 2.38   |
| 14                          | 4.60   | 3.74           | 3.34   | 3.11   | 2.96   | 2.85   | 2.76           | 2.70   | 2.65   | 2.60   | 2.38  | 2.39   | 2.31   |
| 15                          | 4.54   | 3.68           | 3.29   | 3.06   | 2.90   | 2.79   | 2.71           | 2.64   | 2.59   | 2.54   | 2.33  | 2.33   | 2.25   |
| 16                          | 4.49   | 3.63           | 3.24   | 3.01   | 2.85   | 2.74   | 2.66           | 2.59   | 2.54   | 2.49   | 2.29  | 2.28   | 2.19   |
| 17                          | 4.45   | 3.59           | 3.20   | 2.96   | 2.81   | 2.70   | 2.61           | 2.55   | 2.49   | 2.45   | 2.25  | 2.23   | 2.15   |
| 18                          | 4.41   | 3.55           | 3.16   | 2.93   | 2.77   | 2.66   | 2.58           | 2.51   | 2.46   | 2.41   | 2.21  | 2.19   | 2.11   |
| 19                          | 4.38   | 3.52           | 3.13   | 2.90   | 2.74   | 2.63   | 2.54           | 2.48   | 2.42   | 2.38   | 2.18  | 2.16   | 2.07   |
| 20                          | 4.35   | 3.49           | 3.10   | 2.87   | 2.71   | 2.60   | 2.51           | 2.45   | 2.39   | 2.35   | 2.16  | 2.12   | 2.04   |

**Lampiran 37. Tabel F df sampai 30**

## **Lampiran 38**

**Tabel Luas di Bawah Lengkungan Kurva Normal Dari Nol S/D Z**

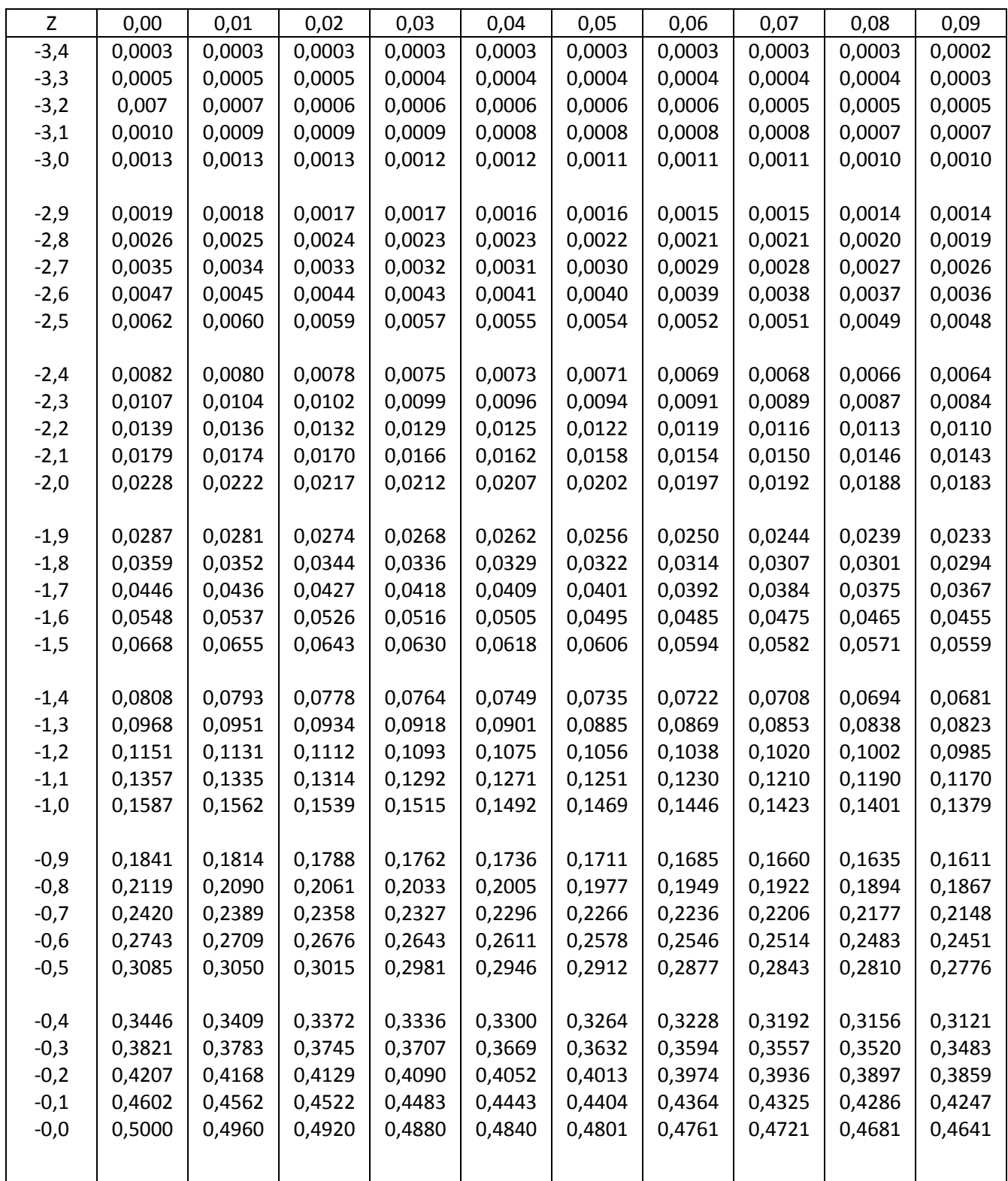

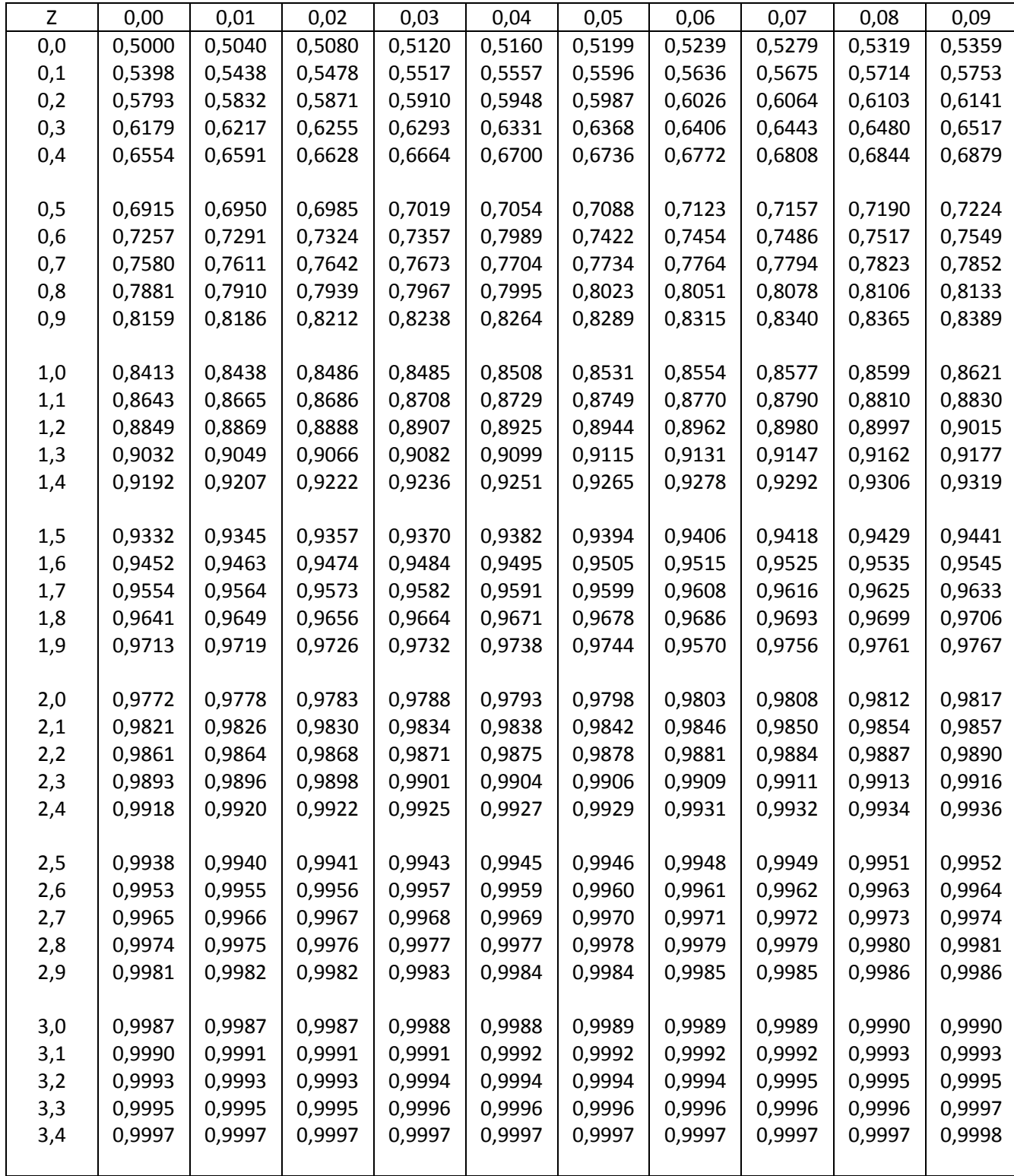

## **Lampiran 39.**

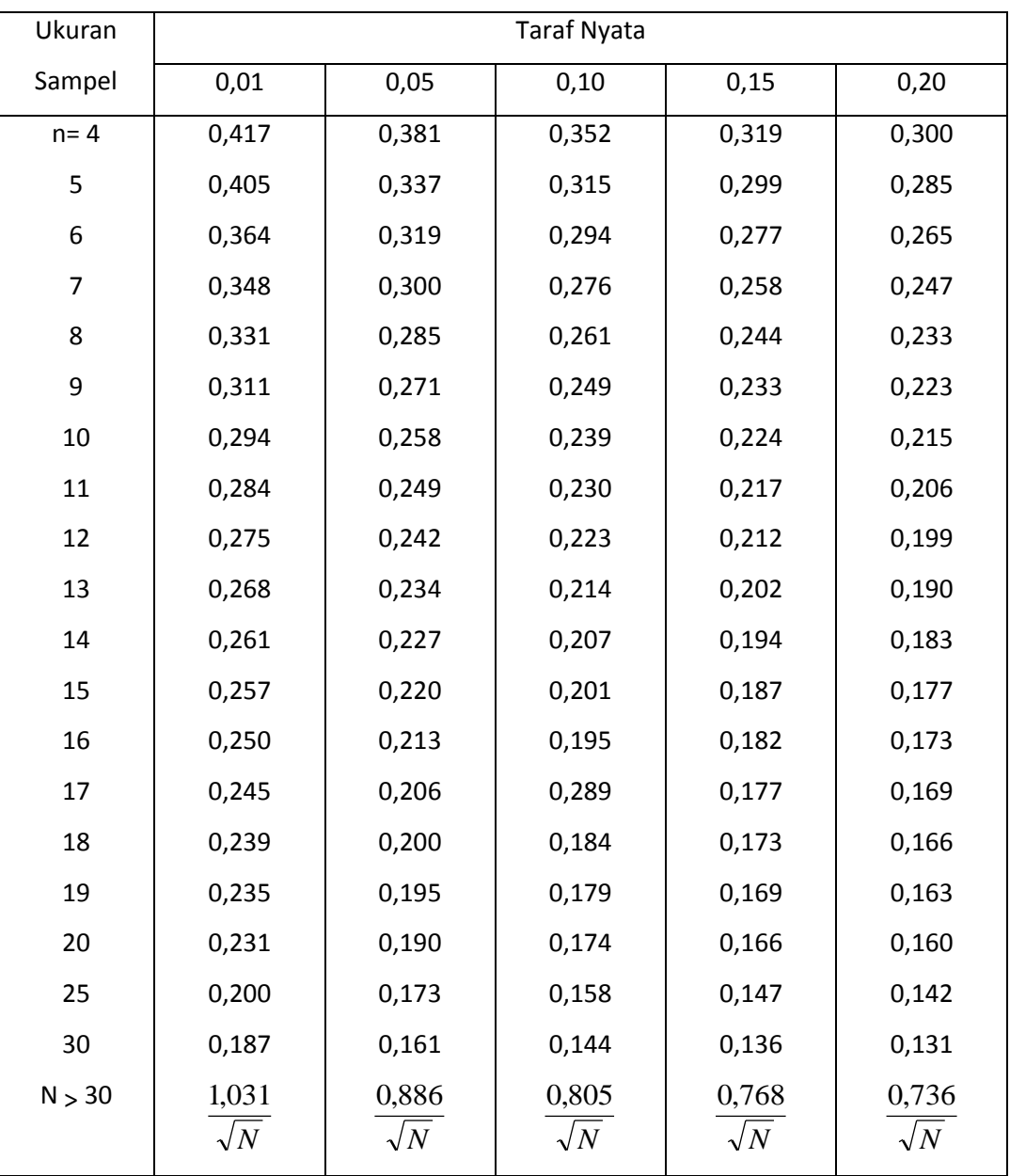

### **Tabel Nilai Kritis L Untuk Uji Liliefors**

## **Lampiran 40.**

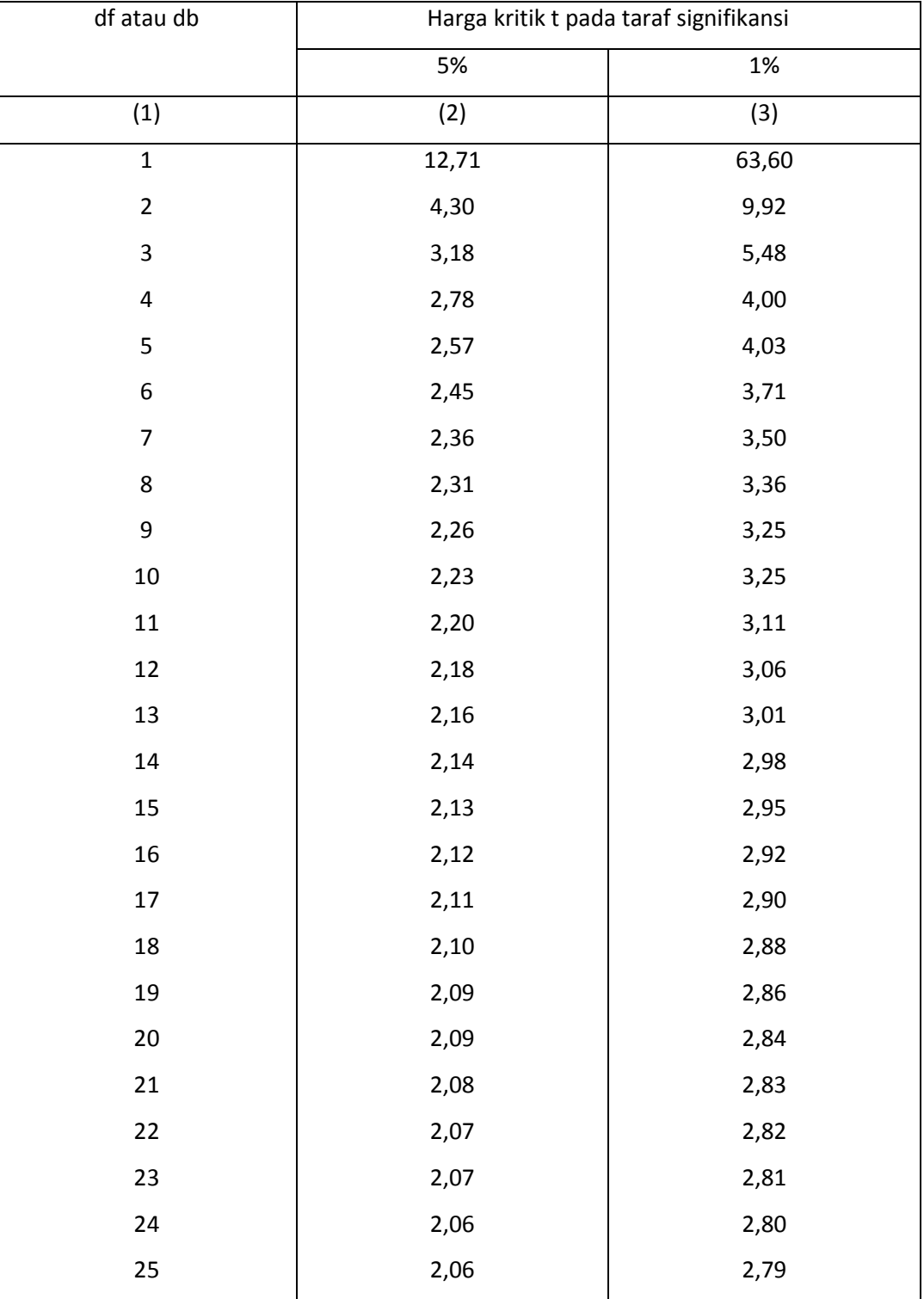

## **Tabel Nilai "t" Untuk Berbagai df (db)**

## **Lanjutan lampiran 40.**

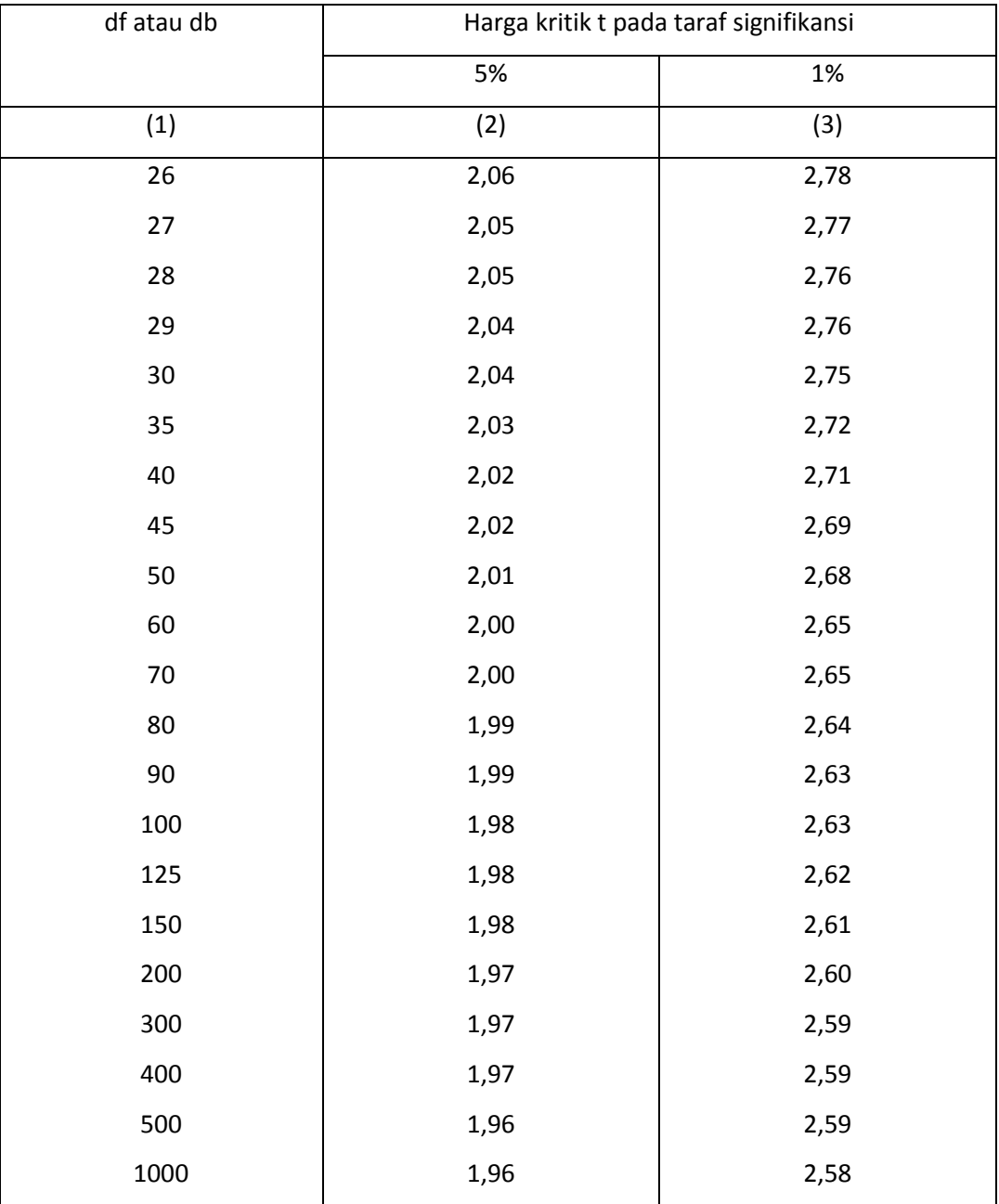

## **Lampiran 41.**

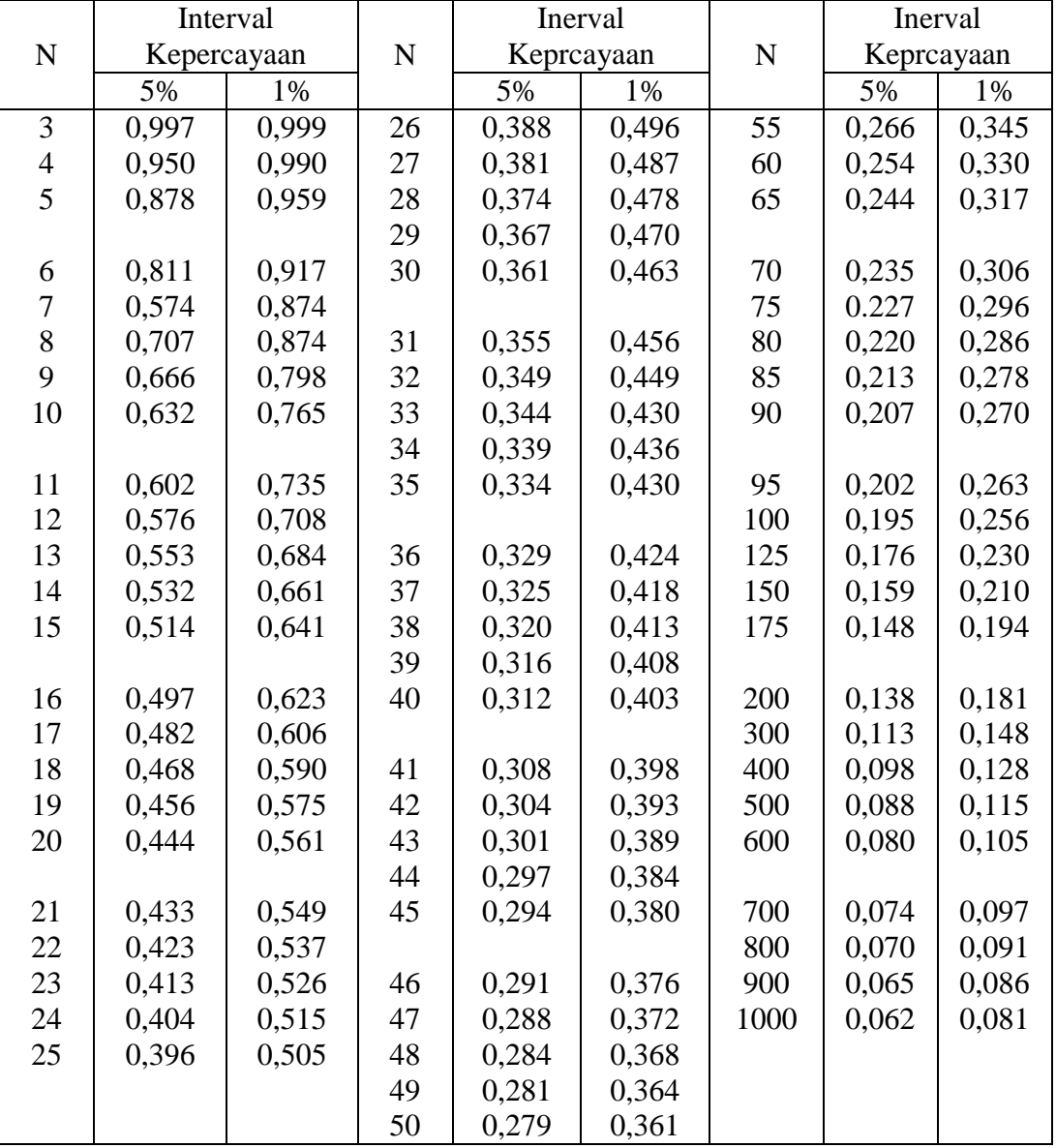

### **TABEL HARGA KRITIK DARI r PRODUCT MOMENT**

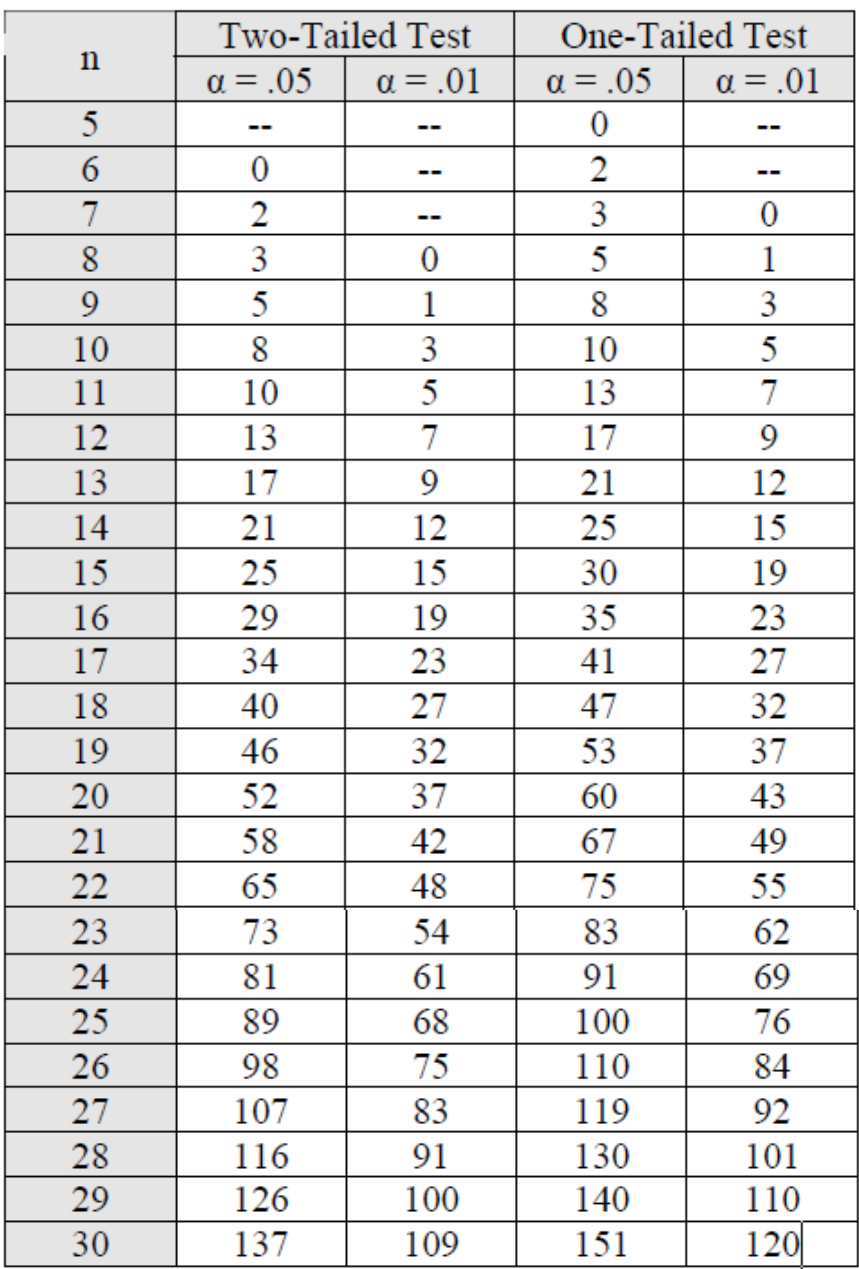

# **Critical Values of the Wilcoxon Signed Ranks Test**

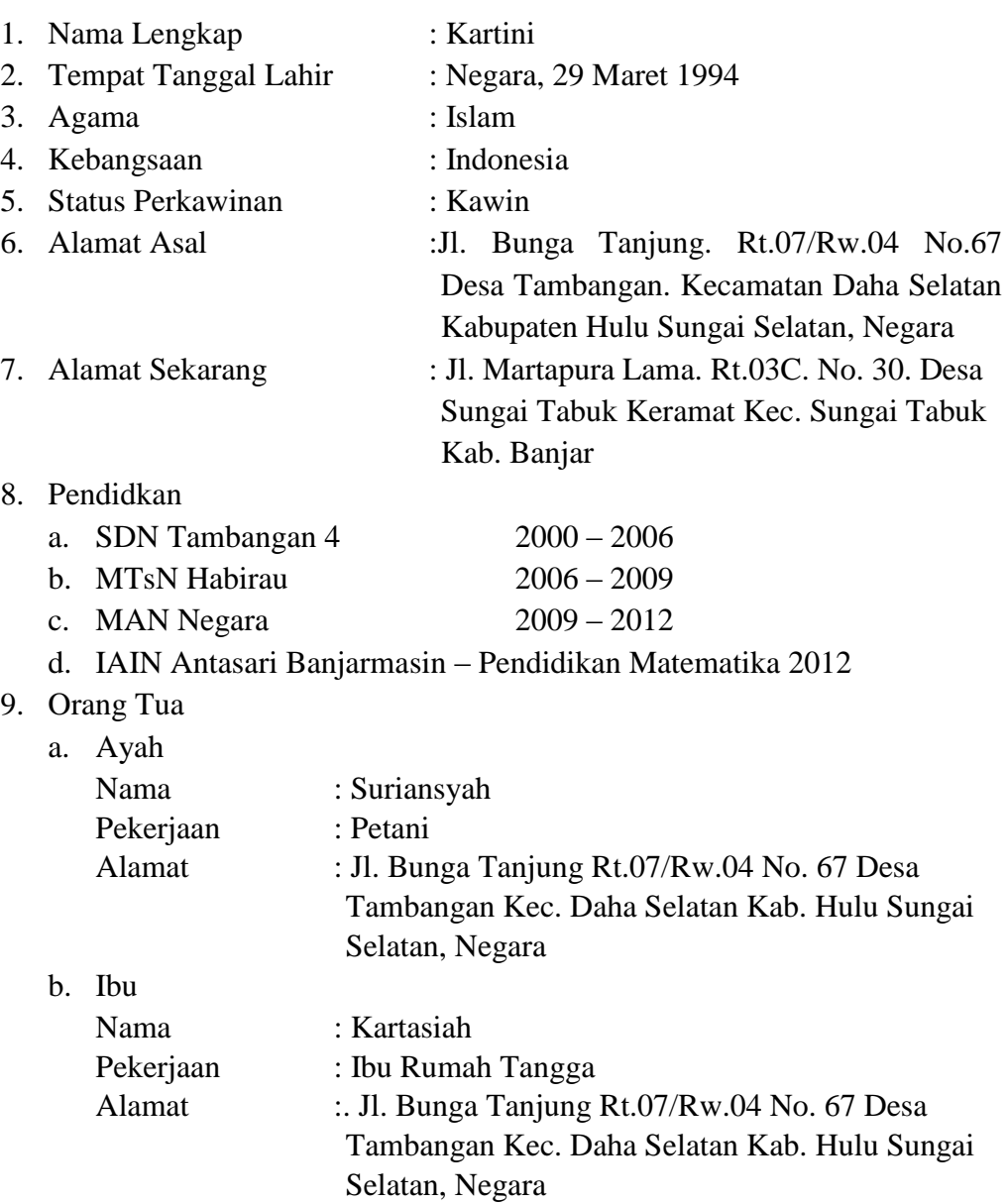

### **RIWAYAT HIDUP PENULIS**

Banjarmasin, 2016 Penulis

Kartini NIM 1201250859